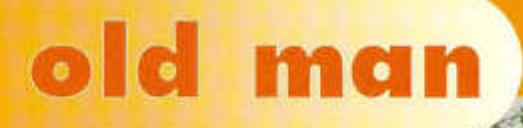

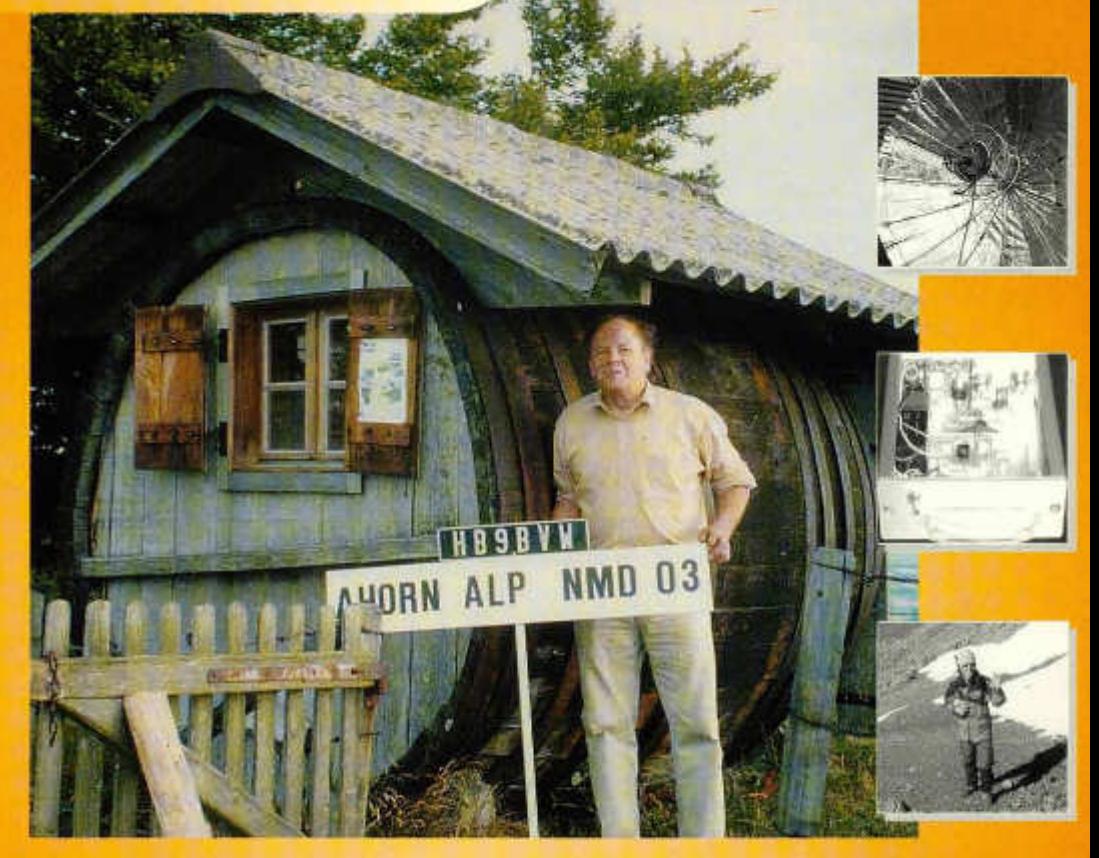

**Organ der Union Schweizerischer K urzw elien-Am ateure Organe de l'Union des Amateurs Suisses d'Ondes courtes Organo dell'Unione Radioamatori di Onde Corte Svizzeri**

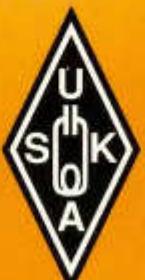

6 **2004**

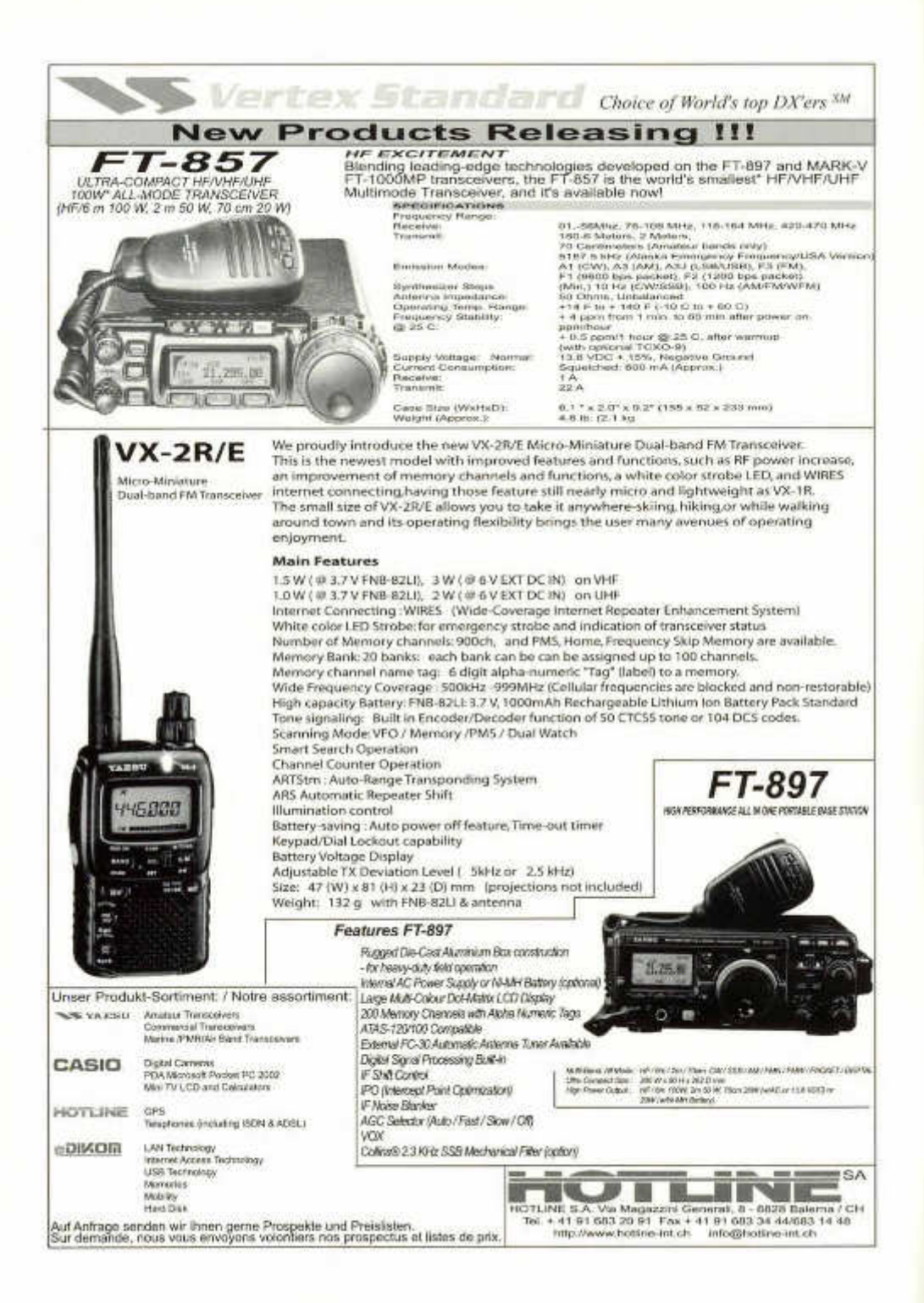

#### *72. Jahrgang* **<b>***DICH HHZHHO* 31

#### **ORGAN DER UNION SCHWEIZERISCHER KURZWELLEN-AMATEURE ORGANE DE L'UNION DES AMATEURS SUISSES D'ONDES COURTES ORGANO DELL'UNIONE RADIOAMATORI DI ONDE CORTE SVIZZERI**

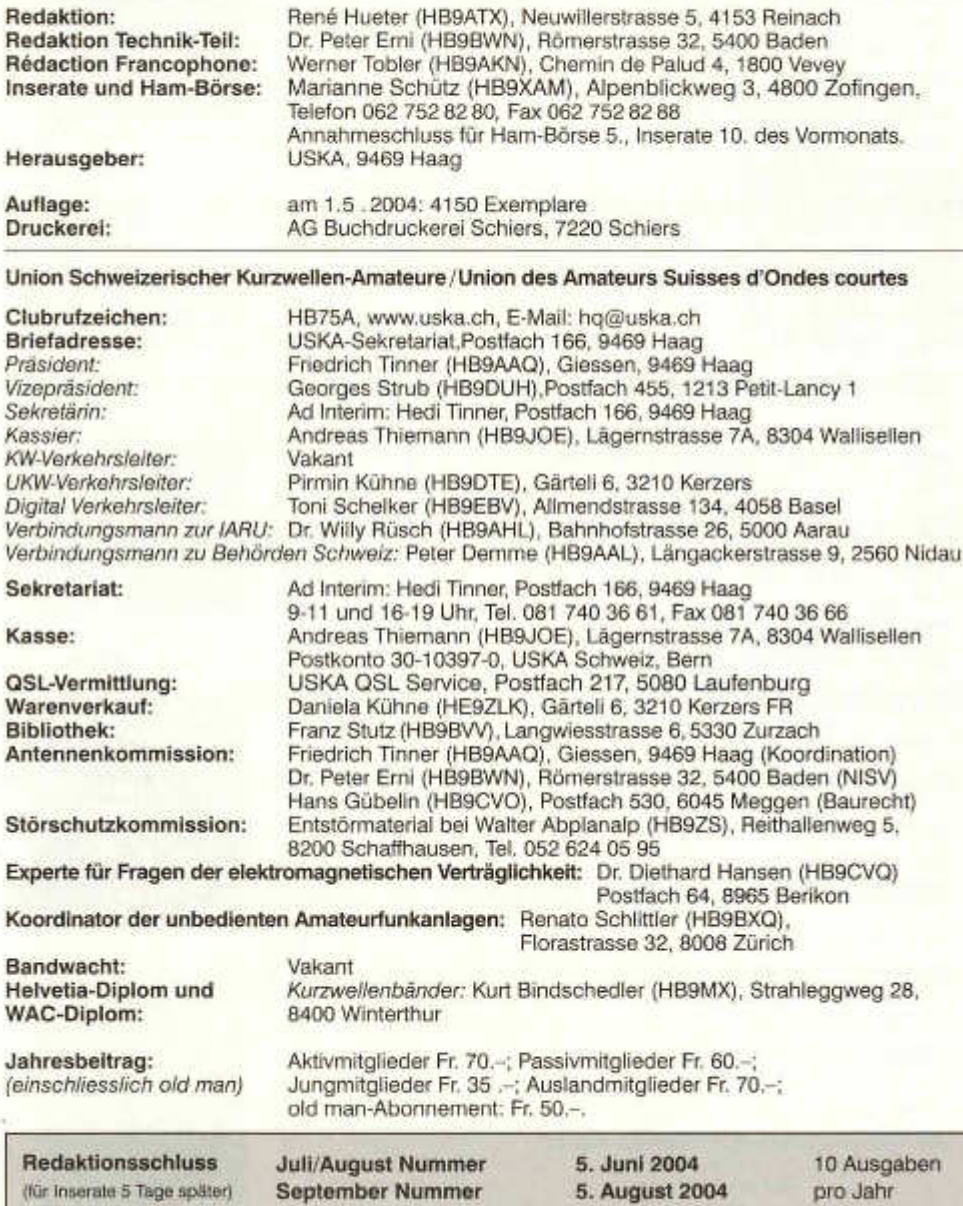

# old man Inhalt

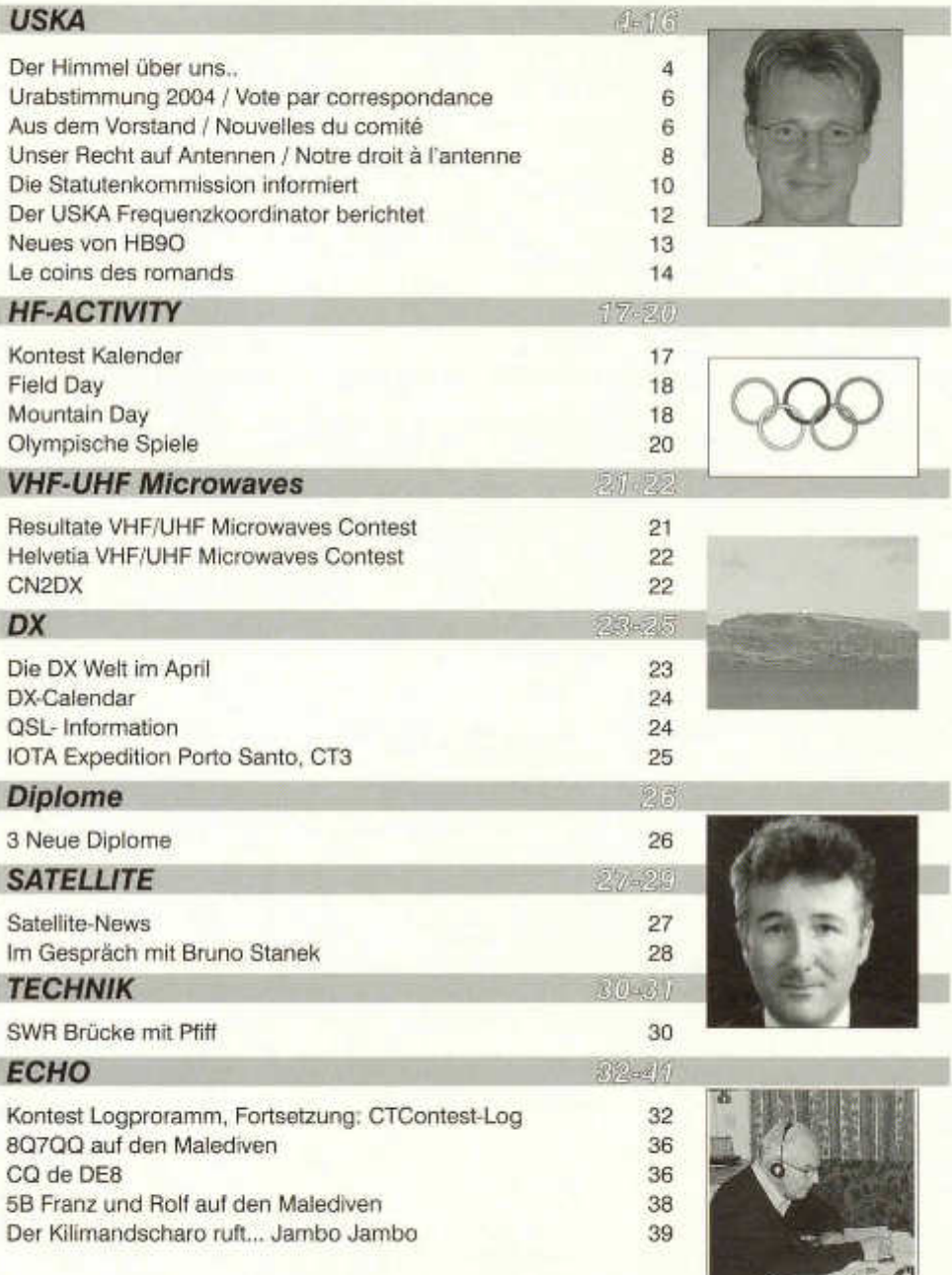

2 old man 06/2004

101

# *VERSCHIEDENES*

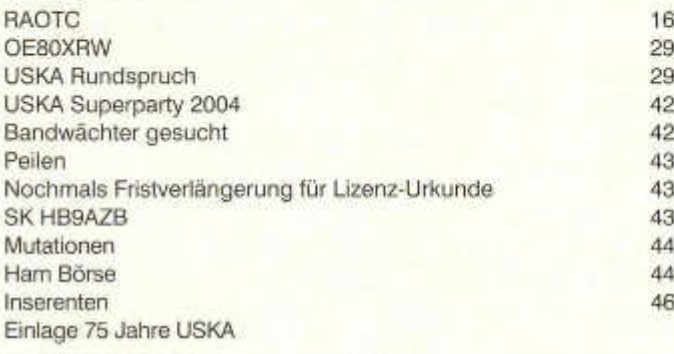

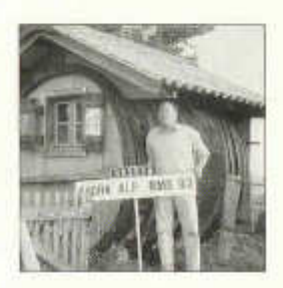

**Titelbild:** Hoffentlich ist auch der NMD04 ein guter Jahrgang; Foto aus dem USKA Fotowettbewerb von HB9BVW, Franz Limacher.

#### **Haftungsausschluss**

Für die Funktion oder Sicherheit von im old man veröffentlichten Schaltungen, Bauanleitungen und dergleichen kann keine vertragliche oder ausservertragliche Haftung übernommen werden. Die Beiträge wurden vor der Veröffentlichung geprüft, Fehler können nicht ausgeschlossen werden, und der Nachbau oder die sonstige Verwendung der Beiträge geschieht ausschliesslich auf eigene Gefahr.

Bitte benützen Sie im E-Mail-Verkehr mit dem USKA-Vorstand und seinen Mitarbeitern die folgenden E-Mail-Adressen:

Präsident presi@uska.ch Fred Tinner<br>Vize-Präsident vize@uska.ch Georges Str Sekretariat sekr@uska.ch Ad Interim: Hedi Tinner Sekretariat hq@uska.ch Allgemein<br>Kassier - Kassa@uska.ch Andreas T KW Verkehrsleiter **hf@uska.ch vakant** vakant vakant vakant vakant vakant vakant vakant vakant vakant vakant vakant<br>UKW Verkehrsleiter vakant vakant vakant vakant vakant vakant vakant vakant vakant vakant vakant vakant vaka UKW Verkehrsleiter vhf@uska.ch Pirmin Kühne Verbindungsmann IARU iaru@uska.ch Dr. Willy Rüsch Dr. Willy Rüsch<br>Verbindungsmann Behörden behoerden@uska.ch Peter Demme Verbindungsmann Behörden behoerden@uska.ch Peter Demme<br>Digital Verkehrsleiter digital@uska.ch Toni Schelker Digital Verkehrsleiter and digi@uska.ch<br>An alle Vorstandsmitglieder and vorstand@uska.ch An alle Vorstandsmitglieder vorstand@uska.ch<br>Technische Kommission a tec@uska.ch Technische Kommission g\_tec@uska.ch Bibliothek biblio@uska.ch<br>Archiv - Franz Stutz Stutz Stutz Stutz Stutz Stutz Stutz Stutz Stutz Stutz Stutz Stutz QSL-Vermittlung qsl@uska.ch USKA QSL Service DXCC Kartenchecker DXCCcard@uska.ch Kenton A. Dean Inserate@uska.ch Marianne Schütz<br>Inserate inserate@uska.ch Marianne Schütz<br>Insert Christian Christian Christian Christian Christian Christian Christian Christian Christian Christian Ch Antennenkommission g\_ant@uska.ch

Störschutzkommission emv@uska.ch Walter Abplanalp<br>Bandwacht euard@uska.ch Vakant Bandwacht guard@uska.ch Vakant Frequenzkoordinator qrg@uska.ch Homepage USKA webmaster@uska.ch Pirmin Kühne Verkehrshaus HB90 hb9o@uska.ch Beat Unternährernährernährernährernährernährernährernährernährernährernährernäh<br>Redaktion old man internationale anderer des René Hueter Redaktion old man redaktion@uska.ch

kassa@uska.ch Andreas Thiemann<br>hf@uska.ch vakant shop@uska.ch

Georges Strub.

Dr. Willy Rüsch<br>Franz Stutz Dr. Othmar Gisler Dr. Peter Erni; Hans Gübelin

old man 06/2004 3

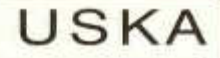

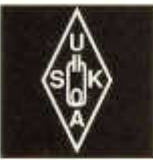

Geschäftsstelle:

USKA Sekretariat, Postfach 166, 9469 Haag, E-Mail: sekr@uska.ch

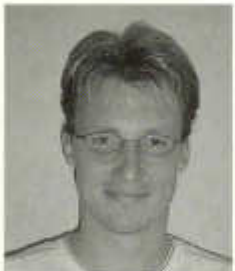

# **Der Himmel über uns**

Astronomie, Astronautik und Amateurfunk haben eines Gemeinsam: Die Lust zum Forschen - ein Gen, dass in uns Funkamateure tief verwurzelt ist. Und<br>im Marsiahr 2004 Marsiahr

haben wir dieses Gen richtig ausgelebt: In Zusammenarbeit mit der AMSAT-DL wurde das Bochumer Radioteleskop reaktiviert um die Signale von Marsexpress, Opportunity und Cassini (nähe Saturn) zu empfangen. Diese ganzen Anstrengungen wurden zur Vorbereitung auf "unsere eigene Marsmission'' im Jahr 2007 mit Phase-5A unternommen.

Schon früh richteten wir Funkamateure unsere Antennen gegen den Himmel, Erde-Mond-Erde Verbindungen wurden schon 1953 gemacht. Der Empfang der Signale von Sputnik hat unser Hobby in den 50er Jahren weltweit in die Medien gebracht und zum 30jährigen Jubiläum der USKA konnte man "OSCAR I" den ersten Amateurfunksatelliten empfangen.

Welche Werte hat das Ganze für uns Funkamateure hervor gebracht? Ich behaupte ganz einfach: Nachhaltige Entwicklung.

Entwicklung im Nachwuchs: Amateurfunksatelliten faszinieren: Über 70 deren an der Zahl wurden - zum teil mehr, die anderen weniger erfolgreich - in den Orbit gebracht. Ein QSO über einen Satelliten ist etwas Besonderes: Durch den Dopplereffekt "lebt" die Frequenz. Aber die Satelliten sind nur ein Teil der Faszination, welche den Nachwuchs so fest in den Bann zieht. Funkverbindungen mit der Raumstation ISS ist wohl eines der höchsten der Gefühle eines Funkamateurs. Wer sonst hat das Privileg mit einem Astronauten zu sprechen? Dieses Privileg nehmen jedes Jahr viele Schulklassen weltweit zum Anlass, mit Hilfe der Funkamateure einige Fragen an die Bewohner der Raumstation zu stellen. Darunter gab es ganze Schulklassen, die nebenbei noch die Prüfung zur Einsteigerlizenz absolvierten - Chapau!

Entwicklung neuer Technologien: EME, Satelliten und vor allem Radioastronomie bringen erstaunliches im Bereich der HF- und Raumfahrttechnik zu Tage. Universitäten haben erkannt, dass man mit Hilfe der Funkamateure viele Experimente sehr günstig durchführen kann. Wertschöpfung auf beiden Seiten: Wir werden an den Experimenten beteiligt und können selbst hochwertige Forschung betreiben. Analog den Entwicklungen hat auch die Geräteindustrie immer wieder neue Produkte auf den Markt gebracht.

Entwicklung der Lobby: Die internationalen Raumfahrtbehörden (NASA, ESA und RSA) unterstützen den Amateurfunk mit hohen Investitionen. Die Funkstation auf der ISS wird stets ausgebaut. Für die Installation der Funkantennen wurden extra Weltraumspaziergänge unternommen. Der Transport in den Orbit wird fast gratis durchgeführt (Normalerweise gilt: 1 Kg Nutzlast kostet \$20'000). Mit diesen starken Partnern und den verschiedenen Verbänden entwickelt sich unsere Lobby für den Amateurfunk nachhaltig. Eine Lobby, die wir dringend für unsere Anliegen benötigen. Wer die sehr ausführlichen Berichte der OSCAR-News von HB9SKA liest, erkennt rasch, welche Herausforderungen wir in Angriff genommen haben, die nur mit einer starken Lobby Beständigkeit finden.

Entwicklungen der Ressourcen: In den letzten Jahren mussten wir Funkamateure erkennen, dass die Frequenzen unser höchstes Gut sind. PLC auf HF und WLAN auf den GHz-Bändern sind starke Bedrohungen auf unseren Bändern. Die hohe Anerkennung unserer Leistungen wird von den Behörden gewürdigt - welche Frequenzressourcen hätten wir denn heute noch, wenn wir diese Lobby nicht hätten? Klar, sie dürfte noch stärker sein.

Allerdings werden wir zum Thema Frequenzressourcen extern aber auch intern immer mehr untergraben. Es darf nicht sein, dass ein Verband wie der DARC WLAN befürwortet, mit der Hoffnung, dass dadurch die User von PLC abgelenkt würden. Eine illusorische und unprofessionelle Vorgehensweise, die uns allen schadet.

In der Schweiz sind Funkamateure mit viel Elan daran, den Himmel über uns auf verschiedene Art und Weise zu nutzen. Allgemein wird weltweit eine hohe Professionalität den CH-Amateuren zugetraut. Ein Status, der in der Schweiz selbst nicht sehr wahrgenommen wird: Eidgenössische Bescheidenheit.

Nach 75 Jahren USKA werden unsere Werte weitergetragen: Zum Mars! (siehe Artikel in dieser Ausgabe)

HB9WDF, Michael Lipp

# **Urabstimmung 2004**

Mit der kleinsten Stimmbeteiligung der letzten Jahre haben unsere Mitglieder auch dieses Jahr wiederum alle Vorlagen - denen vorgängig bereits durch die Delegiertenversammlung zugestimmt wurde - angenommen. Eindeutig zeigte sich, dass mit einer Erhöhung des Mitgliederbeitrages die Schmerzgrenze erreicht ist, wurde er doch von 31.4 %, also fast von einem Drittel der Teilnehmer abgelehnt. Ein Signal an den Vorstand, mit dem ihm zur Verfügung stehenden Geld trotz steigender Auslagen, auszukommen.

Was aber heisst die sehr schlechte Stimmbeteiligung, die, wenn es so weiter gehen wird, im kommenden Jahr unter die 10 % Grenze fallen wird? Genügt den Mitgliedern der Entscheid der DV, deren Delegierte ja meist in einer Sektionsversammlung einen entsprechenden Auftrag erhalten haben? Ist es mangelndes Interesse an den Aktivitäten der USKA, vertreten durch den Vorstand? Sind die Mitglieder zufrieden und wenn man zufrieden ist hat man keinen Grund sich weiter darum zu kümmern? Will man nur Funkaktivitäten und die QSL's erhalten und der Rest interessiert nicht?

Ist Amateurfunk nicht mehr in, kommt im Zeitalter von PLC und WiMax und anderer Gefahren Gleichgültigkeit auf?

Fragen ohne Antworten! Antworten, die in einer Zeit, in der die Statuten revidiert und der heutigen Zeit angepasst werden sollten, wichtig wären.

All denen, die durch ihre Teilnahme an der Urabstimmung ihr Interesse an der USKA bekundet haben, auch wenn es nur darum ging, zu zeigen dass man mit dem Einen oder dem Anderen - sei es Person oder Sache nicht einverstanden ist, gilt unser Dank!

Euer Präsi, HB9AAQ

# **Vote par correspondance 2004**

Avec la plus faible participation au scrutin de ces dernières années, nos membres ont une fois de plus accepté tous les objets qui avaient déjà été acceptés par l'assemblée des délégués. On a nettement remarqué que le seuil de la douleur a été atteint avec l'augmentation des cotisations, 31,4% l'ayant refusée, soit presque un tiers des participants. C'est un signal pour le comité afin qu'il s'en sorte avec l'argent à disposition, malgré les augmentations des frais de port et les besoins de la commission des antennes.

Que faut-il conclure de la mauvaise participation au scrutin qui, si cela continue, tombera en dessous de la barre des 10% dans les années à venir? Est-ce que les décisions de l'AD suffisent aux membres, car les délégués sont déjà les porte-parole des décisions prises dans une assemblée de section? Y a-t-il un manque d'intérêt pour les activités de l'USKA représentée par le comité? Est-ce que les membres sont satisfaits, et quand on est satisfait, on n'a aucune raison de se faire plus du souci? Est-ce qu'on veut seulement faire de la radio et recevoir des QSL's, peu importe le reste? Est-ce que le radioamateurisme n'est plus tendance, à l'âge des PLC, WiMax et autres menaces équivalentes?

Que de questions sans réponses ! Des réponses qui seraient pourtant importantes, au moment où les statuts doivent être revus et adaptés aux goûts du jour

A tous ceux qui ont témoigné de leur intérêt pour l'USKA en participant au scrutin, même s'il ne s'agissait que de montrer son avis désapprobateur sur une personne ou un objet, nous vous disons merci!

> Votre président, HB9AAQ (trad. HB9IAL)

# **USKA Urabstimmung Resultate**

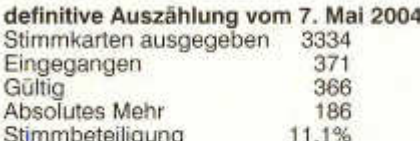

Stimmbeteiligung

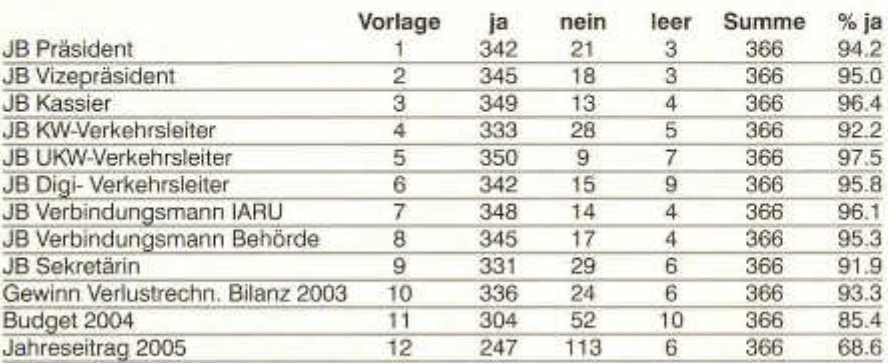

HB9RAK, René Bä; HB9SUK, Kurt Steudler

# **Aus dem Vorstand**

Die Veranstaltung von Kontesten ist eine wichtige Aufgabe der Amateurfunk-Organisationen und die Contest - Teilnehmer lieben es, wenn die erzielten Resultate raschmöglichst erarbeitet und veröffentlicht werden. Nur wenige denken daran, dass alle eingehenden Log - bei einem Helvetiacontest sind das einige Hundert -ausgewertet und kontrolliert werden müssen. Diese Arbeit verlangt vom KW-Verkehrsleiter sehr viel Arbeit und viele Stunden Einsatz, die von berufstätigen Mitarbeitern kaum erbracht werden können.

Bereits vor dem Rücktritt unseres Verkehrsleiters hat der Vorstand Lösungen gesucht, die zur Entlastung dieses Jobs führen könnten, auch einzelne Amateure haben mit darüber nachgedacht, wie hier eine Verbesserung der Situation erreicht werden könnte.

#### **NMD-Kommission**

Der Vorstand freut sich, dass sich eine Gruppe des HTC (Helvetia Telegraphie Club) unter der Leitung von Hugo Huber, HB9AFH zur Verfügung gestellt hat, die Vorbereitung, die Durchführung und letztlich die Auswertung des NMD (National Mountain Day) im Aufträge der USKA durchzuführen. Die meisten Teilnehmer des NMD, der ein reiner Telegraphie-Contest ist, sind Mitglieder des HTC und im weitern hat sich der HTC bereits durch die Organisation der NMD-Tagung und durch die Herausgabe eines NMD-Handbuches einen Namen gemacht. Es stehen der USKA also beste Spezialisten in diesem Bereich zur Verfügung. Die entsprechenden Bedingungen und Verantwortungen zwischen der NMD - Kommission und der USKA konnten in einer Vereinbarung, festgelegt und gegenseitig unterzeichnet werden. Die USKA dankt dem HTC für diesen Einsatz im Dienste des Amateurfunks und wünscht allen Beteiligten viel Freude und Spass bei der entsprechenden Arbeit.

#### **Auswertergruppe für HF-Conteste**

Bis das Amt des KW - TM's - ein Amt das sehr viel Einsatz erfordert - wieder besetzt werden kann ist es dem Vorstand gelungen, auch für alle übrigen Konteste eine Lösung zu finden. Alle eingehenden Logs vom Helvetiacontest, den NFD's CW und Telephonie sowie der beiden Weihnachtsconteste werden durch eine Auswertergruppe unter Leitung von Dominik Bugmann, HB9CZF ausgewertet und sie werden auch für die Erstellung der Rangliste verantwortlich zeichnen. Dominik ist vielen OMs als guter Contester, der die Materie kennt, bekannt und seine Mitarbeiter sind ebenfalls zum Teil schon seit einiger Zeit zusammen mit

den früheren TMs bei der Contestauswertung behilflich. Auch mit dieser Gruppe konnte eine<br>entsprechende schriftliche Vereinbarung entsprechende schriftliche Vereinbarung getroffen werden. Besten Dank für die spontane Zusage und Unterstüzung.

Die übrigen Arbeiten des TM, wie erstellen des<br>Contestkalenders des Rundspruchs und des Rundspruchs und diverse Kontrollarbeiten, werden auf die übrigen Vorstandsmitglieder verteilt.

Bereits an der DV 2001 wurde eine Statutenänderung gutgeheissen. Die Anzahl Vorstandsmitglieder kann entsprechend reduziert und die Sekretariatsarbeiten können anderweitig an Mitarbeiter ausserhalb des Vorstandes vergeben werden. In diesem Sinne werden heute alle Mutationen von Yvonne Thiemann, HB3YFG, Mitarbeiterin des Kassiers und die allgemeinen Sekretariatsarbeiten von Hedi Tinner ausgeführt.

Der Vorstand dankt Allen, die sich nach dem unvorgesehenen Ausscheiden von Vorstandsmitgliedern spontan bereit erklärt haben, entsprechende Arbeiten zu übernehmen.

Dank gebührt aber auch den verbleibenden Mitgliedern des Vorstandes, die zum Teil doch eine erhebliche zusätzliche Arbeit zu übernehmen und zu verantworten haben.

Für den Vorstand, Fred, HB9AAQ

# **Nouvelles du comité**

La mise sur pied de concours est une tâche importante des organisations de radioamateurs, et les participants aiment que les résultats obtenus soient traités et publiés aussi vite que possible. Peu de concurrents pensent que les logs envoyés - cela en fait quelques centaines pour le Contest Helvetia - doivent être évalués et contrôlés. Ce travail requiert de la part du TM OC bien des heures d'engagement qui ne peuvent être demandées à nos collaborateurs encore en activité. Peu avant le départ de notre TM, le comité a recherché des solutions qui permettraient d'alléger ce job, et des amateurs s'en sont aussi préoccupés à titre individuel.

#### **Commission NMD**

Le comité est heureux qu'un groupe du HTC (Helvetia Telegraphy Club) - placé sous la direction de Hugo Huber, HB9AFH - se soit mis à disposition pour préparer, suivre le déroulement et finalement évaluer le NMD (National

Mountain Day) au nom du comité. La plupart des participants au NMD, un concours purement télégraphique, sont membres du HTC. En outre, le HTC s'est fait un nom en mettant sur pied une séance NMD et en publiant un manuel du NMD. Les meilleurs spécialistes en la matière sont donc à disposition de l'USKA. Les conditions à respecter et le partage des responsabilités entre la commission NMD et l'USKA ont été fixées dans une convention et signées par les deux parties. L'USKA exprime ses remerciements au HTC pour cet engagement en faveur du radioamateurisme et souhaite à tous ceux que cela concerne bien des satisfactions.

**Groupe d'évaluation pour les concours HF** Jusqu'au moment où le poste de TM OC sera repourvu - une fonction très astreignante - le comité a réussi à trouver une solution pour tous les concours restants. Tous les logs reçus lors du Contest Helvetia, le NFD CW et téléphonie ainsi que les deux concours de Noël, seront évalués par un groupe placé sous la direction de Dominik Bugmann, HB9CZF. Ce groupe est aussi responsable du classement. Dominik est connu par de nombreux OM's comme bon concurrent, qui connaît le sujet, et quelques uns de ses collaborateurs ont également déjà donné un coup de main au TM précédent lors des concours. Une convention a également été signée avec ce groupe.

Les autres travaux du TM, comme la mise sur pied du calendrier des concours, le bulletin à radiodiffuser et divers travaux de contrôle, sont répartis entre des membres du comité.

Une modification des statuts avait été acceptée lors de l'AD 2001. Le nombre des membres du comité peut être diminué en conséquence et les travaux de secrétariat peuvent par ailleurs être confiés à des collaborateurs hors comité. C'est dans cet esprit que toutes les mutations<br>sont offectuées par Yvonne Thiemann. effectuées par Yvonne Thiemann, HB3YFG, collaboratrice du caissier, et les travaux généraux du secrétariat par Hedi Tinner.

Le comité remercie tous ceux qui se sont spontanément mis à disposition pour suppléer aux départs imprévisibles de membres de ce comité et reprendre leurs travaux respectifs. Mais il faut aussi remercier les membres restants du comité qui doivent assumer un surplus de travail appréciable et la responsabilité qui va avec.

> Pour le comité: Fred, HB9AAQ (trad. HB9IAL

# **Unser Recht auf eine Antenne...**

Immer wieder werden uns Funkamateuren unsere Rechte auf eine Aussenantenne angezweifelt oder gar bestritten. In der Gemeinde Laufen im Kanton Baselland hat sogar die Bürgerversammlung "einem Antrag, dass Aussenantennenanlagen (Sendeanlagen), mit Ausnahme von Funkantennen für öffentliche Zwecke, in den Kernzonen Altstadtgebiet und Vorstadtgebiet sowie in den Wohnzonen, nicht gestattet sind, wurde mit 64-Ja Stimmen zu 38- Nein-Stimmen" (Zitat aus dem Protokoll) entsprochen.

Diese Abstimmung hat in breiten Kreisen Verunsicherung ausgelöst und zu vielen Fragen in Bezug auf die Rechte der Funkamateure auf Aufstellung einer Antenne geführt. Natürlich sind wir Amateure nicht einfach der Willkür der Behörden oder einer Bürgerversammlung ausgesetzt. Zu Gunsten des Amateurfunkers sprechen

- die Gewährleistung der Meinungsfreiheit
- der Schutz vor Willkür und die Wahrung von Treu und Glauben, und
- die Gewährleistung der Verhältnismässigkeit

die uns im Art. 10 EMRK (Europäische Menschenrechts Konvention)

*www.admin.chlchldlsrlc0\_101.htmt,* und in der Bundesverfassung und in den Bundesgesetzen der Schweizerischen Eidgenossenschaft garantiert sind. In der Gesetzeshierarchie jedoch sind dem Bundesrecht das kantonale Recht und die Gemeinderegiemente untergeordnet und dürfen diesem nicht widersprechen.

Heute ist der Bau von Antennenanlagen im Raumpianungs- und Baugesetz des Kantons Baselland *www.baselland.ch/index.htm* im Art 120 und in der Verordnung dazu im Art. 92 kantonal geregelt.

Im Artikel 16 unserer Bundesverfassung http://www.admin.ch/ch/d/sr/101/ ist festgehalten:

- 1 Die Meinungs- und Informationsfreiheit ist gewährleistet.
- 2 Jede Person hat das Recht, ihre Meinung frei zu bilden und sie ungehindert zu äussern und zu verbreiten.
- 3 Jede Person hat das Recht, Informationen frei zu empfangen, aus allgemein zugänglichen Quellen zu beschaffen und zu verbreiten.
- Weiter ist im Artikel 36 festgeschrieben, dass 3 Einschränkungen von Grundrechten müssen verhältnismässig sein.

4 Der Kerngehalt der Grundrechte ist unantastbar.

Das Radio- und Fernsehgesetzt RTVG 784.40 *www.admin.chlchldlsrlc784\_40.html* besagt im Artikel 52:

Jedermann ist frei, die an die Allgemeinheit gerichteten, im In- und Ausland ausgestrahlten Programme zu empfangen, und dessen Artikel 53 regelt mögliche Antenneverbote wie folgt:

- 1 Die Kantone können in bestimmten Gebieten das Errichten von Aussenantennen verbieten, wenn
- a dies für den Schutz bedeutender Orts- und Landschaftsbilder, von geschichtlichen Stätten oder von Natur- und Kunstdenkmälern notwendig ist, und
- b der Empfang von Programmen, wie er mit durchschnittlichem Antennenaufwand möglich wäre, unter zumutbaren Bedingungen gewährleistet bleibt.
- 2 Das Errichten einer Aussenantenne, mit der weitere Programme empfangen werden können, muss ausnahmsweise bewilligt werden, wenn das Interesse am Empfang der Programme das Interesse am Orts- und Landschaftsbild überwiegt.

in der Regel bedingen Gesetze der Interpretation durch die tatsächliche Rechtsprechung und Praxis. Für den vorliegenden Fall ist der Hinweis auf den Kommentar Müller/Kistler von grösster Bedeutung.

Somit dürfte auch das Antennenverbot in Laufen noch nicht der Weisheit letzter Schluss darstellen auch wenn die Gegner mit Prospekten, mit durch Fotomontage verzerrten Bildern und durch Hinweis auf gesundheitsschädliche Strahlungen noch vor dem Versammlungslokal, Stimmung gemacht haben, entscheiden müssten auch hier letztlich die Gerichte.

Der Bau und die Bewiiligungspraxis von Antennen ist in der Regel in den Bauregiementen der Gemeinde festgelegt. Bei Festlegungen von Bauzonen, Neueinzonungen, Zonenerweiterungen wird meist auch das Baureglement und damit der Bau von Antennen tangiert, es ist deshalb wichtig, dass wir als direkt an Antennen interessierte Amateure an entsprechenden Orientierungen, Versammlungen und Abstimmungen teilnehmen und unsere Interessen vertreten.

Unsere Antennen unterstehen, wie alle anderen seit dem 1. Februar 2000 der Verordnung des Bundes zum Schutze der Bevölkerung vor nicht ionisierender Strahlung. Gerade für uns Funk amateure ist es wichtig, dass wir uns an diese Vorschriften halten um bei solchen Streitereien die Fakten auf den Tisch legen zu können. Fünf Bundesgerichtsentscheide der Jahre 2000/ 2001 besagen, dass die NISV rechtskräftig sei und der Bundesrat bis zu neuen erhärteten wissenschaftlichen Erkenntnisse zu Immissionsfragen der nicht ionisierenden Strahlung keine Veranlassung habe darauf einzutreten. Es ist auch wichtig, dass wir uns - bereits bei sich abzeichnenenden Problemen - möglichst frühzeitig mit der Antennenkommission in Verbindung setzen.

HB9AAQ

# **Notre droit à l'antenne...**

Le droit que nous avons, nous radioamateurs, de posséder une antenne extérieure est systématiquement, mis en doute, voir nié. Dans la commune de Laufen, dans le canton de Bâle Campagne, une assemblée de citoyens a même voté, par 64 voix pour et 38 contre, une motion visant à interdire les installations antennaires extérieures (antennes d'émission), exception faite des antennes d'émission à usage public, dans le centre des vieilles villes et des banlieues ainsi que dans les zones de résidence (traduit du procès-verbal).

Dans de larges milieux, ce vote a déclenché une certaine inquiétude et provoqué de nombreuses questions relatives aux droits des radioamateurs à installer une antenne.

Naturellement, nous ne sommes pas, nous radioamateurs, purement et simplement livrés à l'arbitraire de l'administration ou d'une assemblée de citoyens. En faveur des radioamateurs, on évoque

- la garantie de la liberté d'opinion
- la protection contre l'arbitraire et la garan-
- tie confessionnelle et

• la garantie de la proportionnalité au but visé qui nous sont assurées par l'article 10 de la Convention européenne des droits de l'homme www.admin.ch/ch/d/sr/c0\_101.html, constitution fédérale et par les lois fédérales de la Confédération helvétique. Dans la hiérarchie des lois, le droit cantonal et les règlements communaux sont subordonnés au droit fédéral et ne doivent pas le contredire.

A l'heure actuelle, à Bâle Campagne, la construction d'installations antennaires est réglementée au niveau cantonal par la loi sur la construction et l'aménagement du territoire, article 120, et par l'ordonnance correspondante, article 92 *www.baselland.ch/index.htm.*

L'article 16 de notre constitution fédérale *www.admin.ch/chld/srl101* / stipule:

- 1.La liberté d'opinion et la liberté d'information sont garanties.
- 2.Toute personne a le droit de former, d'exprimer et de répandre librement son opinion.
- 3.Toute personne a le droit de recevoir librement des informations, de se les procurer aux sources généralement accessibles et de les diffuser.

En outre, l'article 36 prévoit que

- 3.La restriction d'un droit fondamental doit être proportionné au but visé.
- 4.L'essence des droits fondamentaux est inviolable.

La loi sur la radio et la télévision, LRTV 784.0, *www.admin.ch/ch/dlsr/c784\_40.html*, article 52, prévoit :

Chacun est libre de recevoir tout programme suisse ou étranger qui s'adresse au public en général. Et l'article 53 règle les éventuelles interdictions d'antennes comme suit :

- 1.Les cantons peuvent interdire l'installation d'antennes extérieures dans certaines régions si
- a)la protection du paysage, des monuments et des sites historiques ou naturels l'exige et si
- b)des possibilités de réception des programmes équivalentes **à** celles qui seraient assurées par une antenne individuelle d'un prix et d'une dimension raisonnables sont garanties à des conditions acceptables.
- 2.L'installation d'antennes extérieures permettant de recevoir des programmes supplémentaires peut être autorisées à titre exceptionnel, si la réception desdits programmes présente un intérêt qui prime sur la nécessité de protéger le paysage et les sites.

En règle générale, les lois impliquent une interprétation par la jurisprudence en cours et par la pratique. Dans le cas présent, le rappel du commentaire de Müller/Kistler est de la plus grande importance.

Ainsi, l'interdiction des antennes à Laufen ne devrait pas être le jugement dernier, même si les opposants ont fait monter la pression, jusque devant le local de réunion, **à** l'aide de prospectus, de photos partiellement truquées et par des affirmations relatives **à** la nocivité des rayonnements: en dernière instance, ce sont les tribunaux qui décident.

Les modes pratiques d'autorisation des antennes et de leur construction sont définis en règle générale dans les dispositions communales sur la construction. En arrêtant les zones de construction, en en créant de nouvelles ou en agrandissant les existantes, les dispositions relatives à la construction sont concernées dans la plupart des cas et, avec elles, la construction des antennes; c'est la raison pour laquelle il est important pour nous, radioamateurs, directement concernés par les antennes, de participer aux diverses orientations, assemblées et décisions pour y représenter nos intérêts.

Nos antennes, comme toutes les autres, sont soumises depuis le 1<sup>er</sup> février 2000 à la réglementation fédérale pour la protection des populations contre les rayonnements non ionisants. Spécialement pour nous, radioamateurs, il est important que nous nous soumettions à ces prescriptions pour pouvoir, en cas de litige, mettre des faits avérés sur la table. Cinq décisions du tribunal fédéral en 2001/2002 stipulent que l'ORNI est légale et que le Conseil fédéral n'a aucune raison de s'y opposer avant de disposer de nouvelles connaissances scientifiques, sérieusement étayées, sur les nuisances issus des rayonnements non ionisants. Il est aussi essentiel que chacun de nous se mette très rapidement en relation avec la commissions des antennes quand un problème se profile à l'horizon.

(Traduit par Luc Favre, HB9ABB/F6HJO)

# **Die Statutenkommission informiert**

#### Liebe Mitglieder

Nach eineinhalb Jahren der Arbeit für die Zukunft der USKA darf ich Sie namens der Statutenkommission ansprechen und Sie über unsere Überlegungen, Schlüsse und Empfehlungen zur Erneuerung der Statuten unseres Vereines orientieren.

Gestatten Sie mir eingangs die folgende Anmerkung: Die Zukunft des Amateurfunks liegt uns allen und besonders auch den Mitgliedern der Statutenkommission am Herzen. Jedem einzelnen von Ihnen und uns macht unser Hobby Freude, ist Bereicherung, ja für manche gar ein Stück Lebensqualität.

Unsere USKA feiert heuer ihren 75. Geburtstag. Sie hat sich also in einer Zeit gebildet, in der die Identifikation eines Mitgliedes mit seinem Verein und dessen Zielsetzungen noch eine Selbstverständlichkeit war. Ebenso galt es noch als Ehre, im Vorstand oder auch in Kommissionen persönlich mitarbeiten zu dürfen.

Der technologische Fortschritt hat die Welt des Amateurfunks nachhaltig verändert und der

gesellschaftliche Wandel ebenso die Beziehungen der Menschen untereinander. Heute ist das Dienen für manche in den Hintergrund getreten, dafür haben wir uns daran gewöhnt, zu kaufen und zu konsumieren und unsere eigenen Ansprüche ins Zentrum unseres Handelns zu stellen.

Ich will diese Veränderungen nicht kommentieren und eine Wertung steht mir schon gar nicht zu, der beschriebene Wandel ist aber eine Tatsache, an welcher weder der Einzelne noch eine Körperschaft wie die USKA vorbeikommt also gilt es, sich darauf einzustellen.

Die USKA ist in ihren Strukturen noch der Verein aus der Gründerzeit, wenngleich natürlich immer wieder Anpassungen an neue Herausforderungen vorgenommen wurden. Doch leider ist nicht zu übersehen, dass unsere USKA mit enormen Problemen kämpft um alle statutarischen Aufgaben erfüllen zu können. Dies führt dazu, dass das weitere Erbringen der Vereinsleistungen bald schon ernsthaft in Frage gestellt sein könnte, die Turbulenzen der Neunzigerjahre, aber auch die immer noch sehr häufigen Wechsel in Vorstandsämtern sind sehr klare Indizien dafür.

Der Vorstand der USKA hat die Situation analysiert und ist zur Auffassung gelangt, dass die ÜSKA einen erheblichen Erneuerungsbedarf hat. Die in der Folge eingesetzte Statutenkommission empfing daher die Aufgabe, die Vereinsstruktur zu hinterfragen und allenfalls neu zu definieren.

Die Statutenkommission machte sich die Sache nicht einfach. Es ist ihr wohl bewusst, dass Bestehendes seinen Wert und seine Wertschätzung hat, sie weiss aber auch, dass Veränderung für viele Menschen vor allem Verunsicherung bedeutet. Es galt also sorgfältig zu analysieren, um Bewährtes zu schützen und Reformbedürftiges zu erkennen. Während ihrer Arbeit gewann die Satutenkommission folgende Erkenntnisse:

- Nahezu alle Vereine, welche sich dem Amateurfunk verschrieben haben, sehen sich den gleichen Problemen gegenüber.
- Ein Problemschwerpunkt ist die Tatsache, dass es je länger je schwieriger ist, die Vorstandschargen kompetent und langfristig zu besetzen. Vorstandsämter sind teilweise sehr zeitaufwendig und gleichzeitig technisch anspruchsvoll geworden. Guter Wille alleine reicht nicht mehr aus, um den Posten im Sinne der Mitgliedererwartungen auszufüllen. Das Amt des Präsidenten, aber auch weitere Funktionen, sind in der heutigen Struktur nur noch in bezahlter Teilzeit-

arbeit oder aber von Personen auszufüllen, welche keiner 100%-Erwerbsarbeit mehr nachgehen.

- Ein zweiter Problemkreis ist darin zu sehen, dass der Finanzbedarf der Vereine wächst weil vieles, was früher in Eigenleistung erbracht wurde, zugekauft oder entschädigt werden muss.
- Im Falle unserer USKA kommt hinzu, dass die heutigen Statuten elementare Mitgliederrechte verletzen, die Vereinsdemokratie also nicht gewährleistet ist. Dies gilt speziell für alle Geschäfte, welche der Urabstimmung unterliegen. Die Mitglieder haben nämlich nicht das letzte Wort und damit die höchste Gewalt im Verein, da nur Anträge zur Abstimmung gelangen, welche die DV angenommen hat. Dies ist äusserst fragwürdig, da eine grosse Zahl der USKA-Mitglieder nicht gleichzeitig einer Sektion angehört. Die Mitwirkungsrechte dieser Mitglieder sind also stark beschnitten.

Für die Statutenkommission wurde nach Abwägung verschiedener Modelle bald einmal klar, dass die USKA grundsätzlich reformiert werden muss. Die hauptsächlichen Gründe hierfür sind:

- Die heutige Struktur ist äusserst personalund arbeitsintensiv.
- Eine USKA und 31 Sektionen, dazu die Spartenvereine wie UHF-Gruppe, Swiss Amateur Radio Teleprinter Group, PRIG etc erfordern eine Vielzahl an Personen für die Führung der einzelnen Vereine, oft wird die selbe Arbeit mehrfach geleistet. (Mitgliederadministration)
- Es besteht keine Synergie zwischen den verschiedenen Organisationen, Doppelspurigkeiten sind die Folge, die Koordination der Interessen ist erschwert.
- In finanzieller Hinsicht ist bei allen Vereinen die Decke dünn. Die Erhöhung von Beiträgen ist sehr problematisch und wird von den Mitgliedern oftmals nicht göutiert.
- Die demokratischen Grundrechte eines jeden Mitgliedes sind zu gewährleisten.

Die Statutenkommission suchte nach Wegen, welche die Weiterentwicklung unserer USKA ermöglichen und formulierte dabei folgende Zielsetzungen:

- Stärkung der Vereinsstruktur, inbesonders der Sektionen. Dort findet nämlich das Vereinsleben statt.
- Vereinfachung der Vereinsstruktur, Abbau von Doppelspurigkeiten, dadurch erleichterte Personalsuche und finanzielle Einsparungen.
- Konsequente Umsetzung des Subsidiaritätsprinzip. Das heisst, jede Aufgabe soll so nahe wie möglich am Mitglied geleistet werden.
- Volle Gewährleistung der Mitwirkungs- und Mitbestimmungsrechte für alle Mitglieder.
- Ausgestaltung der USKA zu einem attraktiven Verein mit hohem Leistungspotential und grosser Kompetenz in all den Fällen, in denen die Sektionen dies nicht besser selbst tun können. (Vereinsorgan, technische Kommissionen und Gremien, Verbindung zu Behörden und Verbänden, QSL-Service, Ausbildung, Öffentlichkeitsarbeit usw.)

Die so von der Statutenkommission formulierten Zielsetzungen mündeten in einen Statutenvorschlag, welcher samt Kommentar an der DV2004 in Olten an die Delegierten der Sektionen abgegeben wurde. Alle Sektionen erhielten die Satatuten samt Kommentar zusätzlich per E-Mail zugestellt. Im weiteren sind die Statuten auch in französischer Sprache samt erläuterndem Kommentar neu auf der USKA-Website www.uska.ch zu finden.

Kernpunkte der neuen Statuten sind die Neuorganisation der Mitgliedschaft und der Ersatz der Urabstimmung durch eine Vereinsversammlung (Generalversammlung).

*Neu sind die einzelnen Radioamateure Mitglieder von Sektionen oder Spartenverbänden (UHF-Gruppe, SARTG etc). Die Einzelmitgliedschaft der Radioamateure in der USKA fällt dahin. Der Anschluss an die USKA und ihre Dienstleistungen findet über die Sektionen statt. Der Leistungskatalog der USKA bleibt gewährleistet, ebenso der direkte Weg zu den Dienstleistungen. Für Mitglieder, die kein zusätzliches Vereinsleben suchen, sind entsprechende Minimalmitgliedschaften zu kreieren (Passiv in der Sektion, Aktiv in der USKA).*

*Die Mitglieder der USKA sind die Sektionen und Spartenverbände, sowie Ehrenmitglieder (Dies sind Einzelpersonen, die sich im Sinne der USKA besonders um den Amateurfunk in der Schweiz verdient machten)*

*Neu ist oberstes Vereinsorgan die Vereinsversammlung. Sie besteht aus den Abgeordneten der Sektionen und beschliesst endgültig über alle Sach- und Wahlgeschäfte.*

Selbstverständlich sind auch weitere Punkte im Statutenentwurf neu geregelt. So wird eine Geschäftsstelle statuarisch verankert, eine Geschäftsprüfungskommission mit umfassendem Einsichtsrecht festgeschrieben und ein Schiedsgericht installiert.

Ein Geschäftsreglement (GR) und eine Schiedsgerichtsordnung (SGO) ergänzen die Statuten in diesen Bereichen. Sie sind aber separate Werke und sie werden baldmöglichst den Sektionen kommuniziert, bzw. auf unserer Website installiert.

Die Sektionspräsidentenkonferenz vom September 2004 wird sich schwergewichtig mit den neuen Statuten, dem GR und der SGO befassen. Die Statutenkommission ruft daher alle Mitglieder auf, sich entweder über den Sektionsvorstand oder via Internet die Statuten / GR / SGO zu beschaffen, sich damit auseinander zusetzen und die Diskussion auch in den Sektionen zu pflegen. Das Ziel soll sein, den Herbst für die definitive Bereinigung des Gesamtwerkes zu nutzen und dieses der DV 2005 zur Genehmigung zu unterbreiten. Wo gewünscht, stellen sich die Mitglieder der Statutenkommission gerne an Sektions- oder Vereinsversammlungen als Informanten zur Verfügung.

Die Statutenkommission hat seit Herbst 2002 eine grosse Arbeit geleistet. Der Weiterbestand und die Weiterentwicklung unserer USKA liegen ihr sehr am Herzen. In diesem Sinne hat die Statutenkommission auch einige wenige Wünsche an alle Mitglieder, welche sind:

- Einsicht der Mitglieder in Notwendigkeit zur Reform der USKA
- Bereitschaft zur Auseinandersetzung mit einem neuen Vereinsmodell
- Konstruktive Mitarbeit an der Verbesserung und Umsetzung des aufgezeigten Weges

Namens der Statutenkommission danke ich Ihnen allen für das Wohlwollen, welches Sie unseren Bemühungen entgegenbringen, aber auch für Ihr Engagement für die Belange der USKA und des Amateurfunks in der Schweiz. Stein AR, 9. Mai 2004

Der Präsident der Statutenkommission: Heinz Bolli, HB9KOF

# **Der USKA Frequenzkoordinator berichtet:**

#### **Neues Rufzeichen HB9AS, Echolink in Vouvry VS**

Der Echolink-Gateway HB3YBD ist ab Mitte Mai unter dem Rufzeichen HB9AS in der Luft. Das QTH ist in Vouvry VS (Nähe Aigle VD), Locator JN36KI, Frequenz 145.3875 simplex.

#### **Frequenzwechsel von HB9AU, Phonierelais in Stetten (Schaffhausen)**

Seit dem 2. Mai 2004 ist das Phonierelais Stetten (Locator JN47IR) neu auf den definitiven Frequenzen (439.025 MHz/TX und 431.425 MHz/RX).qrv. Technische Details und drei Fotos finden sich auf der Webseite:www.qsl.net /hb9au.

#### **Betriebsunterbruch Phonierelais Fronalpstock, HB9CF**

Seit Ostersamstag, 10. April 2004 ist der Betrieb des Relais HB9CF auf dem Fronalpstock SZ (JN46HX) wegen Bauarbeiten am Hotel bis auf weiteres eingestellt.

#### **Standortwechsel PhonierelaisTimpel, HB9CF**

Das Phonierelais Timpel HB9CF hat seinen Standort gewechselt und ist seit Ende März bei der Seilbahn-Bergstation Arni (JN46HS/1368 m ü.M.) montiert. Von diesem Standort aus

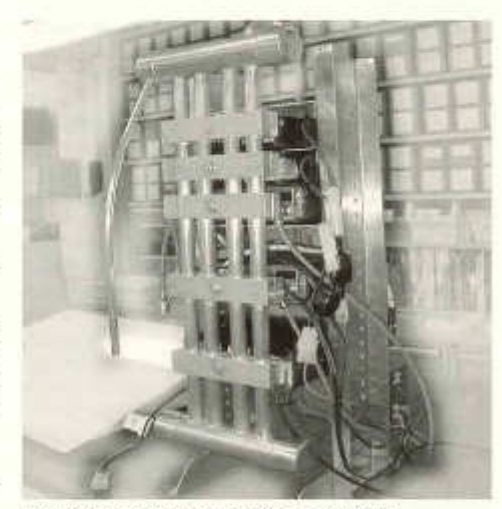

*Der Kühler des neuen Gempenrelais*

wird die ganze Strecke der Autobahn A1 von Schwyz bis Göschenen sowie die Hauptstrasse bis Andermatt abgedeckt. Die Frequenz von 145.6625 MHz (-0.6) wurde unverändert beibehalten, hingegen ist der Umsetzer neu zusätzlich mit Echolink (Node #43416) ausgerüstet.

#### **Relais Gempenfluh, HB9BS**

Ende März ist das Relais HB9BS auf der Gempenfluh mit der ersten Ausbauphase (2m und 70cm) auf Sendung gegangen.

Frequenzen: 145.200 MHz Simplexeingang, Eingang CTCSS 131,8 sowie 439.325/431.725 MHz, Eingang CTCSS 88,5. Auf allen Kanälen wird der CTCSS 118,8 mitgesendet. Infoabfrage mit DTMF \*70.

# **Neues von HB90**

"Sehen Sie, wie sich die Antenne dreht!"

Die TV-Kamera von HB90 auf dem Dach des Verkehrshauses ist jetzt auf den KW-Beam gerichtet. Dieses Bild kann auf dem TV-Bildschirm am Individualarbeitsplatz angezeigt werden.

Die Operateure haben damit ein praktisches Hilfsmittel, mit dem Funktionsweise der Richtantenne anschaulich erklärt werden kann. Die Besucher reagieren äusserst positiv.

#### **Besetzung der Station zu Ausbildungszwecken.**

Neu darf die Station ausserhalb der normalen Betriebstage, also Mo, Mi, Do, Fr zu Ausbildungszwecken betrieben werden. Die Operateure müssen sich bei der Einsatzzentrale anmelden und mit der Amateurfunkkonzession ausweisen. In der Einsatzzentrale müssen sie sich in die spezielle Präsenzliste für Ausbildungsbesuche eintragen.

Für diese Besuche werden die Operateure weder vom VHS noch von der USKA entschädigt. Im übrigen gelten die gleichen Verfahren wie für den Normalbetrieb.

Besten Dank an Herrn W.Rehmann vom Verkehrshaus Luzern für das Entgegenkommen.

> HB9THJ Beat Unternährer Leiter der Betreibergruppe HB90

**HB90, unser Fenster zum Besucher und Werbung für den Amateurfunk helfen Sie mit die Station zu besetzen und die vorgegebenen Termine einzuhalten!**

#### **Frequenzwechsel von HB9AG, Digipeater auf dem Chestenberg**

Mitte März hat der Digipeater HB9AG auf dem Chestenberg (JN47CK) seine Frequenz von 438.600 MHz auf 438.350 MHz (TX) gewechselt. Die Frequenzablage beträgt wie bis anhin 7.6 MHz, d.h. HB9AG empfängt neu auf 430.750 MHz.

Renato Schüttler, HB9BXQ

# **Nouveautés à HB90**

«Voir comment l'antenne tourne!».

La caméra TV HB90, placée sur le toit du Musée des transports, est dirigée maintenant sur la beam OC. L'image obtenue peut être affichée sur les écrans TV des places de travail individuelles. Les opérateurs disposent ainsi d'un moyen utile pour mettre en évidence le fonctionnement d'une antenne directionnelle. La réaction des visiteurs est très positive.

#### **Occupation de la station à des fins de formation**

Depuis peu la station peut être utilisée en dehors des jours normaux à des fins de formation, soit lundi, mardi, jeudi ou vendredi. Les opérateurs doivent s'annoncer à la centrale d'engagement et présenter leur concession de radioamateur. Ils doivent aussi s'inscrire sur la feuille spéciale de présence à des fins de formation.

Pour ces visites les opérateurs ne reçoivent pas d'indemnités de l'USKA ou du Musée des transports. Pour le reste, les procédures à appliquer sont les mêmes que pour les jours ordinaires.

Un grand merci vaàM . W. Rehmann du Musée des transports pour cet arrangement.

> HB9THJ Beat Unternährer Leiter der Betreibergruppe HB90

**HB90, une fenêtre pour les visiteurs, et de la publicité pour le radioamateurisme. Aidez-nous à occuper la station et à**

**tenir les horaires prescrits!**

LE COIN DES ROMANDS

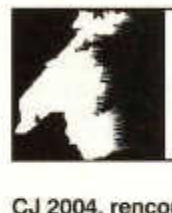

Luc Favre, HB9ABB, 72 rue Crozatier, F 75012 Paris, hb9abb@uska.ch

**CJ 2004, rencontre VHF-UHF-SHF française** Le rassemblement de Seigy (CJ), dans le Loir et Cher, est né de la rencontre entre F1LIL, F5JCB, F5FLN et F6ETI à Tours en 1990 et de leur volonté de mettre en place un rassemblement national des passionnés des VHF, UHF et microondes.

F5FLN et F6ETI, VHF et UHF managers, étaient convaincus du succès d'un tel projet qui correspondait au besoin des radioamateurs français actifs sur ces bandes de se retrouver en un lieu unique pour y parler de trafic DX et des techniques utilisées dans les équipements, effectuer des exposés et démonstrations et éditer un *proceeding* des sujets abordés. Ce type de rencontre existait depuis longtemps dans les pays limitrophes, par exemple à Weinheim (RFA) pour ne citer que la plus célèbre.

F1LIL et F5JCB avaient eu l'expérience de l'organisation à Seigy de l'assemblée générale de l'UFT (Union française des télégraphistes) et étaient prêts à se lancer dans l'aventure avec le soutien du radio-club de Seigy, du foyer rural local et du REF41.

C'est ainsi que s'est concrétisé CJ1991, premier du nom, les 13 et 14 avril 1991.

Connaissant une partie des organisateurs, ce rassemblement a séduit dès la première édition quelques radioamateurs neuchâtelois actifs. Placé au centre géographique de la France, il est tout à fait possible de s'y rendre pour le weekend surtout que le réseau routier au départ de la Suisse s'est nettement amélioré ces dernières années.

Quatorze ans après, l'esprit CJ est resté celui de 1991, axé sur l'expérimentation DX en VHF/ UHF/SHF, trafic satellite, ATV et les concours. Conférences de spécialistes des domaines concernés, vente de composants électroniques neufs de toutes sortes pour les réalisations futures de chacun et plusieurs dizaines de mètres de tables destinées au marché aux puces. Un banc de mesure de préamplis est à disposition pour y faire des mesures de bruit; il y a parfois des démonstrations de trafic EME (moon bounce), ATV et satellite.

CJ est vraiment fait pour qui aime bricoler ou s'informer sur tout ce qui se fait en VHF et plus haut. Le marché aux puces est étonnant, car les prix pratiqués par certains OM sont très corrects et on y trouve souvent du matériel de récupération de bonne qualité. Câbles, connecteurs, composants, appareils de mesure, tubes RF, amplis de puissance, TOP et j'en passe.

Programme des conférences cette année: émetteur numérique construction OM, 2 Mbit/s modulé QPSK dans la bande 1,2 Ghz (F4DAY); comment débuter dans la construction (F5JGY); séquenceur six voies polyvalent pour les stations V/U/SHF (F1RAD-F4ACU-F1SDZ); satellites - «Qui fait quoi?» (F6GBQ); le point sur le PLC (F2MM); dimensionnement mécanique d'un mat d'antenne (F5AHO); balises, aide à la réalisation (F6HTJ, F6DRO, F6BVA, F6ETI). C'est aussi l'occasion de retrouver des connais-

sances et de partager nos expériences de radio. Ce rassemblement, particulièrement convivial, destiné à des techniciens partageant la même passion, attire chaque année quelques 500 radioamateurs venant de toute la France, mais aussi de Suisse puisque on y rencontre souvent quelques Vaudois, Genevois et Neuchâtelois. J'apprécie particulièrement ce côté humain où la qualité de l'accueil fait la force d'une manifestation de cette envergure.

Et puis il y a les «à côté» du rassemblement avec une soirée inofficielle le vendredi au Grand Hôtel deStAignanet, le samedi soir, l'apéritif offert par les organisateurs suivi du repas officiel.

La quinzième édition aura lieu les 2 et 3 avril 2005. Il est possible de consulter la page web de CJ sur le site du REF-Union *www.ref-union. orglcj* pour y trouver les informations sur les éditions précédentes, le programme, un grand

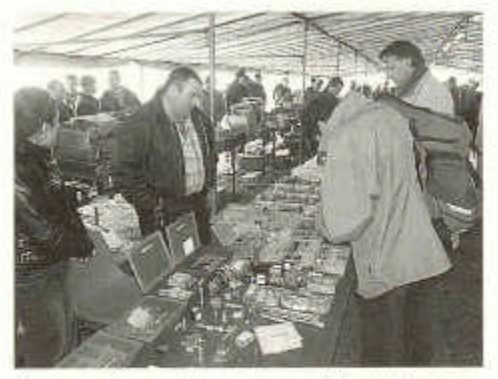

*Une vue du marché aux puces (photo hb9afo)*

old man 06/2004

nombre d'adresse d'hébergement dans la région et un plan pour s'y rendre. Pour ceux qui désirent y aller avec leur famille, la région de Sologne dispose d'un patrimoine riche à visiter. HB9HLI, Dominique

#### **Le concours H26 2004**

Rappelons que ce concours qui met la Suisse face au reste du monde, au niveau radio s'entend, a lieu tous les ans le dernier week-end entier d'avril, qu'il est bien sûr ouvert à tous et que point n'est nécessaire de disposer d'une grosse station pour y participer voire pour gagner. Plusieurs catégories permettent à chacun de trouver chaussure à son pied: CW, BLU, CW/BLU, modes digitaux, QRR monoop, multiop etc. Le H26 est souvent l'occasion pour les sections de rencontres conviviales. Ci-dessous quelques échos.

**HB9WW** (NE) - Pour nous, le H26 a bien fonctionné; malheureusement peu de participants du club: nous étions 4 pour le montage des antennes et 5 ou 6 pour le démontage; opéra-

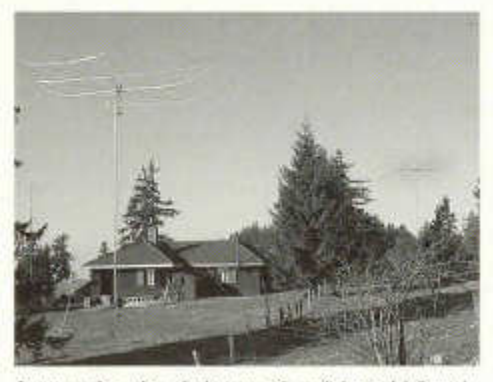

*Au premier plan, la beam 40 m (photo hb9cvc)*

teurs: OM3CGN, F5PGP et moi-même, HB9HLM; les autres se sont occupés de l'intendance. Nous avons eu quelques visites sympathiques le samedi soir, il y avait aussi notre doyen du club HB9HH qui nous a joué quelques morceaux de cor des Alpes, extra!!! Nous avons fait f 443 QSO avec un beau score (on verra ce que cela donne au classement). Pas eu le temps de mettre en oeuvre la station multi, je ne sais pas si l'année prochaine nous le ferons car, peu nombreux, ce n'est pas facile de monter une station pareille. Alors avis aux amateurs: pour 2005 nous recherchons des aides monteurs, opérateurs etc pour le groupe HB9WW. Sinon la pro-

old man 06/2004 15

pagation n'était pas trop mauvaise et la station a bien fonctionné sans casse. Impression globale: très, très contents du score mais déçus de la participation et complètement crevés après le contest car la mise en oeuvre de la station était conséquente.

HB9HLM, André

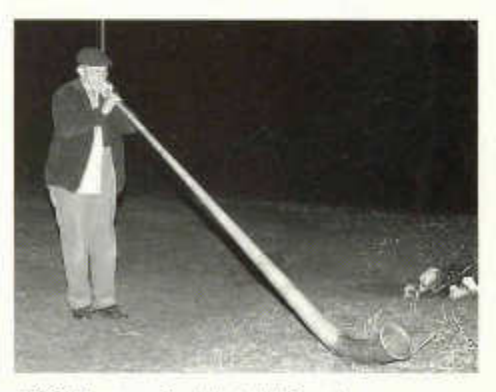

*HB9HH au martip (photo hb9cvc)*

**HB9HFN** (FR) - Cette année j'avais décidé de prendre part au contest Helvetia en RTTY. Mon but inavoué était de défendre mon titre de l'année passée, mon but avoué était de battre mon score de l'année passée. Le contest démarre très fort puisque le contest SPDX RTTY a démarré une heure plus tôt. Parfois on s'étonne que je donne mon canton dans le rapport. Je constate que les Suisses sont absents et en fin de compte j'ai effectué 5 contacts avec les cantons suivants: LU, BL et ZH. Pas terrible!

La propagation était très moyenne: sur 28 MHz: quelques stations sud-américaines et c'est tout; sur 2f MHz quelques Américains, Japonais et XU7ABN du Cambodge, la station la plus intéressante que j'ai contactée. Sur 7 MHz, quelques Américains tôt le matin; sur 3,5 MHz, quelques UA9 et UAO. Pas de VK/ZL cette année. Malgré cela les Européens ont été très présents et j'ai juste dépassé la marque des 400 contacts.

Côté antenne j'utilise une ground plane un peu spéciale: il s'agit de la BiggIR de la firme SteppIR, vendue en Suisse. Cette antenne a un moteur à la base qui règle la longueur du brin vertical en fonction de la bande. On obtient ainsi un accord parfait sur toutes les fréquences entre 7 et 50 MHz. Pour le 3,5 MHz j'ai utilisé un tuner à la base de cette antenne.

Comme programme j'ai utilisé "N1 MM Logger" que je connais bien pour avoir programmé le module pour le contest Helvetia en Visual Basic 6. Envoyez les réclamations à hb9hfn@baechler.ch !!

J'ai arrêté le contest une heure avant latin car le contest SPDX se termine **à** cette heure et il n'y a plus grand monde sur les bandes en RTTY

Malgré quelques interruptions pour des occupations plus familiales, j'ai pu, grâce **à** la compréhension de mon XYL, passer un bon moment à la radio.

HB9HFN, Cédric

**HB9ABB/P** (VD) - Une multi-GP (10-20) **à** ras de prairie et un multi-dipôle (40-160) sur mât télescopique **à** flanc de montagne dans le Chablais vaudois (Gryon/VD), un petit SB220 (quand même 500 à 800 W!) et mon inséparable K2, voilà la station. N'oublions pas l'ordinateur avec TR-log, tout à fait recommandable.

801 QSO, comme en 2003, mais avec moins de multi, effet de la baisse d'activité solaire conjuguée à une mauvaise situation en fond de vallée et à des antennes modestes (1 QSO sur 10 m et 15 sur 15 mi). Par-dessus le marché, forts bruits statiques samedi soir. La fin du concours, les deux dernières heures, est tout simplement laborieuse! Je me suis appliqué **à** chasser les cantons suisses, sans pouvoir faire le plein, et de loin. Désintérêt pour notre concours annuel? Objectifs au départ: avoir beaucoup de plaisir et gagner un rang au classement (3<sup>eme</sup> en 2003). Réalisés? Le premier, oui; le second, **à** voir!

HB9ABB, Luc

#### **Rencontre au sommet...HB9ATX/DVD/ABB**

Dans un cadre strictement privé, HB9ATX, rédacteur de l'old man, et son XYL, HB9DVD et moi-même, HB9ABB, se sont rencontrés le 22 avril à St Léonard en Valais. Rencontre totalement informelle et d'autant plus sympathique. Débutée par la visite du lac souterrain de St Léonard (une première pour moi - ô les belles truites), elle s'est poursuivie par une bonne discussion sur le Coin des Romands, sur l'old man et notamment sur la place que le français y occupe... ou devrait y occuper; à suivre. La soirée s'est terminée, en beauté mais en mon absence, par une raclette chez Marc, HB9DVD, **à** Vétroz. A refaire!

HB9ABB, Luc

### **Last minute!**

La section USKA-Valais-Wallis souhaite la bienvenue au nouveau groupe ARAC, dans le Chablais, réunis sous le Call HB9AS-L, pour leur relais EchoLink. Voir information du coordinateur des fréquences USKA, page 12. Nous leur souhaitons plein succès.

#### **Licence HB au format carte de crédit**

À la page 43, vous trouverez une image de ce que sera cette licence, pour autant que l'USKA reçoive assez d'inscriptions! Le prix de cette carte, de qualité carte d'identité ou nouveau permis de conduire, sera de 10.-SFr. Manifestez-vous rapidement, et nous aurons enfin en main de quoi nous identifier officiellement comme radioamateur, auprès de certaines instances! Il vous suffit d'envoyer un E-mail à sekr@uska.ch avec comme objet: intérêt licence au format carte de crédit, ou une carte postale à l'adresse de l'USKA.

HB9DVD, Marc, président USKA-Valais-Wallis

# RAOTC

Am 28. April fanden sich die Mitglieder des RADIO AMATEUR OLD TIMER CLUB (RAOTC) zu ihrem diesjährigen Jahrestreffen in Olten ein.

Die nicht zu umgehenden administrativen Belange waren rasch erledigt, so dass genügend Zeit zur Pflege des persönlichen Kontakts, dem eigentlichen Hauptzweck des Treffens, zur Verfügung stand.

Der Präsident der USKA beehrte die Versammlung mit seiner Anwesenheit. In einer vielbeachteten Grussadresse umriss er die wesentlichen Herausforderungen denen sich die USKA gegenwärtig und in naher Zukunft gegenüber sieht. Den sich daraus ergebenden Anforderungen zu genügen, stellt grosse Leistungsanforderungen an die Führung der USKA.

Das nächste Jahrestreffen des RAOTC findet voraussichtlich am 27. April 2005, ebenfalls in Olten stand. Nähere Angaben dazu finden sich auf der Homepage der USKA, Link RAOTC.

HB9NW Renato

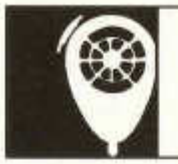

# HF-ACTIVITY

KW-Verkehrsleiter / Responsable du trafic OC Vakant

# **Kontest Kalender 2004**

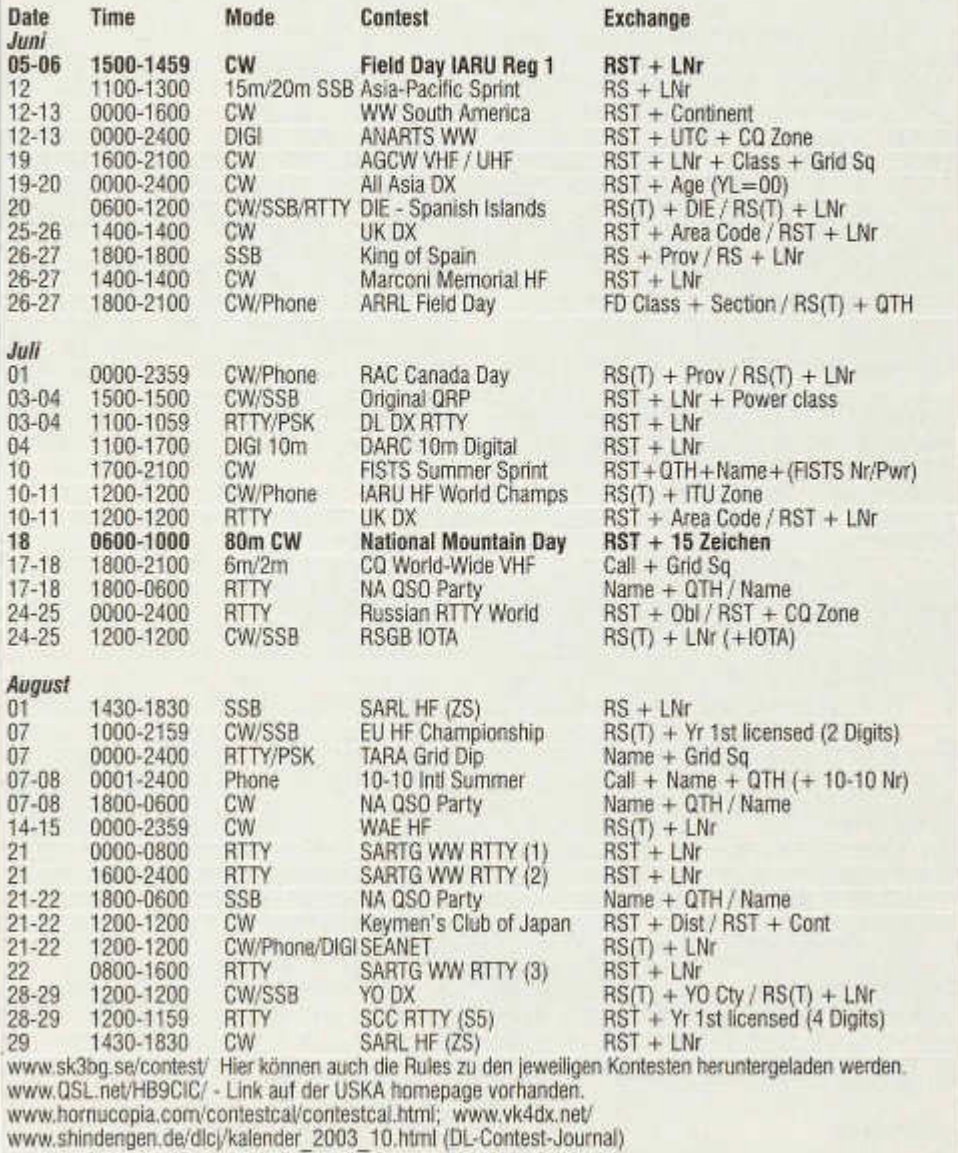

# **Field Day 2004 CW**

Wir freuen uns, möglichst viele Gruppen und Einzeloperateure zum diesjährigen NFD einladen zu dürfen.

#### **Datum/Zeit:**

5. Juni, 1500 UTC bis 6. Juni 2004,1459 UTC

#### **Frequenzbänder:**

1.8, 3.5, 7, 14, 21, 28 MHz

Die Verbindungen sind in den folgenden Bandsegmenten abzuwickeln:

1810 - 1838; 3500 - 3560; 7000 - 7030; 14000 - 14060; 21000 - 21125 und 228000 - 28120 kHz.

#### **Kontrollgruppen**

Die bei jeder Verbindung auszutauschende Kontrollgruppe besteht aus dem Rapport RST und der laufenden, mindestens dreistelligen Verbindungsnummer. Bei Verbindungen mit festen Stationen genügt der RST-Rapport (ohne Verbindungsnummer) der Gegenstation.

#### **Reglement:**

Siehe Regiemente für die Wettbewerbe auf den Kurzwellenbändern Ausgabe März 2003. Die Regiemente können auf der Homepage *www.uska.ch/Konteste* als PDF File eingesehen respektive herunter geladen oder beim Leserservice bezogen werden.

#### **Bewertung**

QSO mit Field Day-Stationen weltweit:  $= 5$  Punkte

QSO mit europäischen Stationen, die nicht unter Field Day-Bedingungen arbeiten:

 $= 1$  Punkt.

QSO mit DX Stationen die nicht unter Field Day-Bedingungen arbeiten:

 $= 2$  Punkte.

SWL, gehörte Verbindung:  $= 3$  Punkte

#### **Kontestlogs**

Die Logs sind bis zum 5. Juli 2004 (Poststempel) an folgende Adresse zu senden: Dominik Bugmann, HB9CZF Zürichstrasse 104a CH-8123 Ebmatingen

Elektronische Logs sind an *contest@uska.ch* zu senden, wobei das Datum der E-Mail zählt. Files sollen als HB9XYZ.dat/log etc. bezeichnet werden. (Siehe auch Art 1.8 der Allgemeinen Bestimmungen)

#### **Anmeldung**

Die Teilnahme ist spätestens bis am 1. Juni

2004 dem KW -Verkehrsleiter der USKA mit Brief oder an hf@uska.ch anzumelden, wobei folgende Angaben zu machen sind: Verwendetes Rufzeichen, Rufzeichen der Operateure, Standort (geographische Bezeichnung und<br>Koordinaten), Kategorie, gegebenenfalls gegebenenfalls USKA-Sektion bzw. Deckname der Gruppe. Eine Liste der eingegangenen Anmeldungen kann ab Freitag 08.00 Uhr auf der USKA Homepage eingesehen werden. Viel Erfolg!

Für den KW-TM, HB9AAQ

# **National Mountain Day 2004**

#### **Datum und Zeit:**

Sonntag 18. Juli 2004, 0600 UTC bis 0959 UTC.

Der Vorstand der USKA hat beschlossen, dass die Organisation des National Mountain Day (NMD) der NMD-Kommission USKA/HTC übergeben wird. Ziel ist es, den KW TM in seiner Arbeit zu entlasten. Wegen dieser Änderung müssen die Anmeldungen zum NMD und die Auswertung (Logs) an eine andere Adresse gesandt werden als im Reglement steht.

#### **Reglement**

Es gilt die Ausgabe April 2003 des KW-Wettbewerbsreglements. Die darin enthaltenen Bestimmungen über Adressen und Zuständigkeiten sind so auszulegen, dass für alle Belange des NMD die NMD-Kommission USKA/HTC zuständig ist, und dass ausschliesslich die Adressen am Schluss dieser Ausschreibung benutzt werden sollen.

Das Reglement kann heruntergeladen werden von:

*www. uska. ch/html/delcontestihfl reglement2002d.pdf*

Ein gedrucktes Reglement ist erhältlich gegen Einsendung eines frankierten Retourcouverts C5 an die untenstehende Adresse.

#### **Auszug aus dem Reglement**

- *Frequenzband:* 3510-3560 kHz, Telegrafie (A1A)
- *Kontrollgruppen:* Rapport (RST) und ein Text von mindestens 15 Zeichen (z.B. *579 das Wetter ist gut).* Ein Text darf nur einmal verwendet werden. Bei Verbindungen mit Nicht-NMD-Stationen ist lediglich der Rapport (RST) ohne Text auszutauschen.
- *Standort, Stationsgewicht:*

Der Standort muss mindestens 800 m über Meer liegen. Die Stationseinrichtung darf nicht mehr als 6 kg wiegen.

#### **Rapporte**

Log, Abrechnungsbiatt, Stationsbeschreibung und Gewichtsaufteilung sind bis zum 18. August 2004 an die unten stehende Adresse zu senden.

#### **Anmeldung**

Die Teilnahme ist spätestens bis Dienstag 13. Juli 2004 an die unten stehende Adresse anzumelden. Dabei sind Rufzeichen und Standort (geographische Bezeichnung und Koordinaten) anzugeben. Die eingegangenen Anmeldungen stehen ab Freitag, 16. Juli 0800 Uhr auf der USKA Homepage.

#### **Spezialpreis**

CHF 200.— erhält dieses Jahr die am besten klassierte jener NMD-Stationen, welche mit einer Ausgangsleistung von nicht mehr als 5 Watt gearbeitet haben.

Dem Spender nochmals besten Dank.

#### **NMD-Treffen**

Am 31. Juli findet um 10 Uhr im Restaurant Kreuz in Olten ein Treffen für NMD-Teilnehmer und Interessenten statt. Genaueres im *old man* 7/8. Bitte Termin vormerken!

#### **Korrespondenzadressen für alle Belange des NMD-Wettbewerbs**

*Briefpost:* Helvetia Telegraphy Club, (HTC) NMD-Kommission USKA/HTC Postfach 478 8304 Wallisellen

Elektronische Post: nmd@uska.ch

GL im Contest! Die NMD-Kommission USKA/HTC

# **SARTG RTTY Contest**

Der SARTG Contest Manager informiert uns, dass das Contest-Reglement für den am 21. / 22. August stattfindenden Contest geändert habe.

Es werde neue eine "Low Power" (Niederleistungskategorie) eingeführt. Dieser Kontest ist einer der beliebten Konteste. Details ersehen sie auf www.sartg.com/contest/wwrules.htm.

# **National Mountain Day 2004**

#### **Date et heures:**

Dimanche 18 juillet 2004,0600 UTC à 0959 UTC.

Le comité de l'USKA a décidé de confier l'organisation du National Mountain Day (NMD) à la commission NMD bipartite USKA/HTC. L'objectif est de diminuer le travail du TM OC. Suite à cette modification, l'annonce de participation au NMD et le log doivent être envoyés à une autre adresse que celle figurant dans le règlement.

#### **Règlement**

L'édition d'avril 2003 du règlement sur les concours OC est applicable. Les indications sur les adresses et compétences, pour tout ce qui concerne le NMD, sont du ressort de la commission bipartite NMD USKA/HTC, et il faut utiliser exclusivement les adresses publiées en fin de cette annonce.

Le règlement peut être téléchargé depuis l'URL suivante:

www.uska.ch/html/fr/contest/hf/ reglement2002.pdf

Une version imprimée du règlement peut être obtenue contre l'envoi d'une enveloppe C5 affranchie à l'adresse postale indiquée ci-dessous.

#### **Extrait du règlement:**

• *Bande de fréquences:* 3510-3560 kHz, télégraphie (A1A)

• *Groupes de contrôle:*

Rapport (RST) et un texte de 15 caractères au minimum (p.ex. *579 il fait beau temps).* Un texte ne peut être utilisé qu'une seule fois durant le concours.

Pour les liaisons avec des stations non participantes au NMD il n'y a que l'échange du rapport (RST) sans texte.

• *Emplacement, poids de la station:* L'emplacement doit se situer au minimum à 800 m d'altitude. Toute l'installation de la station ne doit pas peser plus de 6 kg.

#### **Rapports**

Log, feuille de décompte, description de la station et poids des éléments doivent être communiqués jusqu'au 18 août 2004 à l'une des adresses ci-dessous.

#### **Annonce**

La participation doit être annoncée au plus tard mardi 13 juillet 2004 à I' adresse ci-dessous. Il faut communiquer l'indicatif et l'emplacement (nom géographique et coordonnées). Les annonces reçues figurent sur le site internet de l'USKA dès vendredi 16 juillet à 08h00.

#### **Prix spécial**

La mieux classée des stations NMD reçoit cette année un prix de CHF 200.— , à condition que la puissance de sortie utilisée n'excède pas 5 watts.

#### **Rencontre NMD**

Elle a lieu le 31 juillet à 10h00 au restaurant Kreuz à Olten, pour les participants au NMD et autres personnes intéressées. Plus de détails dans l'old man 7/8. Vérifier aussi la date!

#### **Adresses de correspondance pour tout ce qui touche au contest NMD**

Adresse postale: Helvetia Telegraphy Club, (HTC) Commission NMD USKA/HTC Case postale 478 8304 Wallisellen

Par courriel: nmd@uska.ch

GL pour le contest! La commission NMD USKA/HTC

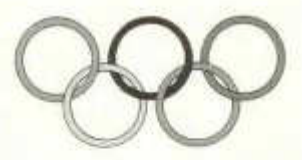

# **Olympische Spiele 2004 in Griechenland**

- Radioamateure mit gültiger CEPT-Lizenz können in Griechenland während den olympischen Spielen mit dem Sonder-Prefix J42004/eigenes Rufzeichen, wie z.B. J42004/HB9CMZ QRV sein.
- Anstelle des eigenen Rufzeichens kann auch eine Kombination bis zu drei Buchstaben nach dem Sonder-Prefix, wie z.B. J42004/X oder J42004/CMZ verwendet werden.
- Diese Regelung hat Gültigkeit vom I.Aug. bis 15.Sept. 2004.
- Für weitere Fragen wende man sich an folgende Adresse:

Ministry of Transport and Communication Dept, of Communication Control 2 Anastaseos & Tsigante Str. 11510 Holargos Athens Greece Tel. 0030 2106508555

Diese Information wurde von der Radio Amateurs Association of Greece (R.A.A.G.) herausgegeben. Informationen über spezielle Diplome sind unterwww.raag.org zu finden.

Manos Darkadakis, SV1IW; R.A.A.G. President (Uebernommen von OPDX.660) HB9CMZ

**Das Symbol der Olympischen Ringe** wurden von Pierre de Coubertin im Jahre 1913 entworfen. Das Symbol besteht aus fünf verschlungenen Ringen in den Farben Blau, Gelb, Schwarz, Grün und Rot. Die sechste verwendete Farbe ist Weiß für den Hintergrund.

Da die Olympischen Spiele von Berlin 1916 dem Ersten Weltkrieg zum Opfer fielen, wurde die Olympische Flagge erstmals bei den Spielen 1920 in Antwerpen verwendet.

Pierre de Coubertin sagte 1931 über die Fahne: "Ihre Gestalt ist symbolisch zu verstehen. Sie stellt die fünf Erdteile dar, die in der Olympischen Bewegung vereint sind; ihre sechs Farben entsprechen denen sämtlicher Nationalflaggen der heutigen Welt."

Die Farben der Ringe stehen also nicht für jeweils einen Kontinent. Viel mehr soll sich zumindest eine Farbe aus der Nationalflagge der teilnehmenden Nationen in einer Farbe der Olympischen Flagge wiederfinden.

20 old man 06/2004

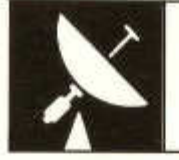

# **VHF-UHF-MICROWAVES**

UKW-Verkehrsleiter / Responsable du trafic OUC: Pirmin Kühne (HB9DTE), Gärteli 6, 3210 Kerzers

# **VHF-UHF-Microwaves Contest 6-7 March 2004**

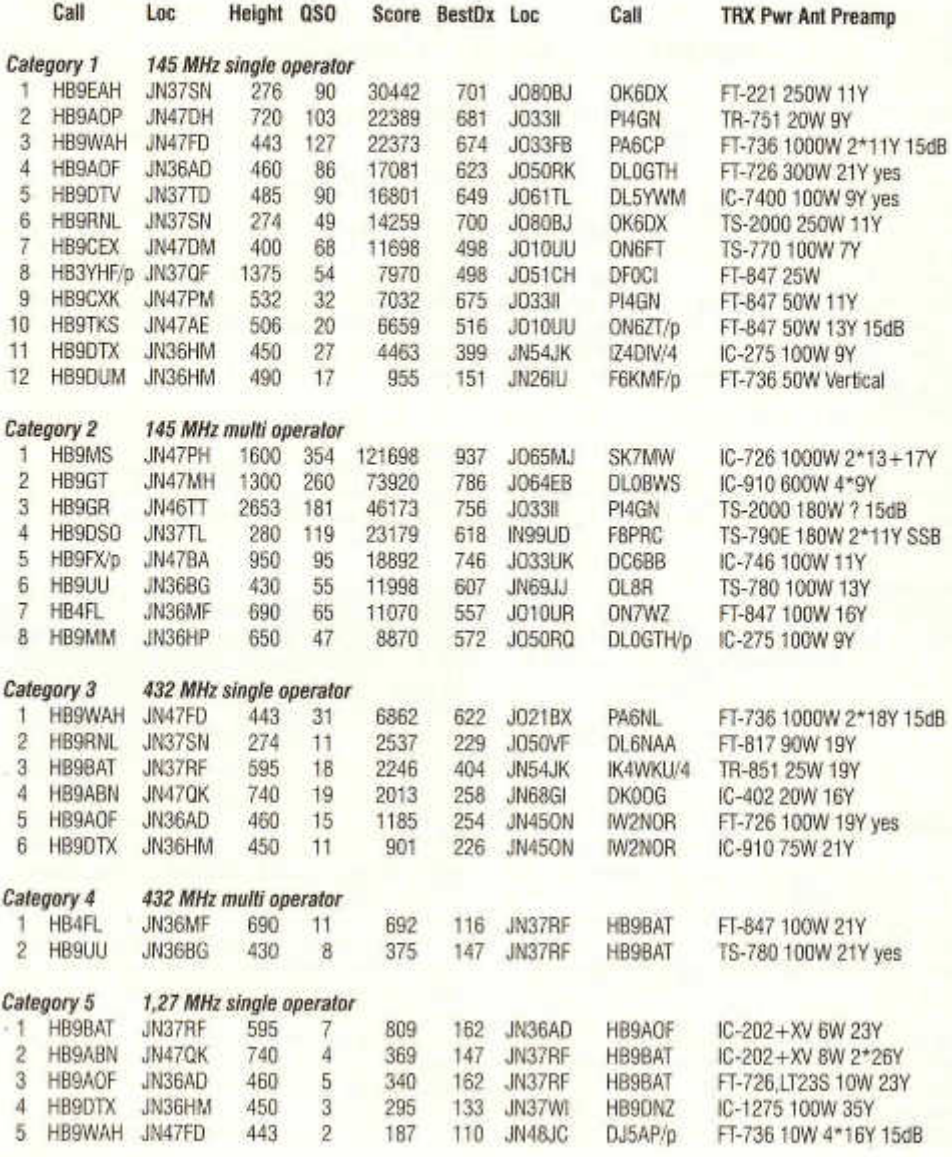

old man 06/2004 **21** 

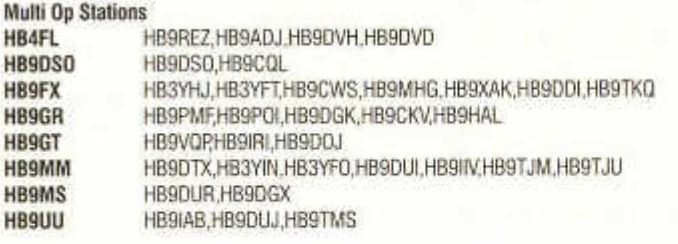

# **Helvetia-VH F/U H F/Microwaves-Contest**

**Datum/Zeit** 3. Juli 2004 1400 UTC bis 4. Juli 2004 1359 UTC

#### **Kontrollgruppen**

Die bei jeder Verbindung auszutauschende Kontrollgruppe besteht aus dem Rapport (RS oder RST), der laufenden dreistelligen Verbindungsnummer und dem Locator des eigenen Standortes; schweizerische Stationen fügen die Abkürzung des Standortkantons an (z.B. 589001 JN47AJ AG). Auf jedem Frequenzband ist mit der Nummerierung bei 001 zu beginnen.

#### **Reglement**

Siehe Broschüre "Regiemente für die Wettbewerb auf den VHF-, UHF und Microwellen-Bändern sowie für das Helvetia Diplom" (Ausgabe März 2004).

#### **Rapporte**

Die Rapporte sind an vhf@uska.ch zu senden, Papierlogs bis zum 19. Juli 2004 (Poststempel) an den UKW-Verkehrsleiter Pirmin Kühne (HB9DTE), Gärteli 6, 3210 Kerzers.

Der UKW-Verkehrsleiter

# **CN2DX été 2004**

Comme de coutume CN2DX sera a nouveau QRV depuis IM63 du 12 juillet au 8 août 2004: Le programme prévu sera: trafic 50MHz et 144 MHz en fixe et en mobile.

Les conditions de trafics devraient être les suivantes:

QTH fixe: 50MHz: 100W 3él. Yagi, 144MHz: 800W 2x9él. yagi plus préa 25dB

QTH portable si tout est réalisé: 144MHz 800W 4x15él. DJ9BV préa 25dB

Mobile: 50MHz: 100W 1/4 lambda, 144MHz: 50W 5/8 lambda

**Date/heure** 3 juillet 2004 1400 UTC au 4 juillet 2004 1359 UTC

#### **Groupes de Contrôle**

Un groupe de contrôle est échangé lors de chaque liaison, il se compose du rapport (RS ou RST), du numéro de la liaison à trois chiffres (commençant par 001 sur chaque bande de fréquence) et du Locator du propre emplacement; les stations suisses ajoutent l'abréviation du canton de leur emplacement (par example 58001 JN360X FR).

#### **Règlement**

Voir la brochure "Règlements pour les concours sur les bandes VHF, UHF, et micro ondes ainsi que pour le Diplôme Helvetia" (édition mars 2004).

#### **Rapports**

Les rapports doivent être envoyés vhf@uska.ch ou au plus tard le 19 juillet 2004 (cachet de la poste) au responsable du trafic OUC Pirmin Kühne, (HB9DTE), Gärteli 6, 3210 Kerzers.

Le responsable du trafic OUC

Cette année je vais essayé d'être QRV en mobile afin d'activés quelques QTH locator rares si cela est possible, sinon je vais essayer de faire essentiellement du trafic 144MHz avec CN8PA, Si Mohamed lui sera QRV en parallèle sur 2m avec une 9él et 50W depuis son QTH fixe. Comme d'habitude je ne prend aucuns sked tout se fera au jour le jour. J'espère vous contacter nombreux et que la propagation soit avec nous.

André, HB9HLM, CN2DX

22 old man 06/2004

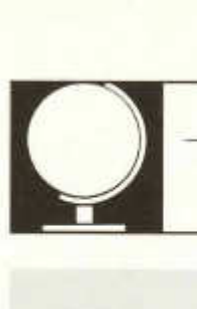

DX Redaktion: Niklaus Oser (HB9EAA), Pfarrgasse 10, 4114 Hofstetten Peter Egger (HB9BMY), Südstrasse 32, 2504 Biei Erich Zimmermann (HB9CMZ), Ziegelfeldstrasse 25, 4600 Olten

### **Die DX-Welt im April**

Die Vormonatswerte des SFI und R-Werts konnten im Berichtsmonat April nicht mehr erreicht werden. Die beiden Werte erlitten zur Monatsmitte einen Einbruch. Der SFI von 121 am 1.4. verlor täglich an Wert und erreichte am 11.4. den Tiefstwert von 88, erholte sich wieder und hatte am 23.4. wieder einen Wert von 117. Die Höchstwerte beim R-Wert wurden am 2.4. mit 100 und am 20.4. mit 108 Punkte gemessen. Während die tiefste Sonnenfleckenzahl am 12.4. mit 16 Punkte registriert wurde. Der Erdmagnetismus beruhigte sich nochmals gegenüber dem Vormonat und wirkte sich für den HF-DXer günstig aus.

Hier die April Mittelwerte:

 $SF = 103 / A$ -Index =  $12 / R$ -Wert = 61.

Nun wissen wir es. **3B9C** ging am 12.4. definitiv von Rodrigues (AF-017) QRT. Mit über 153'000 QSOs im Log verliess das Team die Insel im Indischen Ozean. Wird **3B9C** die DXPedition des Jahres? Wer mehr Angaben zu dieser Aktivität erhalten will, findet dies im Web unter *http://www.3b9c.com/*

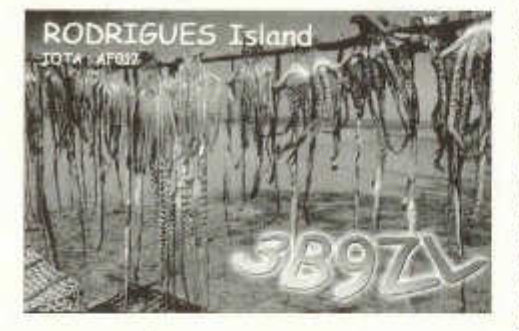

Am 4.4. startete eine 22-köpfige, multinationale Gruppe die Aktivierung von Banaba. (OC-018). Als Rufzeichen benutzte man **T33C.** Betrieb wurde mit mehreren Stationen auf allen Bändern und in allen Betriebsarten gemacht. Dieses DXCC-Gebiet ist laut 425DXNews auf Platz 23 der meist gesuchten DXCCs. So war es auch kein Wunder, dass dieses Rufzeichen, oft mit lauten Signalen, rie-

sige Pileups auslöste. Nach ihrem 11-tägigen Aufenthalt wurden rund 75'000 Verbindungen getätigt. Eine wirklich beachtliche Leistung. Wer mehr Infos zu dieser DX-Pedition erhalten möchte, loggt sich im Internet unter: *www.dx-pedition.de/banaba2004l* ein.

Eine ebenso rare Insel wurde im April mit dem Rufzeichen **ZS8MI** aktiviert. Von der Insel Marion (AF-021) wurde in der Freizeit ausschliesslich in SSB Betrieb gemacht. Leider waren die Signale von dieser DX-Station in unseren Breiten meist nur sehr leise aufzunehmen. Hauptgrund dafür war bestimmt die Benutzung einer sehr einfachen Drahtantenne. So mancher DXCC- und lOTA-Jäger erhoffte sich von dieser Aktivierung mehr. Diese Insel bleibt wohl nach wie vor unter den 'Top 15' der gesuchtesten DXCC-Gebiete.

Vom **1**8.4 bis Ende Monat konnte **7Q7MM** aus Malawi täglich über mehrere Stunden gearbeitet werden. Hinter diesem Rufzeichen verbargen sich verschiedene britische Operateure. Auch hier wurde in allen Betriebsarten und auf allen Bändern Funkbetrieb gemacht. Online-log und Zusatzinfos findet man im INet unter http://www.malawi.digital-crocus.com/.

Neben den grösseren DX-Peditionen, waren im Verlauf des Monats auch verschiedene kleinere, aber nicht weniger interessante Aktivitäten in der Luft.

Aus dem pazifischen Raum waren **C21DL** von Nauru (00-031), **KH8/DF2SS** bzw, KH8/DL1VKE von Tutuila Is. (OC-045) von Amerikanisch Samoa, **KA1GJ/KH4** auf Midway Is. (OC-030) sowie **V8PMB** aus Brunei und **9M8PSB** aus Ost Malaysia gefragte Stationen. Aus dem asiatischen Raum waren **9N7PR** aus Nepal, **9M2DA** oder **9M2/G3TMA** aus West Malaysia oft zu hören.

Auch **8Q7QQ von** Velighoo Is. (OC-013) konnte wieder gearbeitet werden. Diesmal war Pierre, HB9QQ ausschliesslich auf den WARC-Bändern in CW und SSB anzutreffen, wo er sich durch die aufkommenden Pileups kämpfte.

old man 06/2004 23

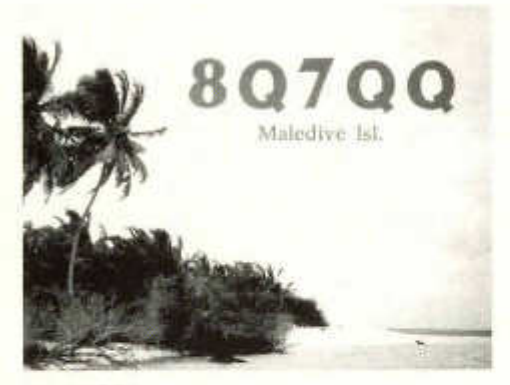

#### **Neue lOTAs:**

Im Monat April wurden gleich mehrere neue lOTAs aktiviert.

- Vom 9.-11.04 meldete sich Jacques,<br>6BUM von Mondoleh AF-095 als F6BUM von Mondoleh AF-095 als TJ3MC/p. Diese Insel befindet sich in der 'Cameroon Group".
- Sebastien, F8DQZ konnte vom 21.4. bis Ende Monat als 3XDQZ/p von der Insel Tristao (AF-096) 'Guinee-Maritime Province North Group", meist mit lautem Signal, gearbeitet werden.
- Die Insel Viney, von der 'Western Australia State (North Coast) Centre Group', ging vom 22.- 26.4. als VK6AN in die Luft. Ein australisches Team sorgte hier dafür, dass diese Inselgruppe die Nummer OC-266 erhielt.

Natürlich sind alle neuen lOTAs vorerst provisorisch im lOTA-Programm aufgeführt.

Nik, HB9EAA

# **DX - Calendar**

#### **FO - Marquesas - French Polynesia:**

Gerard, ON4AXU, is QRV now until 13.June as **FO/ON4AXU/M** from Hiva Oa - Marquesas and from 14.-15.June from Tahiti as **FO/ON4AXU.** QSL via home call.

#### **HFO - South Shetland:**

Voytek, SP5QF, is active from Henryk Arctowski Base on King George Island until end of the year. QSL via SP7IWA.

#### **HI - Dominican Republic:**

Dave, G4WFQ, will be QRV from 12.-24. June as **G4WFQ/HI9** on 10 -80m, CW/SSB/RTTY. QSL via G3SWH.

#### **JW - Svalbard:**

Manuel, CT1BWW/OK8BWW, and others will be QRV as **JW/CT1BWW** from 7.-14.June on 6 -160m, CW/SSB/RTTY/PSK31/SSTV. QSL via CT1BWW.

#### **KP2 - U.S. Virgin Island:**

Members of the North Jersey DX Association will be QRV as **W2AZK/KP2** and **KF2HC/KP2** on 6 - 160m, CW/SSB. QSL via home calls via bureau.

#### **LU - South Orkney Islands:**

Dr.Martin, LU5DO is QRV at the Orcadas Base on Laurie Island until March 2005 as **LU1ZA.** QSL via LU4DXU.

#### **0X25 - Greenland:**

This special prefix may be used by Greenland amateurs during the month of June to celebrate 25 years of home rule.

# **QSL - Information**

**3D2XU, 5W0GD, A35XU, C21XU, FO/ON4AXU, FO/ON4AXU/A, T30XU** and **ZK1AXU** via ON4AXU, Gerard Dijkers, Hobosstraat 28, B-3900 Overpelt, Belgium.

**9M8PSB** via IZ1CRR, Maurizio Bertolino, C/o

Ufficio Postale, 12022 Busca, Italy.<br>**AOOFL** via EA4RCU, Seccion **AOOFL** via EA4RCU, Seccion Locai Ure Av.Monte Igueldo 102-2a, 28053 Madrid, Spain.

**CU3VK/4** via IZ8EBI, Giuseppe Gerace, POBox 364,1-87100 Cosenza, Italy.

**A61AJ** (29/30.May 2004), **FM/T93M** via DJ2MX, Mario Lovric, Kampenwandstr. 13, D-81671 München, Germany.

**E20HHK/5** and **E20HHK/6** via E21EIC, Champ Muangamplur, POBox 1090, Kasetsart, Bangkok 10903, Thailand.

**JW/CT1BWW** via CT1BWW, Manuel Alberto da Conceicao Marques, POBox 41, P-2780 Oeiras, Portugal.

**EN35F** via UX0FF,Nikolay Levreka, POBox 320, Izmail, 68609, Ukraine.

**E059G** via Pulin, POBox 23, Kherson 73022, Ukraine.

**EP3PTT** via OK1LO, Ladislav Mueller, Hostivarska 34, 10200 Praha 10-Hostivar, Czech Republic.

**EP4HR** via I2MQR Pietro Mario Ambrosi, Via delle Querce 41, I-20090 Millepini, Italy. **ET3AA** via POBox 60258, Addis Ababa, Ethiopia. **FK/JF1UIO** via JA - bureau.

**HN0Z, YI9ZF** via SM1TDE, Eric Wennström, POBox 94, SE-620 16 Ljugarn, Sweden.

**LU1ZA** (LU5DO) via LU4DXU, Horacio E.Ledo, POBox 22,1640 Martinez, BA, Argentina.

**T49C** (1997) via SM5KCO, Carlos Rodriguez Coronel, Gaskullstigen 2 B, 644 36 Torshaella, Sweden.

**T49C** (2004) via K8SIX, Albert L.Bailey, 4151

Crocus Rd., Waterford, Ml 48328, USA.

**TM6JUN** via F5RJM; — **TM6JDD** via F8KFE; **— TM6BMC** per instructions;— **TM60CH** via

F6KFW; — **TM60VS** via F5RPB; — **F/ON6JUN/P** per instructions; — **TM70AA** via F6KAT; — **TM8MAI** via F6KWR

**TT8PK** via F4EGS, Philippe Koch, Rue du 8 mai, F-37320 Esvres, France.

**V31NL** via LU2NI, Carlos Alberto R.Meneclier, Melvin Jones 696, 4200 Santiago del Estero, Argentina.

**VP5K, VP5/AG9A, VP5/K9RS** via K9QVB, John F.Meyer, 315 15th St., Wilmette, IL 60091, USA.

**WP22** via KU9C, Steven M.Wheatley, POBox 31, Morristown, NJ 07963, USA.

**XU7ACE, XU7ACV** via ES1FB, Jaak Meier, POBox 2907, 13102 Tallinn, Estonia.

**XU7ARA** via ES1RA, Oleg M.Mir, POBox 806, 11702 Tallinn, Estonia.

**Z32XX** via Dragan Davkovski, POBox 2, Wetmore, KS 66550, USA. **(new).**

**ZL6QH** viaZL2AOH, Ralph L.Sutten, 12-C Herbert Gardens, 186 The Terrace, Wellington 6001, New Zealand.

**ZM6CL** viaZL-Bureau.

**ZW1I** via PY1AMF, POBox 112436, 24800-000 Itaborai, RJ, Brazil.

HB9CMZ

### **Leuchtturm und IOTA Expedition nach der Insel Porto Santo CT3**

Eine internationale Mannschaft mit 2 Schweizer Amateuren wird in der zweiten Hälfte Juli zur kleinen Nachbarinsel von Madeira, nach Porto Santo reisen und dort einen der beiden Leuchttürme aktivieren und danach am IOTA Contest teilnehmen.

Der Leuchtturm auf der llhéu de Cima, LH0830/FMA01 befindet sich auf einer kleinen, felsigen Insel am Südöstlichen Zipfel von Porto Santo. Das gesamte Material für die 2 Funkstationen, Verpflegung, Schlafsack etc. muss von der Landestelle 111m über einen felsigen Weg zum Leuchtturm hoch getragen werden. Glücklicherweise erhielten wir vom Hafenkommandanten in Porto Santo die Genehmigung, die Einrichtungen des Leuchtturms benützen zu dürfen (Küche, Schlafgelegenheiten, sanitäre Einrichtungen und 220 VACI), womit der Transport eines 40 kg schweren Generators, Benzin und Operator-Zelt entfällt.

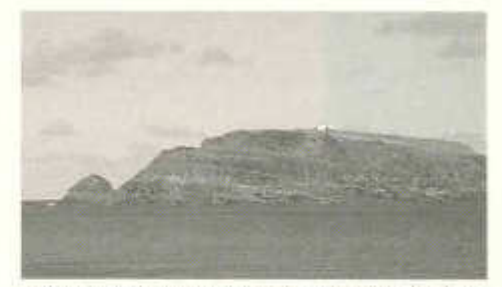

*llhéu de Cima mit Leuchtturm auf dem Gipfel*

*Name des Leuchtturmes:*

LH llhéu de Cima AF-014, LH 0830/FMA01 *Position:* 33°03,2'N 016°16,7'W

*Datum der Expedition:* 16.Juli - 19. Juli 2004 Expedition Call Sign: **CT9P**

*Operators:* CT1EPV, Antonio; CT1AGF, Luis; HB9CRV/CT3FN, Hermann; CT3MD, José; HB9EBV, Toni + XYL Bea, DJ2VO, Juergen.

*Modes:* CW, SSB, RTTY and PSK31 auf 10m - 40m.

Wir werden mit 2 Stationen (IC736 + FT857) parallel QRV sein. Antennen sind 1 Spider Beam für 10/15/20m und eine Delta Loop für 40m.

QSL Manager ist Kim (Tochter von Steve N3SL) via N3SL CBA or QRZ.COM. QSL via Bureau ist OK.

Den IOTA (Island on the Air) Contest werden wir von der Station von Hernani, CT3BX aus in der multi/single Kategorie in CW/SSB bestreiten. *Datum:*

24. und 25. Juli 2004, Zeit: 12.00 UT - 12.00 UT *IOTA Callsign:* **CT9X**

QSL via N3SL.<br>Operators: CT1AGF. *Operators:* CT1AGF, CT1EPV, CT3EE, HB9CRV/CT3FN, CT3MD, DJ2VO, G3KHZ, HB9EBV und VA2AM.

*Rig:* 2 x FT1000MR AL1500, SB220; 6 el. 10m Beam, 2x4el. 15m Beam, Spider Beam 10/15/20m, 4-square array 40m, 26m GP für 80m, Beverage RX Antennen.

Wir freuen uns sehr über jeden Anruf eines HB9 Amateurs, ist doch der IOTA Contest der Contest für die daheimgebliebenen Amateure, welche noch nicht oder schon in den Sommerferien waren.

Ausserhalb des Contestes und der Leuchtturmaktivität wird sich Toni CT3/HB9EBV speziell um die digitalen Modes kümmern, und CT3FN wird in CW auf den WARC Bändern + 40m zu hören sein, solange das 4square array zur Verfügung steht!

HB9CRV / CT3FN

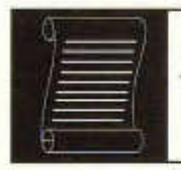

# DIPLOME

Fritz Zwingli (DL4FDM / HB9CSA) Brückweg 23, D-64625 Bensheim-Auerbach

#### **World Hockey Cup Czech Republic 2004 Award**

- 1.Für dieses Diplom anlässlich der Eishockey-WM in der Tschechischen Republik werden 16 Punkte benötigt.
- 2.Verbindungen mit einem Teilnehmerland der WM zählen 1 Punkt. (Teilnehmer sind: DL, F, HB9, JA, K, LY, OE, OH, OK, OM, OZ, RA1-6, SM, UN, UR, VE.
- 3.Die Sonderstation OL4WHC wird während der WM auf allen Bändern zu finden sein. Ein QSO zählt einmalig 4 Punkte. Die Station ist aber keine Pflicht zum Erwerb des Diplomes.
- 4.Kontakte zählen nur vom 01.03. bis 31.05.2004.
- 5.Die QSOs dürfen auf allen möglichen Bändern und in allen Betriebsarten gemacht werden. Die Clubstation OL4WHC und jedes Teilnehmerland darf aber nur einmal gewertet werden.
- 6.Als Diplomantrag genügt ein Logbuchauszug mit allen QSO-Daten. Schicken Sie ihn zusammen mit der Gebühr von 5 Euro oder 5 \$US bis zum 30.06.2004 an folgende Anschrift: Ludek Salac, OK1VSL, Jablonova alej 1065/20, 41002 Lovosice, Czech Republic.

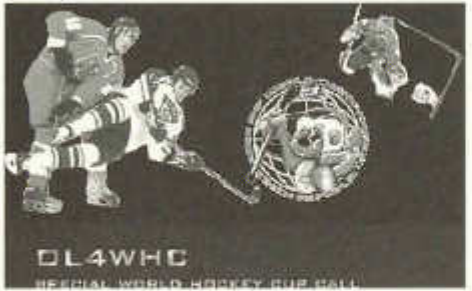

Mehr Infos im Internet: *http://www.ol4whc.net* E-mail: *ok1vsl@seznam.cz*

#### **IOTA 40th Anniversary Awards Programm "IOTA 2004"**

Das vor 4 Jahren herausgegeben "IOTA2000" war ein grosser Erfolg. Aus diesem Grunde gibt der Chiltern DX Club aus England das "IOTA2004" anlässlich des 40. Geburtstages dieses weltweit bekannten Diplomprogrammes heraus.

Es zählen Kontakte mit verschiedenen "IOTA-Gruppen" vom 01.01.-31.12.2004.

Jede lOTA-Gruppe kann einmal das ganze Jahr über gewertet werden und zählt 1 Punkt. Weiter kann jede lOTA-Gruppe in sogenannten Premium-Monaten gearbeitet werden und zählt während dieses Monats 3 Punkte.

Wer sich weiter damit befassen möchte findet<br>die kompletten Ausschreibungen und Ausschreibungen und Antragslisten im Internet unter:

*www. cdxc. org. uk/iota2004\_f. htm*

Wer kein Internet besitzt kann die Unterlagen auch gerne bei DL4FDM bekommen.

#### The Order of Boiled Owls of New York 50<sup>th</sup> **Anniversary Award**

Für dieses Diplom der "OBO", einer bekannten Contest und DX-Gruppe aus dem US-Bundesstaat New York sind durch Kontakte mit Mitgliedern im Jahre 2004 mindestens 4 Punkte zu erreichen.

Die Clubstationen KW20 und W20WL zählen jeweils 2 Punkte.

Die Mitglieder N2GA, K2AW, W2AX, N2FF, K2DO, W2YK, N2UN, K2SX, WM2V, NA2M und KS2G zählen jeweils 1 Punkt.

Jedes Rufzeichen darf nur einmal gezählt werden.

Diplomantrag geht in Form eines Logbuchauszuges mit 3 \$US an:

Dennis McAlpine, K2SX, 12 Ridgecrest East, Scarsdale, NY 10583, USA.

Annahmeschluss für Anträge ist der 31. März 2005.

Infos im Internet: *http://www.obony.org* Fragen? E-mail: *K2SX@arrl.net*

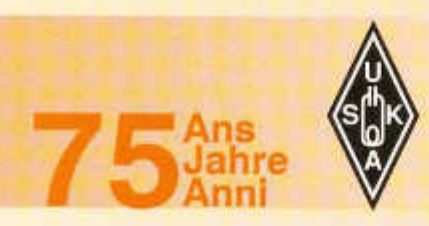

# **Der Himmel über 75 Jahre USKA**

Seit es das Radio gibt, gibt es auch Funkamateure. Zeitgenossen, die sich mit Experimenten der drahtlosen Übertragungstechnik mit grosser Faszination beschäftigen. Auch heute noch, im Zeitalter des Internets und Funktelefone, sind die Funkamateure weltweit sehr aktiv. Neue Übertragungstechniken werden entwickelt und getestet. Somit ist es nicht verwunderlich, dass Funkamateure seit Beginn des Satellitenzeitalters ihre eigenen Satelliten in den Weltraum brachten.

Im Gründungsjahr der USKA erschien vom<br>Raumfahrtpioneer Hermann Oberth Raumfahrtpioneer (späteres Mitglied in Wernher von Brauns Apollo-Projekt) das Buch: "Die Wege zur Raumschifffahrt" . In dieser Zeit wurde bereits von Funkamateuren über die zukünftigen Möglichkeiten visioniert, was man aber eher als Sience Fiction taxierte.

Zum 23-Jährigen Jubiläum der USKA, (1952) wurde der erste (leider noch keiner von Funkamateuren gebaute) Satellite in den Orbit geschossen: der berühmte Sputnik. Die Frequenz von Sputnik wurde von den Russen damals so gewählt, dass möglichst viele Funkamateure diesen empfangen konnten. Somit hatte die damalige Sowjetunion weltweite Empfangsberichte der Funkamateure "gratis" erhalten. Diese Daten wurden im russischen Sternenstädtchen nahe Moskau gerne ausgewertet. Auch von schweizerischen Funkamateuren konnte man in den hiesigen Zeitungen über die Empfangserfolge von Sputnik lesen.

Die Funkamateure hatten schon Jahre zuvor Versuche mit Wetterballonen unternommen. Dadurch wurden auch einige Ideen geboren, wie man einen eigenen Funksatelliten in den Weltraum schicken könnte. 1961 begann mit dem Abschuss des Amateurfunksatelliten OSCAR **I** eine Erfolgsstory. Bis heute gelang es den Funkamateuren, bis zu 70 Satelliten mit Am ateurfunknutzlast erfolgreich in den Orbit zu bringen.

40 Jahre jung war die USKA (1969) und mit der Mondlandung wurde Weltgeschichte<br>geschrieben. Ein S-Bandsender im Ein S-Bandsender im Command-Modul erlaubte es den Funkamateuren ein Jahr später bei Apollo-14 die Funkgespräche der Mission direkt zu empfangen.

Während des 45 jährigen Jubiläums der USKA begann die Erfolgsgeschichte von OSCAR-7. Nach sechseinhalb Jahren verstummte der Satellit. Niemand rechnete damit, dass dieser, durch einen Kurzschluss in den Batterien ausgefallen, sich wieder reaktiviert und seit 2002 die Funkamateure weltweit wieder begeistert.

Knapp 55 Jahre nach der Gründung der USKA konnte man auch schon den ersten Funkamateur aus dem Weltraum hören: W5LFL, Owen Garriot, beglückte viele Funkamateure weltweit von Board des Space-Shuttle Columbia (Mission STS-9). Einige USKA-Mitglieder hatten damals die grosse Ehre zu den ersten zu gehören, welche mit W5LFL ein QSO durchführten.

In Ihrem 70 jährigen Jubiläum wurde die USKA weltweit von den Satellitenfunkamateuren bedrängt, um eine schwierige Aufgabe zu lösen: Ein Intruder-Satellit war geplant, um kommerzielle Nachrichten auf den Amateurfunkfrequenzen auszusenden. Eigentlich sollte der unter dem Projektnamen Sputnik JR.3 der Amsat-Frankreich von der MIR mit Sprachaufzeich-nungen von Kindern aus aller Welt ausgestossen werden. Aber auf mysteriöse Weise kam der Satellit in den Besitz einer bekannten schweizer Uhrenfirma und sollte unter dem Namen Beatnik für einen zweifelhaften Erfolg sorgen. Die USKA und das Bakom

intervenierten. Der Satellit wurde aber trotzdem von Board der russischen Raumstation MIR ausgestossen. Doch laut der Uhrenfirma konnte der künstliche Erdtrabant wegen eines Computerfehlers nie aktiviert werden. (Anmerkung HB9SKA: - So wie ich mich erinnere, wurde Beatnik ohne Batterien ausgestossen -)!

Auch im 75 jährigen Jubiläum sollten einige interessante und innovative Satelliten für die Funkamateure in den Weltraum geschossen werden. AMSAT-OSCAR Echo, VUSat der AMSAT-VU (Indien), Phase-3E(xpress), Eagle (Project JJ) und einige mehr von Universitäten und Instituten.

#### **Aktuelle Herausforderung für die USKA: Verteidigung des 23cm Bandes.**

ln der Ausgabe 9/2002 des old man berichtete HB9SKA über die Bedrohung des 13cm-Bandes. Und auch in der Jubiläumsausgabe zum Thema Satellitenfunk sehen wir uns veranlasst, über dieses Thema zu schreiben. Dieses mal geht es nicht um das 13cm-Band oder um PLC als Bedrohung der Kurzwelle, sondern um das 23cm-Band.

In der Europäischen Union hatte man die phantastische Idee, das uns seit langem bekannte GPS (Global Positioning System) der Amerikaner durch ein europäisches System mit dem Namen Galileo zu konkurrenzieren.

Nun, was hat das denn mit Amateurfunk zu tun? Sehr viel, wenn man weiss, dass ein ganzes Netz von Satelliten, wie die GPS-Satelliten, fast das gesamte 23cm-Band für sich als Downlink beansprucht. Wer nun ungläubig staunt, möge sich im Internet unter der Adresse:

http://europa.eu.int/comm/dgs/energy\_tran *sport/galileo/docum ents/technical\_de.htm* informieren.

Von besonderem Interesse ist dabei das Dokument "Status des GALILEO Frequenzund Signaldesign" vom 25.09.2002. Darin ist zu erkennen, dass sich u.a. ein Frequenz-Band von 1260 bis 1300 MHz

erstreckt. Dies betrifft 2/3 unseres 23cm Amateurfunk-Bandes. Im Jahr 2008 soll Galileo dann in Betrieb gehen.

Ein pikantes Detail: Den Vertrag zum Bau des ersten Galileo-Test-Satelliten erhielt die Surrey Satellite Technology Ltd. (SSTL) in Guildford, Surrey, England. Vielen von uns Satelliten-funkern bekannt als "spin off" der Universität von Surrey und am gleichen Ort domiziliert, wo auch die jährlichen AMSAT-UK Kollokien abgehalten werden. Martin Sweeting, G3YJO, Professor an dieser Uni, ist auch CEO der SSTL. Pikant ist auch, dass ihm von Seiten AMSAT zu diesem Auftrag gratuliert wurde.

Von der gleichen Seite kann Martin Sweeting jedoch kein Vorwurf gemacht wer-<br>den Die Entscheidung über die Die Entscheidung Frequenzen erfolgte auf anderer, politischer Ebene, trotz Interventionen seitens der Amateurfunkverbände.

Martin Sweeting, dem die AMSAT-Organisationen nach wie vor freundschaftlich verbunden sind und es bei ver-<br>schiedenen - Projekten - eine - gute schiedenen Zusammenarbeit gab, kann sich nur an die politischen Vorgaben halten und hat als Chef eines inzwischen stattlichen Satellitenunternehmens Sorge zu tragen, dass seine Mitarbeiter Lohn und Arbeit haben.

Damit wird einmal mehr verdeutlicht, dass wirtschaftliche Interessen denen des Amateurfunks überwiegen. Ein Artikel zu diesem Auftrag findet sich auch im Internet unter

http://www.spacedaily.com/news/gps-03t.html.

Von Seiten des Galileo-Konsortiums sei die Ausstrahlung im 23cm-Band kein Problem, da mit Spread-Spectrum-Modulation und kleiner Leistung gesendet werde. Nachfolgend ein Original-EMail von Muriel Simon:

#### *"Dear Sirs,*

*Galileo transmits its navigation signals in different kinds of spread spectrum, depending of the various services to be implemented. This means that the level of interference to* *other services sharing the same bands (like amateur radio) will be quite low. In particular, in E6 band (1260-1300 MHz) the received pow er on ground (by a 0 dBi antenna) from any Galileo satellite will be -155 dBW.* We *think this value is not a problem for your service.*

#### *Best regards, Muriel Simon*

Ob solche Angaben den Tatsachen entsprechen, muss von uns Amateurfunkern geprüft werden. Nur so erhalten wir schlagkräftige Argumente, mit welchen wir uns zukünftig zur Wehr setzen können.

Die USKA wird offiziell beim BAKOM anlässlich der Juni-Sitzung intervenieren. Interveniert hatte die USKA auch schon vorgängig bei der IARU. Weil das 23cm-Band in HB aber nur auf sekundärer Basis den Amateuren zugeteilt ist, ist das Argumentarium recht schwierig.

*Portabel Satantenne für 70cm/13cm von JN1GKZ, bestehend aus Regenschirm, Aluminiumfolie und Bambusstreifen.*

*antenne SAT 70cm/13cm portable de JN1GKZ, composée d 'un parapluie, d 'une feuille d 'alu et bambou.*

*Antenna satellitare portatile per i 70/13cm di JN1GHZ realizzata con un ombrello (!), un folio di alluminio e delle strisce di bambù.*

*EB8/HB9WDF mit seiner selbstgebauten 2m/70cm Yagi für tieffliegende Satelliten.*

*EB8/HB9WDF avec sa yagi maison 2m/70cm pour satellites en orbites basses*

*EB8/HB9WDF con la sua antenna satellitare Yagi autocostruita dei 2m/70cm per satelliti che volano molto bassi.*

Da wir Amateurfunker keine, oder nur eine verschwindend kleine Lobby in Industrie und Politik haben, können wir unsere Probleme nur gemeinsam lösen.

#### **Zum 80 jährigen Jubiläum unterwegs zum Mars?**

Diese Frage wird uns die AMSAT in den nächsten Jahren wohl beantworten. Sicher ist, dass es ein steiniger Weg bis dorthin sein wird. Damit werden die Funkamateuren bestimmt wieder in die Medien gelangen. Jedoch bleibt eine Frage offen: Sind bis dann alle notwendigen Frequenzen störungsfrei verfügbar?

#### **Satszene Schweiz**

Einen ausführlichen Bericht zu diesem Thema wird in einer der nächsten Ausgaben des old man nachgereicht.

> Thomas Frey, HB9SKA Michael Lipp, HB9WDF

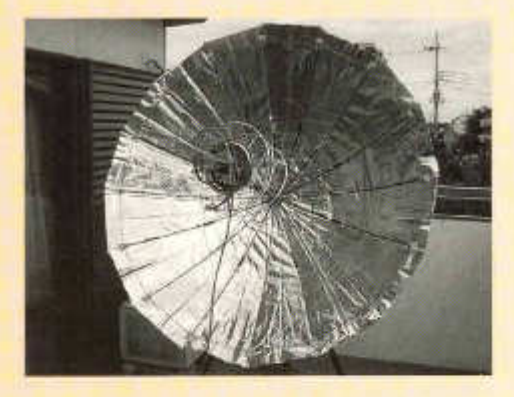

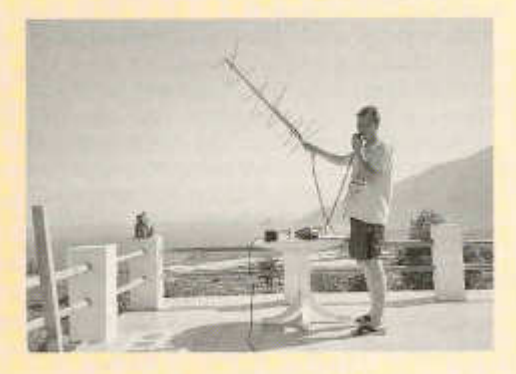

# **Le ciel au dessus des 75 ans de l'USKA**

Depuis que la radio existe, il y a aussi des radioamateurs. Des contemporains qui pratiquent avec une grande fascination des expériences sur la technique de transmissions sans fil. Aujourd'hui encore, à l'époque d'internet et de la téléphonie mobile, les radioamateurs du monde entier sont toujours très actifs. Des nouvelles techniques de transmission sont développées et testées. Il n'est donc pas étonnant que, dès le début de l'ère des satellites, les radioamateurs aient lancé le leur dans l'espace.

Dans l'année où l'USKA fut fondée, le pionnier de l'espace Hermann Oberth (plus tard membre du projet Apollo de von Braun) sortait son livre « Die Wege zum Raumschifffahrt » (les voies pour des vols dans l'espace). A cette époque déjà les radioamateurs envisageaient les possibilités offertes par l'avenir, et on taxait cela plutôt de science fiction.

Lorsque l'USKA fêtait ses 23 ans on plaçait le premier satellite en orbite: Spoutnik (malheureusement pas encore construit par des radioamateurs). La fréquence choisie par les Russes pour Spoutnik était telle qu'un maximum de radioamateurs pouvait la capter. L'Union soviétique d'alors recevait ainsi du monde entier des rapports de réception «gratuitement». Ces informations bienvenues étaient analysées dans les cités satellites proches de Moscou. On trouvait aussi lire dans notre presse régionale comment les radioamateurs suisses recevait Spoutnik.

Des années auparavant les radioamateurs avaient déjà entrepris des essais avec des ballons météo. Et des idées ont vu le jour pour imaginer comment on pourrait envoyer un objet en propre dans l'espace. Le lancement du satellite radioamateur OSCAR I en 1961 a marqué le début d'une série de succès. A ce jour les radioamateurs ont réussi à placer en orbite des charges utiles sur une septantaine de satellites.

L'USKA n'avait que 40 ans lorsqu'un alunissage a fait date dans l'histoire de l'humanité. Une année plus tard, un émetteur en bande S, placé dans le module de com mande d 'Apollo-14, permettait aux radioamateurs de capter en direct les conversations radio de la mission.

Au cours de l'année de ses 45 ans l'USKA a connu le succès avec l'histoire d'OSCAR-7. Le satellite s'est tu après six ans et demi de fonctionnement. Et personne ne s'y attendait, alors que la panne était due à un court-circuit dans les batteries, celui-ci se réactive en 2002 et provoque depuis lors l'enthousiasme des radioamateurs du monde entier.

Tout juste 55 ans après la fondation de l'USKA, on pouvait entendre le premier radioamateur dans l'espace: W5LFL, Owen Garriot, qui a fait le bonheur de bien des radioamateurs dans le monde depuis la navette spatiale Columbia (mission STS-9). Quelques membres de l'USKA ont alors eu l'insigne honneur d 'être parmi les premiers à établir un QSO avec W5LFL.

Pour l'anniversaire de ses 70 ans l'USKA a été harcelée par les amateurs de satellites du monde entier, et on lui demandait de régler un problème délicat: il y avait un projet de diffuser des informations commerciales sur les fréquences des radioamateurs depuis un satellite intrus. Le nom de ce projet était JR.3; l'AMSAT-France, dans le cadre de MIR, devait diffuser des voix d'enfants du monde entier. De manière mystérieuse une firme d 'horlogerie helvétique est entrée en possession du satellite et elle envisageait de l'utiliser à des fins pas très claires sous le nom de Beatnik. L'USKA et l'OFCOM sont intervenus. Le satellite a tout de même été embarqué à bord de la station spatiale MIR. Selon les dires de la firme horlogère le satellite artificiel de la Terre n'a jamais pu être activé à cause d'un défaut d 'ordinateur. (Remarque de HB9SKA: Pour autant que je m'en souvienne, Beatnik a été lancé sans batteries).

A l'époque des 75 ans des satellites intéressants et innovants pour les radioamateurs ont été lancés dans l'espace: AMSAT-OSCAR Echo, VUSat de l'AMSAT-VU (Inde), Phase-3E (xpress), Eagle (projet JJ), et quelques autres d'universités ou instituts.

### **Le défi actuel pour l'USKA: la défense de la bande des 23 cm**

Dans le numéro 9/2002 HB9SKA rapportait sur la menace pour la bande des 13cm. Et pour cette édition d'anniversaire, avec pour thème la radio par satellite, nous nous sentons tenus d'y consacrer quelques mots. Cette fois non pour parler de la bande des 13cm ou de la menace des PLC sur les ondes courtes, mais de la bande des 23cm.

Dans l'Union européenne on a eu l'idée fantastique de concurrencer le système<br>américain GPS (Global Positioning américain GPS System) avec un système européen nommé Galileo

Et qu'est-ce que ça a à voir avec le radioamateurisme ? Beaucoup si on sait que tout un réseau de satellites, tout comme les satellites GPS, monopolise presque toute la bande des 23cm pour le downlink. Celui qui a de la peine à y croire doit aller consulter l'adresse internet:

*http://europa.eu.int/comm/dgs/energy\_tran* sport/galileo/documents/technical\_de.htm.

Un document intéressant est le « Status des Galileo Frequenz- und Signaldesign » du 25.09.2002. On y voit, entre autres, que la bande utilisée va de 1260 à 1300 MHz. Ca représente les 2/3 de notre bande radioamateur des 23cm. Galileo doit être mis en service en 2008.

Détail piquant: le contrat pour la construction du premier satellite de test a été attribué à Surrey Satellite Technology Ltd (SSTL) à Guildford, Surrey, England. Pour beaucoup d'entre nous, utilisateurs de la radio via satellites, l'université du Surrey est connue comme «spin off», et elle est située au même endroit que celui utilisés pour les colloques annuels de l'AMSAT-UK. Martin Sweeting, G3YJO, professeur de cette université, est aussi CEO de la SSTL. Tout aussi piquant est qu'il a reçu des félicitations de l'AMSAT pour le contrat.

Mais on ne peut faire de reproche à Martin Sweeting. La décision sur les fréquences a été prise au niveau politique, malgré les interventions des associations de radioamateurs.

Martin Sweeting, toujours lié amicalement aux organisations AMSAT, a collaboré en bonne entente à divers projets, et il ne peut que s'en tenir aux décisions politiques; en qualité de chef d'une entreprises d'état s'occupant de satellites, il doit veiller à ce que ses collaborateurs reçoivent leur salaire et aient du travail.

Ainsi, une fois de plus, les intérêts économiques prennent le pas sur le radioamateurisme. On trouve un article relatif à ce contrat sur le site internet *http://www.spacedaily. com /news /gps-03t. html.*

Pour le consortium Galileo les émissions dans la bande des 23 cm ne pose aucun problème car la puissance est très réduite avec la «spread-spectrum-modulation». Cidessous un courriel de Muriel Simon:

#### *"Dear Sirs,*

*Galileo transmits its navigation signals in* different kinds of spread spectrum, *depending of the various services to be implemented. This means that the level of interference to other services sharing the same bands (like amateur radio) will be quite low. In particular, in E6 band (1260-* 1300 MHz) the received power on ground *(by a 0 dBi antenna) from any Galileo satellite will be -155 dBW.* We *think this value is not a problem for your sen/ice.*

*Best regards, Muriel Simon*

Si ce genre de données correspond à la réalité, c'est nous les radioamateurs qui devont le vérifier. A l'avenir c'est par des arguments percutants que nous devrons nous défendre.

Une intervention de l'USKA auprès de l'OFCOM est au programme de la session de juin. L'USKA est déjà intervenue précédemment auprès de l'IARU. Mais comme la bande des 23cm n'est attribuée aux radioamateurs HB qu'avec le statut secondaire, l'argumentation est plus difficile.

Nous radioamateurs n'avons qu'un petit lobby, ou même pas du tout, dans l'industrie et dans la politique; nous devons donc discuter pour trouver de la compréhension et une solution à nos problèmes.

#### **En route pour mars lors de notre 80®?**

L'AMSAT devrait répondre à cette question au cours des prochaines années. Ce qui est sûr, c'est que ce sera un rude parcours. Et les radioamateurs feront aussi certainement parler d'eux dans les médias. Mais une question reste ouverte: y aura-t-il encore les fréquences nécessaires exemptes de perturbations?

#### **La scène SAT en Suisse**

Un article exhaustif sur ce sujet paraîtra dans une des prochaines éditions de l'old man.

> Thomas Frey, HB9SKA Michael Lipp, HB9WDF (trad. HB9IAL)

# **Gli eventi dallo spazio nell'arco dei 75 anni dell'UKSA**

Da quando esiste la radio, esistono anche radioamatori. Hobbysti che con grande entusiasmo effettuano esperimenti nel campo delle radiotrasmissioni. Anche al giorno d'oggi nell'era dell'internet e dei telefoni senza fili sono attivi in tutto il mondo, costruiscono e esperimentano nuove apparecchiature. Quindi non si meraviglia più nessuno se all'inizio dell'era satellitare i radioamatori hanno lanciato un satellite per le proprie applicazioni.

Nell'anno di fondazione dell'USKA un pioniere dell'astronautica Hermann Oberth (che più' tardi fece parte del progetto "Wernher von Brauns Apollo") pubblicò il libro: "Le strade dell'astronautica". Nello stesso periodo i radioamatori si sono fatti interpreti di visioni che si possono paragonare a quelle di una "Sience Fiction".

Nel 23emo anno di fondazione dell'USKA venne lanciato il satellite Sputnik (purtroppo non si trattava di un satellite costruito e lanciato da radioamatori). I Russi scelsero una frequenza in modo da permettere a tanti radioamatori di ascoltare i segnali provenienti dallo spazio. In questo modo l'Unione Sovietica fu in grado di ricevere dei rapporti d'ascolto "gratuiti" da parte dei radioamatori. Tutte queste informazioni furono in seguito elaborate in una città satellite nei pressi di Mosca. Anche i radioamatori svizzeri pubblicarono sui giornali i risultati degli ascolti effettuati dal satellite Sputnik.

Negli anni precedenti il lancio del satellite Sputnik si fecero degli esperimenti lanciando dei palloni aerostatici. In questo modo fu stato possibile sviluppare delle idee sul come realizzare un satellite da lanciare nell'atmosfera. Fino al giorno d'oggi il numero di satelliti lanciati con successo dai radioamatori si aggira attorno ai 70 moduli.

Nello stesso anno del 40esimo di fondazione ci fu anche l'atterraggio sulla luna, che scrisse la storia dell'umanità. Un trasmettitore nella banda "S" nel modulo di comando dell'Apollo 14 ha fatto in modo che un anno più tardi i radioamatori potessero ascoltare le conversazioni dell'equipaggio di bordo.

In occasione dei 45 anni di fondazione dell'USKA iniziò l'era dei successi per il satellite OSCAR-7. Dopo sei anni e mezzo di servizio cessò la sua 'attività. Nessuno avrebbe mai pensato che nel 2002 si riattivasse con grande entusiasmo da parte di tutti i radioamatori. Infatti si era pensato che fosse stato messo fuori uso per un corto circuito sulle batterie di bordo.

Erano appena trascorsi i 45 anni di fondazione che già si poteva ascoltare un radioamatore dallo spazio: W5LFL, Owen Garriot, che dallo "Space-Shuttle Columbia (Mission STS-9)<sup>-</sup> effettuò collegamenti dalla navicella spaziale risvegliando l'entusiasmo dei radioamatori per questo tipo di attività. Diversi soci dell'USKA furono tra i primi a collegare W5FL

In occasione dei 70 anni di giubileo, l'USKA è stata sommersa da richieste da parte di tutto il mondo per evitare che un satellite fantasma fosse lanciato per trasmettere informazioni commerciali sulle bande radiantistiche. Si trattava del progetto "Sputnik JR.3" dell'AMSAT Francese che messo in orbita dalla stazione orbitante MIR e sul quale erano state registrate voci di bambini. Misteriosamente il satellite é entrato in possesso di una ditta svizzera produttrice di orologi che doveva provvedere a mettere in funzione il satellite con il nome di "Beatnik". L'USKA e UFCOM fecero un proprio intervento nei confronti della ditta interessata. Da un'informazione del produttore di orologi il satellite, a causa di una errore al sistema computerizzato, non potè mai essere messo in esercizio. (Osservazione di HB9SKA:" Da come mi ricordo Beatnik è stato messo in orbita senza batterie").

Anche per i 75 anni del giubileo le novità non vennero a mancare e i satelliti come AMSAT-OSCAR Echo, VUSat der AMSAT-VU (Indien), Phase-3E(xpress), Eagle (Project JJ) furono lanciati nello spazio. Seguirono altri progetti da parte di università e istituti specializzati.

# **La sfida attuale dell'USKA:**

**la difesa delia banda dei 23cm.** dell'OLD MAN FIB9SKA ci informava sui pericoli esistenti per la banda die 23cm. Anche nell'edizione del giubileo parlando di satelliti siamo costretti a parlare di questo annoso problema. Questa volta non si tratta della banda dei 13cm. o dei problemi causati dai circuiti PLC sulle onde corte, ma bensì della banda dei 23cm.

L'Unione Europea ha avuto la fantastica idea di creare un nuovo sistema di posizionamento satellitare chiamato "GALILEO" . Sostituirà l'attuale sistema americano GPS.

Che cosa ha a che vedere con i radioamatori? Molto se si pensa che una rete di satelliti come quella del progetto "GALI-LEO" si vuole appropriare di una banda dei 23cm per il "Downlink". Chi si meraviglia e non crede a queste informazioni, può farsi un'idea sul sito:

*http://europa.eu.int/comm/dgs/energy\_tran* sport/galileo/documents/technical\_fr.htm Il documento molto interessante porta il titolo "Status of GALILEO Frequency and Signal Design"del 25.9.200. In questo documento si può leggere che la banda prevista va dai 1260 ai 1300Mhz. Si tratta dei 2/3 della banda riservata ai radiomatori. Nel 2008 "GALILEO" dovrebbe iniziare il suo servizio.

La punta dell'iceberg di questo progetto: Il contratto per la costruzione del primo satellite è stato assegnato alla ditta Surrey Satellite Technology Ltd. (SSTL) a Guildford, Surrey, Inghilterra. Per molti di noi conosciuto come "spin off" dell'Università di Surrey dove si tengono anche ogni anno le conferenze dell'AMSAT-UK. Martin Sweeting, G3YJO, professore presso questa università, é direttore della SSTL. Da evidenziare che l'AMSAT si è congratulata con lui per aver ricevuto questa commissione.

Naturalmente anche l'AMSAT non poteva fare nessun rimprovero a Martin Sweeting. La decisione di occupare la banda dei 23cm avvenne a livelli politici malgrado gli interventi delle associazioni radiantistiche che si opponevano all'utilizzo delle stesse per questo scopo.

Martin Sweeting che ha buoni rapporti con le associazione dell'AMSAT e con le quali vi furono anche dei buoni rapporti durante la realizzazione di diversi progetti, può purtroppo solo attenersi alle direttive politiche anche per il fatto che, essendo direttore di una azienda statale, deve tener conto anche dei propri collaboratori garantendo loro un salario e del lavoro.

Con ciò diventa sempre più evidente che gli interessi commerciali hanno il sopravvento su quelli radiantistici. Un articolo su questo tema si trova sul sito internet: *h ttp ://w w w .s p a c e d a ily .c o m /n e w s /g p s - 03t.html.*

Per il consorzio "Galileo" le emissioni nella banda dei 23cm non creano problemi in quanto si utilizza una modulazione del tipo "Spread-Spectrum-Modulation" a bassa potenza. Vi riportiamo il testo di un e-mail di Muriel Simon:

#### *"Dear Sirs,*

*Galileo transmits its navigation signals in* different kinds of spread spectrum, *depending of the various services to be implemented. This means that the level of interference to other sen/ices sharing the same bands (like amateur radio) will be quite low. In particular, in E6 band (1260-* 1300 MHz) the received power on ground *(by a 0 dBi antenna) from any Galileo satellite will be -155 dBW.* We *think this value is not a problem for your sen/ice.*

#### *Best regards, Muriel Simon*

Una verifica di queste informazioni sarà fatta da parte dei radioamatori. Solo in questo modo si potranno trovare argomenti validi per contrastare l'utilizzo delle bande citate.

L'USKA interverrà ufficialmente presso UFCOM durante la riunione di giugno. Da parte della nostra associazione sono già state inoltrate le nostre osservazioni presso la IARU. In HB la banda dei 23cm non è un servizio prioritario, sarà quindi molto difficile trovare argomenti validi ed essere ascoltati.

Non essendo i radioamatori una lobby che conta sia a livello politico che industriale possiamo risolvere i nostri problemi solo riunendo le nostre forze.

#### **Saremo su Marte per l'80esimo dell'USKA?**

A questa domanda ci risponderà sicuramente l'AMSAT. Sarà una strada molto difficile da percorrere per arrivarci e i radioamatori si faranno sentire tramite la stampa scritta. Un punto di domanda resterà sicuramente: saranno libere e prive di qualsiasi disturbo le frequenze da utilizzare?

#### **La Svizzera e i satelliti**

Un articolo più' dettagliato sarà pubblicato in una della prossime edizioni dell'old man.

> Thomas Frey, HB9SKA e Michael Lipp, HB9WDF (Traduzione: Arturo Dietler, HB9MIR)

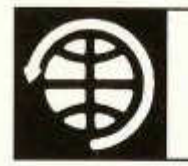

# **SATELLITE**

Thomas Frey (HB9SKA) Holzgasse 2, 5242 Birr E-Mail: hb9ska@amsat.org

#### **OSCAR-7 (AO-7)**

Sehr häufig ist auf AO-7 zu beobachten, dass Stationen in CW mit derart hoher Leistung arbeiten, dass AO-7 sogar schon einmal in den Low Power-Modus (Mode C) versetzt wurde. Auch werden häufig sinnlose "dit dit dit..." mit QRO gehört, was das Ausschalten des Transponders zur Folge hat. Eine Richtlinie zum Betrieb von AO-7 besagte einmal, dass er nicht benutzt werden darf/soll, wenn die Bake "jault". Dies ist uns auch von AO-10 und AO-13 her bekannt.

#### **OSCAR-29 (FO-29)**

Die Aussetzer Anfang April schienen gemäss Beobachtungen einiger OM's nur aufzutreten, wenn sich der Satellit im Erdschatten (Eklipse) befand. Die FO-29-Kommandostation der JARL kannte das Problem und schaltete den Transponder für Wartungsarbeiten ein paar Tage aus.

Am 19. April 2004 kehrte FO-29 wieder zum Betrieb zurück, wie Robert, G8ATE, berichtete. Er arbeitete VE3NPC mit guten Signalen von beiden Seiten. Am 9. Mai war FO-29 wieder ausgefallen, vom JARL-Kommandoteam wurde nichts bekanntgegeben. Am 11. Mai funktionierte FO-29 wieder.

#### **OSCAR-27 (AO-27)**

Am 18. April 2004 wurde ein neuer Fahrplan<br>hochgeladen. Die Zeitangaben auf hochgeladen. http://www.ao27.org/A027/listing.shtml scheinen wieder korrekt zu sein.

#### **ISS**

Das ARISS-Team hat erfahren, dass das geplante SSTV-System in diesem Jahr nicht zur ISS gebracht wird. Mit nur zwei Mitglieder an Bord der Raumstation und der Notwendigkeit, alles mit den russischen Progress-Transportern zu liefern, entschied die NASA, wenn die Crew wieder aus drei Personen besteht, das SSTV-System mit einem Space Shuttle zu liefern.

Die 2-Personen-Crews haben keine Zeit, ARISS-Projekte zu installieren und zu testen. Da die Phase-2-Ausrüstung zwar für Packet

old man 06/2004 27

Radio aktiviert wurde, wird es damit keine regelmässigen Schulkontakte und gelegentliche QSO's geben, bis die Ausrüstung voll ausgetestet ist. Die SSTV-Ausrüstung benötigt vor dem Flug noch zusätzliche Tests und Arbeiten an der dazugehörenden Software.

Karen Tadevosyan, RA3APW, von AMSAT-Russland, beendet derzeit Modifikationen an einem Yaesu FT-100 HF/VHF/UHF-Transceiver. Diese Ausrüstung kann diesen Herbst mit einer Progress zur ISS geliefert werden.

Es besteht die Floffnung für eine dritte FIAM-Station, wenn einmal das Columbus-Modul der ESA in der Raumstation integriert ist. Es sollen bis zu acht Durchführungen für Koaxialkabel angebracht werden, obgleich die Finanzierung fraglich bleibt. Die Durchführungen werden UHF-, L und S-Band-Betrieb mit wahrscheinlich Patch-Antennen erlauben.

Andere Projekte wie ein externer Digital-ATV-Transponder und Bake werden noch diskutiert. Graham Shirville, G3VZV, von der AMSAT-UK koordiniert diesen Versuch. ARISS erachtet auch ein Projekt, Amateur"funk" mit IRLP und/oder Echolink via Internet zur ISS zu benutzen.

#### **Bedrohung des 23cm-Bandes (Update)**

Lesen Sie dazu bitte ein Update meines Artikels im Beitrag "75 Jahre USKA" in diesem old man.

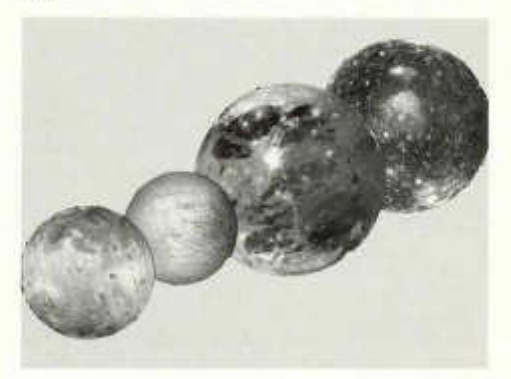

### **Bruno Stanek**

**Mehr Chancen für den Amateurfunk**

Interview von **HB9WDF** Michael Lipp

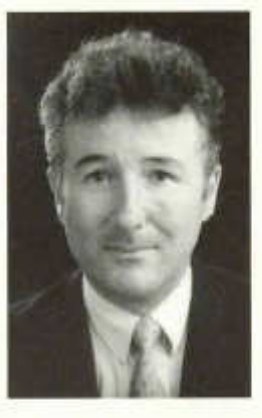

**Herr Stanek, die USKA feiert dieses Jahr ihr 75-jähriges Jubiläum. Können Sie uns verraten, was sich vor 75 Jahren rund um das Thema Weltraum zugetragen hat?**

Das war 1929 - ganz klar: Das Buch "Reise zu den Planeten" von Hermann Oberth ist erschienen!

#### **Zu unserem Hobby Amateurfunk kann man in Ihrem DVD Raumfahrtlexikon einiges erfahren (Satelliten, Radioastronomie, etc.). Welchen Bezug haben Sie zu unserem Hobby?**

Nur ein passives, gezwungenermassen, denn dieses Hobby ist ein zeitlich sehr anspruchsvolles.

#### **Hatten Sie schon mal daran gedacht, die Lizenzprüfung zu absolvieren? Für Sie als Doktor der Mathematik sollte das ja kein Problem sein?**

Als diese Entscheide bei mir vor Jahrzehnten anstanden, war der "HamRadio" noch ein Irdischer; erst kürzlich habe ich z.B. Moonbouncer kennen gelernt und z.B. das ergiebige Stichwort im Lexikon an Kundigere delegieren können. Gleiches Problem wie mit der Aviatik übrigens: ich möchte alles gut machen, was ich mache, aber alles geht einfach nicht.

#### **Der Mars steht seit einiger Zeit im Mittelpunkt der Interessen. Auch die AMSAT plant im Jahr 2007 eine Mission zum roten Planeten. Mit welchen Schwierigkeiten und Gefahren muss diese Mission rechnen?**

Der Phoenix-Marslander ist erstmals wieder ein weicher Lander (nicht mit Airbags, alles mit Triebwerken bis er am Boden landet!), das ist schwieriger, aber nachdem es der NASA mit Viking 1 und 2 1976 schon zweimal gelungen war, sollte es auch 2007 wieder möglich sein...

**Diese Mission unternimmt die AMSAT gemeinsam mit der Mars-Society. Hinter diesem Projekt stehen Leute, die zum Teil professionelle Erfahrungen haben, aber auch jene, die quasi nichts anderes als die reine Faszination zum Weltraum mitbringen. Wie beurteilen Sie das Projekt dieser beiden Organisationen aus Sicht Ihrer Erfahrungen?**

Well, die Mars Society ist ein wichtiger "Supporter-Verein" mit dem Vorteil, dass man mit Geschäftssitz in Kalifornien dem Geschehen recht nahe ist. Hoch intelligente Freidenker (wie Robert Zubrin) wirken als geistige Katalysatoren und Kontrast zu den notgedrungen nüchternen Machern bei der NASA.

#### **Wo sehen Sie die Chance für den Amateurfunk in der Zukunft?**

Noch mehr Möglichkeiten als bisher, vor allem, wenn man (wie bei der Suche nach gefährlichen Planeten) vielleicht sogar konkrete Gebiete für die Forscher übernehmen könnte, weil dort z.B. mehr "Supporter" nötig sind, als sich andere Organisationen leisten können.

**Experimentieren und Forschen ist eine grosse Leidenschaft von uns Funkamateuren. Eine Leidenschaft, die in der Schweiz in den Universitäten und Hochschulen stark zum Ausdruck kommt. Welches ist aus Ihrer Sicht die grösste innovative Entwicklung der Schweizer Forscher?**

Ebenso schwierige wie heikle Frage. Man kann den vielen Einzelkämpfern im Lande niemals gerecht werden, wenn man hier mit einer unvollständigen Aufzählung beginnt. Es fängt schon damit an, dass es schwierig ist, die Bedeutung von Beteiligungen der Industrie oder von Hochschulen an der Raumfahrt wie Äpfel und Orangen miteinander zu vergleichen.

#### **Haben Sie Ihren Forscherdrang auch schon in Experimenten ausgelebt?**

Ja, bei "numerischen Experimenten", wie das z.B. bei uns "Himmelsmechanikern" heisst, sei es bei meinem "Simulator" im Kopf oder im Computer, der mir in vielerlei Formen seit 40 Jahren zur Verfügung steht. Der geistige Trip mit den Neuronen geht bereits mit Lichtgeschwindigkeit...

#### **Die modernen Kommunikationstechnologien steuern immer mehr unsere tägliche Arbeit. Wie sieht es bei Ihnen aus?**

Auch so, nur mit dem Unterschied, dass ich selbst die verlockendste Überorganisation zu vermeiden suche. So nutze ich einerseits eMail so perfekt wie möglich, aber z.B. kein Handy.

**Im Mobilfunkzeitalter ist die Angst vor den Strahlungen in der Bevölkerung stark gestiegen. Antennenprojekte von Funkamateuren werden im Bewilligungsverfahren mit Einsprachen stark unter Beschuss genommen. Wie schätzen Sie die Ängste dieser Leute ein?**

Wie viele Ängste auf dieser Welt: Verhältnisblödsinn vom Feinsten. Schon vor 500 Jahren kokettierte man mit vielerlei Gefahren und ignorierte die echten, genau wie heute. Viele Irrtümer bekleiden wichtige Ämter, z.B. Legalisierung von gefährlichen Drogen, aber Angst vor harmlosen "Mikro-Langwellen".

**Viele Funkamateure beteiligen sich am SETI-Projekt. Haben Sie Ihren Computer auch schon auf die Erforschung extraterrestrischer Funksignale angesetzt?**

Komischerweise nicht. Zum einen meide ich "Fremdsoftware", bin ferner sehr vorsichtig, und meine PC's sind auch sonst ausgelastet, wenn sie nicht gerade ganz ausgeschaltet sind.

**Einige stellen sich inzwischen die Frage, welchen Sinn diese Forschung nach Radiosignalen hat. Wenn man bedenkt, dass man die Technologie "erst" seit 150 Jahren kennt und wir bereits mit Lasern und Infrarot Kommunikation betreiben können, suchen wir dann nicht im falschen Medium?**

Nein - wir haben nun mal "im Moment" nur dieses Spektrum, und das scheint universell zu sein. Die grösste Blamage des Sonnensystems wäre wohl, Signale aus dem "Käfig mit den Äffchen von nebenan" zu übersehen!

#### **Vielen Dank für das Interview.**

*Bruno Stanek, bekannter und exzellenter Weltraum-Experte, besitzt eine seit fast 40 Jahren gepflegte Sammlung von astronomischen Computerprogrammen. Daraus hat er hervorragende, multimedial unterstützte DVDs zur bemannten und unbemannten Weltraumforschung zusammengestellt. Auch zum Stichwort "Amateurfunk über Satelliten" findet man einige Informationen auf seinem virtuellen Raumfahrtlexikon. http://www.stanek. chi.*

# **USKA Rundspruch HB75A**

Sonntags 07.45 UTC auf 3775 kHz ± qrm in deutsch und 07.50 UTC in französisch. Aktuelle Mitteilungen aus dem Vorstand an folgenden Sonntagen:

- 20. Juni<br>25. Juli
- 25. Juli<br>22. Aug
- August

Anschliessend findet wie üblich das Schweizer Rund-qso statt.

### **OE80XRW**

Am 25. Oktober 1924 begann die RAVAG aus Wien zu senden.

Anlässlich dieses Jubiläums aktivieren wir vom 1. Juni bis 31. Dezember 2004 das Amateurfunk-Sonderrufzeichen

OE80XRW *80 Jahre Radio Wien*

auf allen üblichen Bändern und in allen üblichen Betriebsarten (analog und digital).

QSL via ORF (OE80XRW), A-1136 Wien, Österreich

SWL-Hörberichte sind erwünscht (1 IRC bzw. 1\$ als Portosersatz erforderlich) Offizielle Web-Seite: www.qsl.at\oe80\

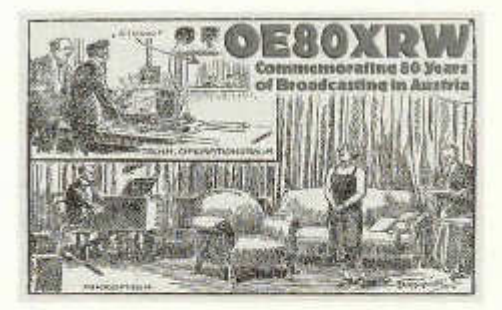

**TECHNIK** 

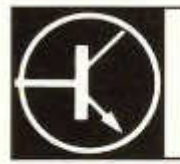

Redaktion: Dr. Peter Erni (HB9BWN), Römerstrasse 32, 5400 Baden Packet: HB9BWN @ hb9aj E-Mail: hb9bwn@uska.ch

# **SWR mit Power**

Christian Ryter (HB9CZZ), Hangweg 25, 3098 Köniz

Dieser Beitrag soll lediglich eine Anregung zum "Basteln" sein.

Für meine Portabelanlage suchte ich ein kleines SWR-Meter. Aber diese waren entweder zu ungenau oder grösser als der Transceiver. So beschloss ich ein eigenes Gerät zu bauen. Es sollte klein, genau und mit Amateur-Mitteln zu kalibrieren sein.

Als Richtkoppler wählte ich die Schaltung mit zwei Transformatoren. Dies hat den Vorteil, dass lediglich das Windungsverhältnis die Auskoppeldämpfung bestimmt, und somit keine Kalibrierung oder Einstellung notwendig ist.

Bei 100 Watt Sendeleistung (P<sub>in</sub>) und 10 Windungen (n) beträgt die ausgekoppelte Leistung ( $P_{\text{out}}$ ) am 50  $\Omega$  Widerstand genau 1 Watt gemäss der Formel:

$$
P_{\text{out}} = P_{\text{in}} / n^2
$$

Es sollte aber eine höhere Windungszahl verwendet werden, da sonst die Parallel-Induktivität zu gering ist und gerade bei tiefen Frequenzen eine zu hohe Belastung darstellt. Bei richtigem Aufbau deckt der Richtkoppler den Bereich von 1.8 bis 52 MHz ab.

In meinem Fall wickelte ich 22 Windungen Cu-Draht von 0.3 mm Durchmesser auf 2 Kerne FT37-43. Die innere "Wicklung" besteht aus einem Stück Koaxialkabel RG 316. Diese Trafos geben bei 100 Watt Sendeleistung eine ausgekoppelte Leistung von  $P_{out} = 0.2066$ Watt an die parallel geschalteten Widerständen R1 bis R3 (ergibt  $R = 50 \Omega$ ) ab. Bei dieser Leistung liegt eine Effektivspannung Ueff von 3.21 Volt an, gemäss der Formel:

$$
U_{\text{eff}}=\sqrt{P_{\text{out}}\cdot R}
$$

Die Spitzenspannung Up ist um den Faktor  $\sqrt{2}$ grösser und somit 4.54 Volt.

Diese Spitzenspannung würde theoretisch

nach der Gleichrichtung mit der Diode D1 (BAT 41) am Kondensator anliegen, wenn nicht der Spannungsabfall über die Diode wäre. Die Vorwärtsspannung der Diode ist ström- und temperaturabhängig.

Normalerweise wird über einen einstellbaren Seriewiderstand ein uA-Meter (50 oder 100 nA) angeschlossen. Da C1 nur während dem letzten kleinen Teil der ansteigenden positiven Halbwelle geladen wird, ist der Vorwärtsstrom ca. 40 mal grösser, also etwa 4 mA!

Durch den Einsatz eines Operationsverstärkers LMC 6042 wird die Belastung des Gleichrichters wesentlich verringert und der Abfall über der Diode D1 wird mit der Diode D3 über dem OP kompensiert. Am Ausgang vom OP1 steht die Spitzenspannung von 4.54 Volt bei 100 Watt an. Der zweite OP dient als Treiber für das Messinstrument. Mit P1 wird der Strom durch das Instrument eingestellt.

Der verwendete OP läuft ohne symmetrische Speisung bis auf 0 Volt (Rail to Rail) und hat einen Leerlaufstrombedarf von ca. 25 µA! Dies erübrigt einen Schalter, da die Lebensdauer der Batterie (9 Volt) ca. 21/2 Jahre beträgt. Bei Vollausschlag des Instruments (100 uA) ist die Stromaufnahme der Schaltung ca. 200 µA.

Beim Hantieren und Einbau des OP sind die Schutzmassnahmen gegen statische Aufladungen strikte zu befolgen. Die Eingänge des OP haben einen Eingangsstrom von nur 2 Femto-Ampère (2-10-1® A).

Um HF-Einstreuungen in den Operationsverstärker zu verhindern, ist dieser abgeschirmt oder in genügendem Abstand zum Richtkoppler zu montieren. Auch Ferritdrosseln und Ringkernspulen - wie in meinem Aufbau ersichtlich, aber im Schaltplan nicht eingezeichnet - sind hilfreich.

Für die Kalibrierung ist der Sender über den Richtkoppler an einen Dummy-Load von 50 Ω

zu schalten und auf eine Ausgangsleistung von ca. 100 Watt einzustellen. Dann wird mit einem genauen Digitalvoltmeter die Spannung am Ausgang des OP1 gemessen. Zum Schluss muss die Leistung ausgerechnet und das Messinstrument mit P1 auf den richtigen Skalenwert einstellt werden.

Beispiel: Wir messen eine Spitzenspannung von  $U_p = 4.48$  Volt, der Effektivwert ist somit  $U_{\text{eff}} = 4.48 / \sqrt{2} = 3.168$  Volt. Die Leistung an R1 bis R3 beträgt dann  $P_{\text{out}} = U_{\text{eff}}^2 / R = (3.168)^2 / 50 = 0.201$  Watt. Die Ausgangsleistung des Senders ist somit  $P_{in} = n^2 \cdot P_{out} = 484 \times 0.201 = 97.28$  Watt.

Als Variante könnte ein Richtkopplers bis 1000 Watt nach der gleichen Methode gebaut werden. Nur die Transformatoren müssten wie

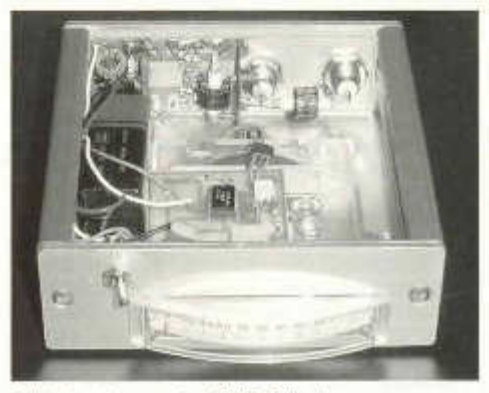

uA

*Blick ins Innere der SWR Brücke*

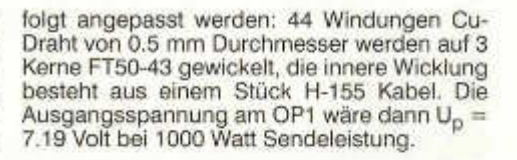

Wer ein Kreuzzeiger-Instrument ansteuern will kann zwei Verstärker mit dem 4-fach OP LMC 6044 aufbauen. Auf dem Bild ist der Aufbau meines SWR-Meters zu sehen. Die Gehäuseabmessungen betragen 103 x 105 x 33 mm, das Gehäuse ist von der Firma Jäger in Bern.

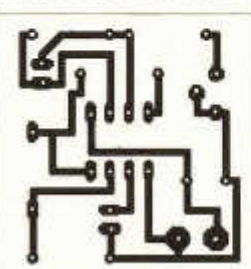

Printvorschlag

Bestückungsplan

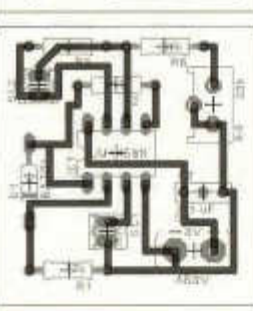

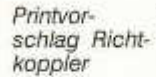

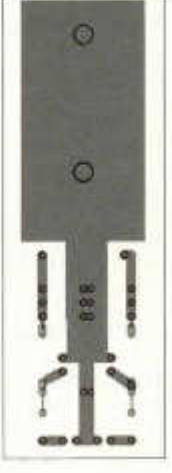

*Schema der SWR Brücke* old man 06/2004

없

# ECHO

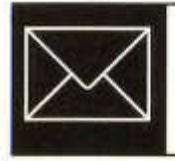

# **Contestlog Programm CT von K1EA**

### **Geschichte**

CT ist das wohl älteste und am weitesten verbreitete Contest Logprogramm. Es entstand 1986, zu einer Zeit, als Commodore C64, Schneider CPC-464 und Wordstar modern waren. Es war das erste PC-basierte Echtzeit-Logging Programm mit weltweiter Verbreitung und wurde am Anfang sehr belächelt. Meine persönlichen Erfahrungen mit CT gehen auf den CQWW CW 1991 als CT3M zurück, wo wir erstmals CT als Contest Logprogramm verwendeten. Damals war eine 80286 CPU hochmodern und das Programm lief auch noch unter 8086 Prozessoren!

1994 erschien die Version CT 9.00, welche nur noch auf 80386 Prozessoren und höher lief. Die aktuellste Version ist CT9.89.003 für DOS respektive CTWIN10.01 für Windows Betriebssystem. Im 1. Teil wird die DOS Version CT9.89.003 beschrieben, welche auch unter Win95 und Win98 im DOS Fenster läuft und im 2. Teil dann die Windowsversion CTWIN10.01.

### **Anforderungen**

#### **Hardware**

CT läuft auf allen PCs mit 80386 CPUs und höher und benötigt mindestens 8MB RAM. Es kann auf Laptops mit einer kleinen DOS-Partition (>20MB) eingerichtet werden. Weiter sollte der PC mindestens eine serielle Schnittstelle (für die Vernetzung) und eine parallele Schnittstelle (zum Tasten des Transceivers) und ein Diskettenlaufwerk haben.

#### **Software**

Analog zu TR Log (old man 04/2004, Seite 25) läuft CT nur unter DOS. Windows 98 ist das letzte Betriebssystem in der Windows Reihe, welches DOS noch unterstützt.

#### **Bezugsquellen**

CT ist Freeware und kann von der Homepage *http:l/k1 ea. com /down loadlet\_setup. exe*

herunter geladen werden. Das File ist 1.28 MB gross und passt noch gut auf eine 1.44 MB Diskette.

### **Installation**

Die Installation wird direkt von der Diskette mit CT-setup.exe gestartet. Das Installationsmenue führt automatisch durch die einzelnen Stufen und teilt am Ende der Installation mit, ob Änderungen der autoexec.bat oder config.sys nötig waren. Das Programm benötigt 2.28 MB Platz auf der Festplatte und wird im Verzeichnis CT installiert.

Dazu sollte noch das neueste countryfile herunter geladen und installiert werden. So ist man sicher, dass auch die neuesten Präfixe richtig erkannt und bewertet werden:

*http:llk1ea.com/ctylcty-1401 .zip.* Nach dem Entpacken stehen insgesamt 12 einzelne Files für die verschiedenen Conteste zur Verfügung. Die entsprechenden Files sollten dann ins Hauptverzeichnis C:\CT kopiert werden, falls eine neuere Version vorliegt.

#### **Arbeiten mit CT**

Am besten richtet man seinen PC so ein, dass der Windows Bootvorgang auf dem C:\ prompt unterbrochen wird. Dazu muss das File Msdos.sys editiert werden: BootGUI = 1 muss in BootGUI=0 geändert werden. Eine genaue Anleitung dazu ist im Funk 3/97 Seite 27 + 28 erschienen.

Mit CD CT springt man vom C:\ ins Hauptverzeichnis von CT und startet dort mit CT das Programm. Nach der Eingabe von Name und Call kommt man zur 1. Eingabemaske und nach der Eingabe von Call, Adresse, Zone und Club erscheint eine Auswahl der unterstützten Conteste:

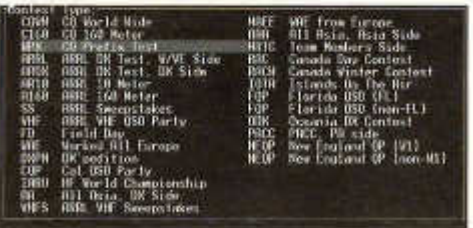

Mit den Pfeiltasten wird der gewünschte Contest ausgewählt.

An dieser Stelle sei angemerkt, dass CT typischerweise die grossen, internationalen Conteste unterstützt. Bei der Auswahl des entsprechenden Contests wird automatisch die dazugehörige Konfiguration für die Funktionstasten und für die Auswertung geladen. Im Unterschied zu TRLog muss man bei CT kein eigenes Konfigurationsfile schreiben.

CT ist **nicht** für die Schweizer Conteste Helvetia, NMD und XMAS geeignet. Die Sektion Zug hat CT im Helvetia Contest eingesetzt und dabei die California QSO Party entsprechend modifiziert. Problematisch wird das dann bei der Auswertung, welche von Hand gemacht werden muss und dann ziemlich mühsam ist.

Ein sehr grosses Anwendungsgebiet von CT liegt bei DX'peditionen, wo CT im DX'peditionmode erfolgreich eingesetzt wird.

Nach der Auswahl des gewünschten Contests geht es mit <enter> zu den folgenden Eingabemasken Band, Mode und Category.

Mit der Auswahl CW Port LPT1 gibt man dem Programm bekannt, dass am LPT1 eine Verbindung zum Keyer Eingang des Transceivers besteht. Das entsprechende Kabel dazu wurde bereits im old man 04/2004 Seite 27 beschrieben. Diese Auswahl erlaubt es, den Transceiver direkt ab Keyboard zu tasten und über die Funktionstasten F1 - F10 vordefinierte Texte in CW auszusenden. Mit ALT K geht das Programm in den Keyboard Mode und man kann CW direkt ab Keyboard senden. Eine andere Möglichkeit ist, einen Keyer parallel zum Tastkabel anzuschliessen und diesen in der Geschwindigkeit niedriger zu setzen. Damit kann man langsameren Operators den RST nochmals durchgeben ohne dass die Geschwindigkeit von CT herunter und anschliessend wieder heraufgesetzt werden muss.

Eine weitere Möglichkeit besteht darin, einen Keyer direkt an einen LPT Port anzuschliessen (siehe Handbuch). Allerdings wird dazu ein zweiter LPT Port benötigt, da am LPT1 die Verbindung zum PC hergestellt werden muss.

Steht ein 2. COM Port zur Verfügung und verfügt der verwendete Transceiver über eine serielle Schnittstelle, so kann auch bei CT der Bandwechsel automatisch erfasst werden und es kann nicht mehr Vorkommen, dass QSOs auf einem anderen Band als das gerade benutzte geloggt werden.

Im darauf folgendem Menu werden die Bedingungen für eine Vernetzung von mehreren PCs festgelegt. Dazu werden die PCs über die serielle Schnittstelle mit einem Nullmodemkabel verbunden. Dazu muss man bedenken, dass vor dem Starten von CT der jeweilige COM Port mit den entsprechenden Befehl COMTSR1 aktiviert werden muss.

Danach wird wie oben bereits beschrieben, CT gestartet. Bitte nicht vergessen, am Ende des Contests mit dem Befehl COMTSR1 -U den COM Port zu deaktivieren.

Werden mehrere PCs miteinander verbunden, müssen die PCs jeweils über mindestens 2 COM Ports verfügen. Generell ist zu sagen, dass der Aufbau eines Multi-OP-Netzwerkes nur von Netzwerkspezialisten gemacht werden sollte, welche noch über das dafür notwendige Fachwissen in MS-DOS verfügen! Dazu gibt es leider kaum noch Literatur und für die neuzeitliche PC-Hardware gibt es keine entsprechenden MS-DOS Treiber mehr.

Aus dem Kommunikationsfenster geht es wie gewohnt mit CTRL <enter> weiter zur Contestlog - Eingabemaske und der Contest kann losgehen.

#### **Operating**

Als Beispiel wurde das Log HB9A im CQWW CW ausgewählt und mit ALT R zusätzlich das Fenster für die QSO Rate eingeschaltet. Im Fenster <check country> wird die QSO Nummer, Band und die zuerst geloggte Station pro Land + Band mit der Zeit und deren Zone angezeigt. Zusätzlich wird die Antennenrichtung und Sonnenaufund Untergang (sr/ss) in UTC angezeigt.

Darunter befindet sich die Information Station 1 und Radio 1 und die aktuelle Zeit in UTC. Dazu werden die 6 zuletzt geloggten QSOs angezeigt mit den erhaltenen RST und Zone.

Auf der rechten Seite wird die QSO Rate, CW Speed und das Summary angezeigt. Im Summaryfenster bedeutet Q Anzahl QSOs, Z Anzahl Zonen und C gearbeitete Länder und D geloggte Dupes pro Band. Im Gegensatz zu TR-Log kann man ohne weiteres Dupes loggen. Dies gemäss der Philosophie, dass es viel schneller geht, einen Dupe zu arbeiten als der jeweiligen Station klar zu machen, dass sie QSO b4 sei! Selbstverständlich ist ein Dupecheck manuell möglich: Nach Eingabe des Calls wird die Leertaste gedrückt und es erscheint umgehend die Information Dupe unter dem Eingabefeld. Diese kann mit ALT W (wie ALT weg) gelöscht werden. Das Operating gestaltet sich wie folgt:

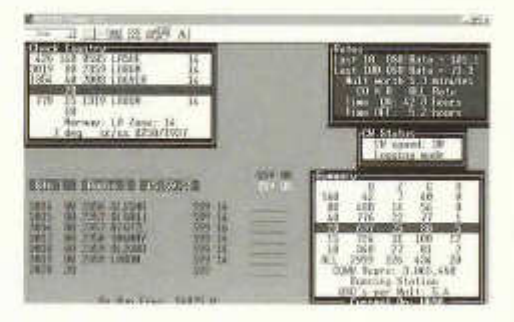

Mit F1 wird CQ gerufen. Das Call der antwortenden Station wird eingegeben und mit INS oder F5+F2 geantwortet: F5 bestätigt das eingegebene Call und F2 vergibt den Rapport und die Zone. Mit der Leertaste springt man 2 Felder weiter und gibt dort die empfangene Zone ein respektive bestätigt mit <enter> die von CT vorgeschiagene Zone. Mit <enter> wird das QSO geloggt und weiter geht es mit F3.

Bandwechsel werden mit ALT F1 resp. ALT F2 gemacht. Achtung: Wird CT gemeldet, dass ein Radio über eine serielle Schnittstelle angeschlossen ist, funktionieren diese Befehle nicht. Vielmehr wird der Bandwechsel vom Radio übernommen!

Die CW Geschwindigkeit wird mit F9 verlangsamt und mit F10 erhöht. Sie wird im Fenster CW Status in WPM angezeigt und die Geschwindigkeit wird in Schritten von 2 WpM verstellt.

Die wichtigsten Tastenkombinationen kann man mit dem Befehl ALT H aufrufen:

Eine Besonderheit von CT ist, dass Befehle direkt anstelle von Calls eingegeben werden können. Als Beispiel möge <sound> und <nosound> dienen. Damit wird die CW Wiedergabe ab PC eingeschaltet respektive wieder ausgeschaltet.

Wird während des Contests ein Fehler bemerkt, so kann mit den Pfeiltasten auf das entsprechende Feld gefahren werden und korrigiert werden. Dabei spielt es keine Rolle, ob der QSO Rekord noch auf dem Bildschirm sichtbar ist oder mit den Tasten pageup auf das Feld gefahren werden muss. Ebenso können falsch geloggte Bänder korrigiert werden: Einfach mit der Pfeiltaste auf des QSO fahren und mit ALT F1 oder ALT F2 das Band ändern.

Es gibt noch vielmehr nützliche Tastenkombinationen, welche nicht im Hilfefenster angezeigt werden,. Diese kann man aus dem Handbuch ersehen, welches 130 Seiten umfasst: *http://k1ea.com/ct9/ct9.pdf* Auf den Seiten 98- 102 befindet sich eine Zusammenstellung der Befehle, welche man natürlich nicht alle kennen muss, um CT zu beherrschen. Die wichtigsten Befehle sind in der obigen Liste aufgeführt.

#### **Multioperating**

Bei m/s, m/2 und m/m Betrieb empfiehlt es sich dringend, alle PCs miteinander zu vernetzen. Der Vorteil ist, dass alle Operators sehen, was die anderen Stationen gerade arbeiten. Das Log wird dabei auf allen im Netzwerk angeschlossenen PCs gespeichert. Fällt ein PC aus oder wird das Netzwerk aus irgend einem Grund unterbrochen, so können nach Contestende die einzelnen Logs mit dem Befehl merge.exe zusammengemischt werden.

Bei CT erfolgt keine Datensynchronisation, so dass bei instabilen Netzwerk plötzlich Fehlermeldungen auftauchen wie checksum failed o.ä.

Gelöst wurde dieses Problem durch den Ersatz der seriellen Verbindungen durch Ethernet mit der Software von K1TTT. Dies führt zu höherer Übertragungssicherheit.

Kommunikation unter den einzelnen Stationen geschieht mit dem Befehl ALT G. Ein Fenster erscheint und die Nachricht wird dort hineingeschrieben. Mit <enter> wird die Nachricht gesandt und auf allen angeschlossenen PCs erscheint die Nachricht, welche mit ALT-I gelöscht werden kann oder nach einiger Zeit von alleine verschwindet.

#### **SSB Operating**

Der Digital Voice Processor DVP von CT ist seit langem nicht mehr erhältlich. Es war dies eine PC Einsteckkarte, welche nicht in Laptops benutzt werden konnte und deshalb auch kaum verbreitet ist. Eine andere Möglichkeit, Standarttexte in SSB auszusenden ist mit dem NA Programm: Von einem Memorykeyer können max. 4 Memories via LPT Port über ein kleines Interface ausgelöst werden. Das ist recht umständlich und wird ebenfalls kaum benutzt. Heutzutage werden bei anderen Contestlogprogrammen Wavefiles benutzt, welche via Soundkarte des PCs an den Mikrofoneingang gesendet werden oder es wird direkt ein Memorykeyer wie z.B. MFJ-434 Voice Keyer in die Mikrofonleitung eingeschleift.

#### **Packet Radio**

CT kann mit TNCs via serielle Schnittstelle kommunizieren. Dazu muss aber vor dem Start von CT der entsprechende COM Port aktiviert werden und der Typ des TNCs beim Start des Programms mitgeteilt werden. Mit ALT R öffnet sich ein Fenster, wo die Packet Radio Callouts angezeigt werden.

Eingehende Meldungen werden gefiltert und nur die benötigten Multiplier werden durchgelassen. Wenn das Radio an den PC angeschlossen ist, kann mit ALT-F4 auf die angezeigte Frequenz gesprungen werden. Nachdem der Multiplier gearbeitet ist, wird mit ALT-F4 auf die vorherige Frequenz zurückgesprungen.

Mit ALT-F3 können announcements automatisch zum Cluster gesandt werden. Dabei übernimmt das Programm die Frequenz vom Transceiver und fügt das Call hinzu. Ohne Computerkontrolle des Radios muss diese Information in ein popup Fenster von Hand eingeben werden.

### **Band Map**

Bei angeschlossener Transceiversteuerung und DX-Cluster kann eine Band Map erzeugt werden. Hier werden Packet-Meldungen und selbst gefundene Stationen in einer Liste, die nach Frequenz sortiert ist, eingeordnet: Call schwarz = bereits gearbeit, Call weiss = neuer Multiplikator, Call blau = neues QSO. Die Band Map erlaubt einen schnellen search & pounce Betrieb. Leider konnte ich die Band Map nicht ausprobieren, da ich über keinen geeigneten Transceiver verfüge.

#### **Sicherheit**

Jedes QSO wird mit <enter> auf der Festplatte abgespeichert. Bei einem Absturz geht nur das QSO verloren, welches man gerade eingibt. Es empfiehlt sich, den Mode autosave einzuschalten. Stündlich wird dann das binäre File zusätzlich auf eine Diskette geschrieben.

Es muss absolut sichergestellt werden, dass man keinen heissen Shack hat. Antennen mit schlechtem SWR sind unbedingt zu vermeiden. Im CQWW 1998 auf CT3 passierte es uns, dass das Binärfile zerstört wurde und wir 2000 QSOs verloren, da der Laptop zuviel HF abbekommen hatte: Der TH5DX war beschädigt und die Erdverhältnisse auf der Bergspitze waren alles andere als ideal.

Die Software Qualität lässt zeitweise zu wünschen übrig. So passiert es immer wieder, dass bei der Beseitigung von Softwarefehlern neue Bugs eingebaut werden: CW Ausgabe auf LPT2 blockiert, Transceiver-Unterstützung für ein Gerät, das schon einmal funktionierte, ist fehlerhaft usw. Der BCC testet jeweils die Updates auf Herz und Nieren, ehe er sie seinen Mitgliedern empfiehlt. So empfiehlt der BCC die CT Version 9.81, da diese einigermassen fehlerfrei sei.

#### **Auswertung**

Am Ende des Contests löst der Befehl writelog die Auswertung aus. CT erzeugt dabei alle notwendigen Files wie Summary Sheet, Bandfiles, Gesamtlog, Dupesheet und ein Cabrillofile. Dieses wird call.log benannt. Es enthält bereits alle Informationen, welche früher im summary sheet enthalten waren. Es muss nur noch bei der so

genannten soapbox und den Calls der Operators ergänzt werden und kann danach als Attachment zu einer E-Mail an den Contestveranstalter eingesandt werden.

Seit dem Jahreswechsel 2000 tritt bei CT ein eigenartiges Phänomen auf: Die Zeit wird um 7 h versetzt gespeichert. Dies kann mit einem kleinen Hilfsprogramm relativ einfach korrigiert werden: http://k1ea.com/download/ct\_time.zip ergibt nach dem Entzippen das kleine Programm ct time. *exe.* Damit kann die Zeit korrigiert werden.

Dupes werden als solche gekennzeichnet und können im Log belassen werden. Sollen QSOs gelöscht werden, so werden sie mit dem eigenen Call überschrieben. Dann wird unter C:\CT der Befehlt fix mine call eingegeben. Alle QSOs mit dem eigenen Call werden gelöscht. Dieses Vorgehen ist bei Contesten, welche eine Laufnummer enthalten, unzulässig, da CT die Laufnummer um die gelöschten QSOs korrigiert!

Experten können mit dem Befehl B2R9 das Binärfile in ein ASCII File (call.RES) konvertieren, editieren und mit R2B9 wieder in ein Binärfile zurückwandeln. Das call.RES File kann in die QSL-Verwaltungssoftware BV7 von DF3CB eingelesen werden. Bezug:

www.df3cb.com/bv/ und das dazugehörige<br>Borlandprogramm unter http://home.t-Borlandprogramm unter *http://home.tonline. de/home/df3cb/bde\_setup. exe.*

#### **Résumée**

Mit CT von K1EA steht ein ausgefeiltes Contestlogpramm für alle grösseren, internationalen Conteste zur Verfügung, welches noch unter DOS läuft. CT ist das am meisten verwendetete Contestlogprogramm weltweit, welches den Vorteil hat, dass es von den meisten DX' peditionen als Logprogramm benutzt wurde und wird. Der Artikel soll kein Handbuch für Contester und DX'peditionäre sein, sondern vielmehr den einen oder anderen Amateur anregen, mit CT einmal an einem der grösseren Conteste teilzunehmen, sei es in CW oder SSB.

Eine gute Gelegenheit bietet sich am 24.7./25.7.2004 von 12.00 UT bis 12.00 UT mit dem IOTA Contest.

**HB9CRV** 

# **www.uska.ch**

**Bitte besuchen und benutzen sie unser Forum auf der USKA Homepage**

# **Maledivenferien mit Funk**

Im April verbrachte ich 2 Wochen auf Velidhu, einer kleinen Insel ca. 85 Km westlich von Male und im Gepäck befanden sich ein IC-706, ein 14m hoher Mast, Delta Loop Antennen und ein Dreibanddipol für 10-, 18- und 24 MHz, dh. ich wollte mal nur die WARC-Bänder aktivieren. Den Antennenmast konnte ich an Ort und Stelle nicht alleine aufstellen, sodass ich einen Insel-Angestellten anfordern musste. Bis er eintraf (!) waren die bereitgelegten Mastrohre derart heiss, dass man sie nicht mehr anfassen konnte. Also, Reservesocken her, gut durchnässen und als Handschuhe verwenden. Alles installieren und dann ging es los. Das Angebot, hauptsächlich auf 10 MHz, war gewaltig. Ich vermute, dass die WARC-Bänder aus 8Q7 bis anhin wenig aktiviert wurden. Und dann bin ich meinem Grundsatz, keine ,599 qrz?' QSO's zu fahren, völlig untreu geworden. Ragchews wären aber zweifelsohne schlecht aufgenommen worden.

Die Hauptaktivität konzentrierte sich auf 10 MHz, da 18- und 24 MHz oft nur kurz für DX offen waren. Die Ausbreitungsbedingungen waren allgemein recht bescheiden (wir befinden uns kurz vor dem Solarminimum) und die Betriebsamkeit auf den WARC-Bändern ist

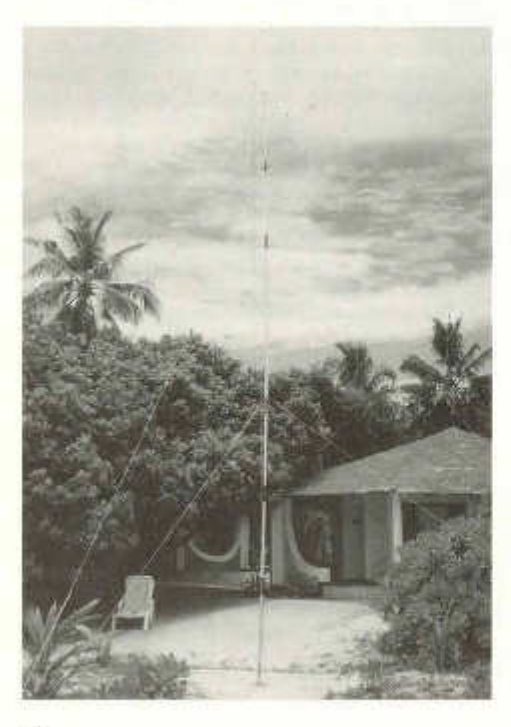

ohnehin geringer als auf zB. auf 14- oder 21 MHz. Speziell in Richtung USA war aber in den frühen Morgenstunden der Andrang resp. das pile up auf 10 MHz riesig und so konnten Stationen aus VE1,2,3,9 etc. und W1 bis WO, dh. inklusive die Westküste, erreicht werden.

Am Samstagabend wird es plötzlich dunkel, das Netz ist weg, kommt kurz wieder und verschwindet für ca. 5 Minuten. Nach diesen Unterbrüchen ist mein Gerät stumm...! Es zeigt sich, dass das Vorschaltgerät zur Ausgleichung von hohen Spannungs- und Stromspit-<br>zen odefekt ist: kein Netzdurchgang mehr defekt ist; kein Netzdurchgang mehr. Dann das Netzgerät in die Steckdose - und alles funktioniert wieder (Glück gehabt - danke Albi).<br>Nebst

Baden, Schnorcheln, Ausflügen, gastronomisch highlights, etc. konnten knapp 2500 Verbindungen mit Stationen in 81 Ländern getätigt werden, wobei 93% in CW durchgeführt wurden, und dies weil die Signalstärken für SSB auf 18- und 24 MHZ kaum ausreichten. Leider sind auch die WARC-Bänder von unzähligen privaten und kommerziellen Intruders in AM und vermehrt in SSB verseucht.

Dieser sehr intensive CW-Betrieb erfordert eine hohe Konzentration und da ich eben kein Jüngling mehr bin, war ich jeweils nach 2-3 Stunden erledigt. Doch gesamthaft betrachtet, bin ich zufrieden. Es war ein recht interessantes Erlebnis und dies alles zu meinem Fünfzigsten als HB9CG

# **CQ de CE8/HB9JOE...**

Nein, es geht nicht um die Bezahlung allfälliger, noch ausstehender Jahresbeiträge an unseren Kassiers Andreas HB9JOE...

Bereits bei unserem Trip im Jahre 2001 auf die Osterinsel und unsere Aktivität als CEOY/HB9JOE resp. CE0Y/HB9AAQ haben wir uns vorgenommen, diesen Teil der Welt gelegentlich noch einmal zu besuchen. So wurde eine neue Reise organisiert, die uns diesmal in den Süden Chiles führen sollte, wir wollten die Gletscher von Patagonien besuchen. Mit dem Flugzeug erreichten wir nach zu langem Flug über Madrid, Santiago de Chile Punta Arenas unser erstes Etappenziel, wo auch die ersten OSOs visuelle mit Vertretern

36 old man 06/2004

des dortigen Radio Clubs zu Stande kamen, eigentlich die Kontrolle, ob eine Antenne für unsere später vorgesehenen Radio-Aktivitäten gemäss vorgängigen Absprachen organisiert werden konnte. Alles war perfekt und wir konnten uns freuen auf die Busfahrt nach Puerto Natales, den anschliessenden Besuch des Nationalparkes Torre del Paine" und die anschliessende Fahrt mit dem MS Skorpios III durch die Fjorde Patagoniens nach Porto Eden und den Besuch vieler bis zum Meer vorstossender Gletscher. Es war ein herrliches Erlebnis diesen Teil der Welt, eine unberührte Landschaft ohne durch Menschenhand verursachte Veränderungen zu sehen und zu erleben, wo die Trinkwassertanks des Schiffes direkt vom Gletscherbach mit Trinkwasser gefüllt werden können .begleitet vom Krachen - hervorgerufen durch innere Spannungen im Eis in den von Zeit zur Zeit abbrechenden, sehr grossen Gletschern - das wie Kanonenschüsse die Stille der Nacht zerreist.

Interessant aber wenig ergiebig waren die Versuche, unsere Funkstation, einen IC 706 bereits auf dem Schiff QRV zu bekommen, trotz sauberer Installation und herrlich bereitgestelltem Arbeitsplatz brachte unser Kistchen nichts als die Angst, auf der Anreise im Handkoffer sei etwas kaputt gegangen. Die nähere Untersuchung der Installation, beginnend mit einer Widerstandsmessung brachte 0 Ohm, erst die anschliessende Besteigung der Antennenanlage erklärte das Problem, das uns zur Verfügung stehende Koaxialkabel, das früher wohl einmal eine Langdraht bedient hatte, war abgeschnitten und kurzgeschlossen. Aus der Traum mit der Funkerei, dafür stand uns nun mehr Zeit für Diskussionen, Landschaften und die vorzüglich eingerichtete und bediente Schiffbar zur Verfügung.

Zurück in Punta Arenas aber wollten wir es dann noch wissen. Der dortige Amateurradio Club stellte uns Ihre Antennen und das Clubhaus für 2 Tage zur Verfügung. Ein 3 Band, 3 Element Beam mit bestem SWR auf 10 und 20 m und eine 40 m Loop Antenne Richtung Norden gerichtet, unser IC 706 mit RCK - Log ermöglichten uns viele nette CW - Verbindungen mit Europa und natürlich auch einige mit der Schweiz sowohl auf 20 wie auch auf 40 m. Leider waren wir etwas verspätet, hatten aber keine Mühe auf den CQ DX Ruf von FIB9QN auf der von uns mit ihm vereinbarten Skedfrequenz einzusteigen. Sorry Rolf, dass wir nicht lange Gedanken austauschen konnten, ich hatte keine Taste in Betrieb und war nicht in der Lage, den PC auf das Keyboard umzuschalten

old man 06/2004 37

sondern lediglich neue Macros zu schreiben und zu übermitteln.

Andy, HB9JOE und Gusti, HB9AZA bestritten den SSB-Teil unserer kurzen Aktivität auf 10 und 20 m und brachten viele Europäer, darunter natürlich auch wieder einige Schweizer ins CE8-Log wobei während einiger Zeit der im Shak des Clubs vorhandene Nachbrenner eingesetzt werden durfte. So konnten insgesamt etwa 500 QSO's gearbeitet werden, ca. 140 in CW der Rest in SSB.

Es ist immer wieder faszinierend, von einem anderen Kontinent aus die Bedingungen zu studieren, insbesonders von der Südhalbkugel der Erde, wo die Sonne am Mittag im Norden steht und der zunehmende Mond so aussieht wie bei uns der Abnehmende. Festzustellen wie die Europäer durch kommen, angefangen bei den Osteuropäern dann plötzlich die ersten FIB9-Rufzeichen, bekannte Signale aus 13500 km Entfernung, zu einer ganz anderen Ortszeit als wir uns das gewohnt sind, unter einem ganz anderen, uns fremden Sternenhimmel.

Es war ein kurzes Gastspiel auf den Bändern, aber es hat sich gelohnt, auch in menschlicher Hinsicht. Die Mitglieder des Radio Club Punta Arenas haben uns spontan ihre Clubstation in einem speziellen kleinen Clubhaus zur Verfügung gestellt, uns gut eingewiesen und uns einfach den Schlüssel überlassen. Wir möchten an dieser Stelle unseren gewonnenen Freunden Luis, CE8EIO; Jermän CE8GLQ; Jose, CE8RPA wie auch Fermin CE3AJ der uns bei der ganzen Organisation unterstützt und die Kontakte hergestellt hat herzlich danken. Wir durften eine ganz tolle Lektion Hamspirit erfahren und werden die kleine Expedition nicht so schnell vergessen.

HB9AAQ

**Meldungen über PLC Störungen** richten sie bitte an:

BAKOM Herr Peter Kumli Postfach 2501 Biel

und an den Verbindungsmann Behörden der USKA:

Peter Demme Längackerstrasse 9 2560 Nidau behoerden@ uska.ch

### **Mini Plausch-DXpedition März 2004 Zypern 5B**

Im November 2003 erzählte mir Franz HB9Ail, dass er im März 2004 für eine Mini-Plausch-DXpedition wieder nach Zypern reise. Ganz spontan fragte ich ihn, ob er etwas dagegen habe, wenn ich mitkommen würde.

Er hatte nicht, und so konnte ich mich auf den Plausch freuen und vorbereiten.

Da Franz schon mehrmals im gleichen Hotel mitten in der Stadt Larnaca logierte, konnte ich von seinen Ortskenntnissen profitieren und das Antennenmaterial optimal zusammenstellen.

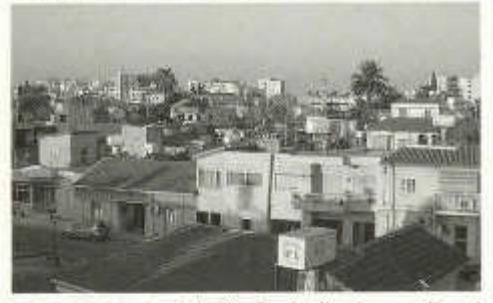

Ich entschied mich für Drahtdipole pro Band (30, 20,17 und 12m) sowie einen Multibanddipol mit Steckern für die Bänder 10, 15, 20 und 40m. Zum montieren packte ich nebst dem üblichen Kleinmaterial je einen 7 und 10m lange Fiberglasmast ein. Als Transceiver entschied ich mich für den SG-2020 von SGC (max. 25W) und als eiserne Reserve den Heathkit HW-9 (5 W).

Franz hatte eine andere Philosophie, die sich in der Praxis auch schon mehrfach bewährt hat; Langdraht mit Koppler von MFJ an einen Icom IC-706 mit 50W Ausgangsleistung. Damit hatte er den Vorteil, sehr rasch auf QSY eingehen zu können. Zudem machten wir aus Prinzip vollständige Verbindungen, d. h. mit ehrlichem Rapport, Name und QTH, Wetter usw.

Das Ziel bestand nicht darin, einen neuen QSO-Rekord zu erarbeiten, die Ferien sollten auch noch zur Erkundung der Insel und der Erholung dienen. Umso mehr, als es für mich der erste Aufenthalt auf Zypern war und Franz dort viele Freunde hat, die sich auf seinen Besuch freuten.

Unseren Funkfreunden teilten wir unsere bevorzugten Arbeitsfrequenzen mit, wir wollten uns nicht an Skedzeiten binden. Das hat sich so sehr gut bewährt, wer uns arbeiten wollte, hörte rasch auf den 3 oder 4 möglichen Frequenzen rein.

So flogen wir am 8. März mit Cyprus Airways nach Larnaca das wir nach einem sehr schönen Flug um 18:00 Uhr Lokalzeit erreichten. Im Hotel Onisillos bezogen wir zwei Zimmer mit direktem Zugang zu einer grossen Dachterrasse, die wir dann am nächsten Tag mit unseren Drähten bespannten.

Schon bald pendelte sich nebst unseren Ausflügen ein Rhythmus ein, so dass wir uns beim Funken nicht gegenseitig in die Quere kamen. Franz war meistens am frühen Morgen QRV, währenddem ich dann nachts aktiv war.

Ca. die Hälfte meiner über 480 QSO's führte ich auf dem 30m-Band, so auch die meisten HB9er und alles mit QRR Unter diesen Bedingungen konnte ich nebst vielen osteuropäischen Ländern auch JA, VK, HL, BA und ZL loggen.

Mit Nordamerika hatte ich nur 2 QSO's, von Südamerika hörte ich gar nichts. Es herrschen dort doch etwas andere Bedingungen, als von meinem Heim QTH in Ostermundigen.

Auch Franz hatte mit seinem Langdraht gute DX-Erfolge und alte Bekannte im Log, schliesslich hatten wir nach zwei Wochen total ca. 1.100 QSO's in unseren Logs und viele Bilder in unseren Digitalkameras, die uns noch lange an die schönen Ferien erinnern werden.

Allen HB9-Stationen, die wir zum Teil mehrmals kontaktieren durften, sagen wir herzlichen Dank. Wir werden 100% QSL-Karten versenden.

HB9AAL, ACC, ACD, ADF, ADR AHZ, AIS, AIY, ANM, AOO, ASZ, AVE, BEG, BGL, BIC, BIN, BIO, BQB, BQR BYZ, CEX, CQH, CRO, DAO, DAX, DLR, DNR DOZ, DPY, DQN, DWR, EAA, EBF, F/p, FAE, FAI, FAX, FBQ, GX, IK, IL, KC, KV, KX, MC, NG, NW, OD, OQ, QA, QO, QQ, ROX, TZ, YL, ZIS

Diejenigen, die nicht geloggt werden konnten, vertrösten wir auf das nächste Mal.

Rolf 5B/HB9DGV und Franz 5B/HB9Ail

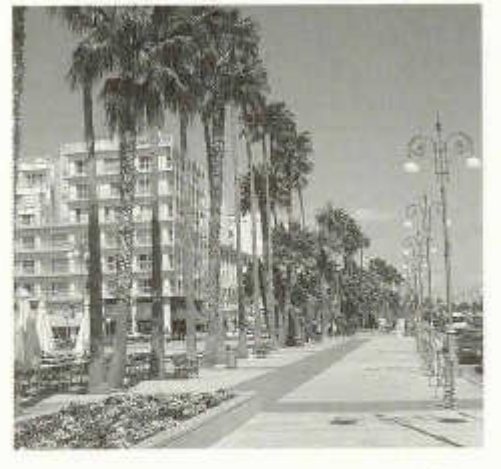

38 old man 06/2004

# **QRV vom Kilimanjaro**

Hanspeter Blättler, HB9BXE

#### **Reisebericht von 5H1BP**

#### **Der Traum**

Wie kommt man überhaupt auf die Idee, vom Kilimanjaro aus QRV zu sein ? Es war schon immer mein Traum oder Wunsch, den höchsten Berg Afrikas, den Kilimanjaro mit 5895 müM, einmal im Leben zu besteigen. Während der Afrikadurchquerung vor 30 Jahren im eigenen VW-Bus mit meiner XYL Maya, haben wir diesen Vulkanberg umrundet und - von den bekannten Postkartenansichten mit der Giraffe im Vordergrund und dem schneebedeckten Kilimanjaro im Hintergrund - betrachten können.

Nun, 30 Jahre später ist die Zeit gekommen. Ich musste die restlichen Ferien vom letzten Jahr beziehen, und so entschloss ich mich kurzum, mir diesen Wunsch zu erfüllen. Im Internet suchte ich nach einem sympathischen Veranstalter, der einen solchen Trip auf den Kili organisiert. Es gibt jede Menge solcher Anbieter, die meisten aber verbinden die Kilibesteigung mit Safaris in den bekannten Tierparks Ostafrikas. Eine solche Safari sollte man sich natürlich nicht entgehen lassen, wenn man schon in dieser Gegend weilt. Da ich mich beim ersten Afrikabesuch während ein paar Wochen in diesen Tierparks aufhielt, um die wild lebenden Tiere zu beobachten, wäre dies eine Wiederholung für mich gewesen.

Ich tauche sehr gerne, so lag es nahe, anschliessend an die Kilibesteigung eine Woche Ferien auf Zanzibar einzuplanen. Leider konnte sich meine XYL Maya für diesen Vorschlag nicht begeistern; auch nicht dafür, die eine Woche während meinem Kili-Treking, in einem schönen Hotel auf Zanzibar zu warten. So entschloss ich mich, diese Ferien alleine auf der Insel zu verbringen. Der Gedanke, von dort aus aktiv zu sein und vielen OM's weltweit zu einem eher selten gehörten Call zu verhelfen, tröstete mich etwas.

#### **Die Lizenz**

Um QRV zu werden, braucht es eine Lizenz, aber wie kommt man zu einer 5H-Lizenz ? Ich schaute im Internet über vergangene Funkaktivitäten nach. Ich habe alle OM's, die in den vergangenen 2 Jahren von 5H aus QRV waren, angeschrieben und nachgefragt, wie sie zu ihrer Lizenz gekommen sind. Praktisch alle haben zurück geschrieben, und mir die Sachlage erklärt. Die meisten Oms die von 5H QRV waren, sind geschäftlich in Tanzania tätig

old man 06/2004 39

gewesen, sei das als Doktor, oder UN Mitglieder. Auf dem Postweg ist keine Lizenz zu erhalten. Als erstes muss persönlich das kostenpflichtige Antragsformular bei der TCC in Dar Es Salam abgeholt werden. Nebst einer Kopie des Passes und der Lizenz braucht es zwei Empfehlungsschreiben.

In einem der Antwortschreiben erhielt ich die Postanschrift eines Mr. Hamisi Abdulrahman. Hamisi arbeitet bei der UN und würde allenfalls für die Beschaffung einer Lizenz behilflich sein. So habe ich 3 Monate vor meiner Abreise nach Afrika diesem Hamisi Geld und einen Brief gesandt, mit der Bitte mir ein Antragsformular bei der Telecom von Tanzania zu beschaffen. Dieser Lizenzantrag traf tatsächlich nach gut 3 Wochen ein, welchen ich umgehend ausgefüllt an Hamisi retournierte. Für die beiden Empfehlungsschreiben waren mir Willy HB9AHL und Joe HB9AJW behilflich und stellten mir je ein solches aus.

Zu diesem Zeitpunkt dachte ich noch nicht, vom Kilimanjaro aus QRV zu sein, sondern nur von Zanzibar aus. Aber dann steckte mich Willy HB9AHL mit dem Virus/Idee an, doch auch vom Kilimanjaro aus QRV zu sein, dies sei möglicherweise die erste Funkaktivität dieser Art.

Es folgten dann noch etliche Schreiben mit Hamisi hin und her und 3 Tage vor meiner Abreise erhielt ich per Fax meine Lizenz mit dem Rufzeichen 5H1BR

Nun stand den beiden Experimenten, QRV vom Kili und aus Zanzibar nichts mehr im Wege.

#### **Vorbereitung und Equipment**

Als erstes orientierte ich mich über die Ausbreitungsbedingungen anhand der beiden Afrika-Baken 5Z4B in Kilifi und ZS6DN in Pretoria, um zu erfahren, welches ist die zuverlässigste Frequenz und wann die beste Zeit. Im weiteren orientierte ich mich anhand der beiden Funkprognosen-Programme von W6EL Prop und HB9BIG. Beide dieser Computerprogramme bestätigten mir meine Beobachtungen der beiden Baken in Afrika. Auch Recherchen im DX Cluster ergaben, dass nur das 20m und 15m Band in Frage kommen. Meine Beobachtungen zeigten, dass das die 5Z5B Bake auf dem 15m Band hier in Europa die lautesten Signale brachte.

Das einzige Problem war nun die Tatsache, dass das 15m Band sich erst nach 08.15 UTC nach Eu öffnet und wir theoretisch um 05.00 UTC den Kilimanjaro erreichen würden. Eine zeitliche Verschiebung ist nicht möglich, so die Aussage des Bergführers, weil sich das Wetter täglich um 8.00 UTC verschlechtert und man im weiteren nicht mehr genügend Zeit hat, in die Horombo Hütte zurück zu kehren. Also blieb aus dieser Sicht schon nur noch eine 50% Sicherheit, dass ich je vom Kilimanjaro aus QRV sein kann. Als zentraler Punkt steht natürlich das Gewicht meines Reisegepäckes im Vordergrund. Für die Funkaktivität vom Kilimanjaro musste es etwas Einfaches und Leichtgewichtiges sein. Die Antenne muss einfach und schnell aufgebaut werden können und dazu einen möglichst guten Wirkungsgrad aufweisen.

#### **Leistung**

Die Beobachtung der 5Z4B Bake zeigte auf 15m, dass an den meisten Tagen um 8.30 UTC die 100W und 10W- Marke (die Baken senden ja jeweils nacheinander einen kurzen Dauerstrich mit 100W/1OW/1 W/0.1W) zuverlässig zu hören waren. Somit wusste ich klar, dass mein vorgesehnes QRP-Gerät nicht in Frage kommt. Ich entschloss mich für den Kauf des leichtesten 100W KW-Tranceiver, einen FT 857, der nur blosse 2.1 kg auf die Waage bringt.

#### **Batterien**

Nun galt es noch den Akku, beziehungsweise die Sendeleistung zu bestimmen. 50W müssten reichen, so meine Beobachtungen der Bake. Für die Zeit von einer halben Stunde QRV zu sein, benötigte ich also einen 12V Akku mit 6 A/h. Ich entschloss ich mich daher, die beiden 3A/h- NI-MH-NMD-Akku von VAR-TA einfach parallel zu schalten.

#### **Antenne**

Für mich stand fest, es muss eine wirkungsvolle Antenne sein, also gleich gut wie diejenige der 5Z4B Bake. Eine GP ist natürlich sehr einfach für den Aufbau, aber wie sieht das mit dem Gegengewicht aus? Eine GP funktioniert nur so gut wie deren Bodenbeschaffenheit, beziehungsweise deren Radiais sind. Auf dem Kraterrand des Kilimanjaros, gibt es aber nur trockenes Lavagestein, mit ewigem Eis bedeckt. Da ist die HF- Leitfähigkeit der Bodenbeschaffenheit schwer zu bestimmen und zu kalkulieren. Also kommt eine GP-Antenne nicht in Frage. Da wäre ein Dipol schon besser, die russische Expedition im Dezember 2003 benutzte eine solche, aber das braucht zwei Masten und ein Speisekabel zwischen Antenne und Tranceiver, was zusätzliches Gewicht und Volumen bedeut. Bei früheren Antennen-Experimenten hatte ich mit endgespiesenen Antennen sehr gute Erfahrungen gemacht. Daher sollte ein "endfeeded vertical dipoi" mein Favorit werden, und ich machte zu Hause entsprechende Versuche damit. Folgende Vorteile sprechen für diesen

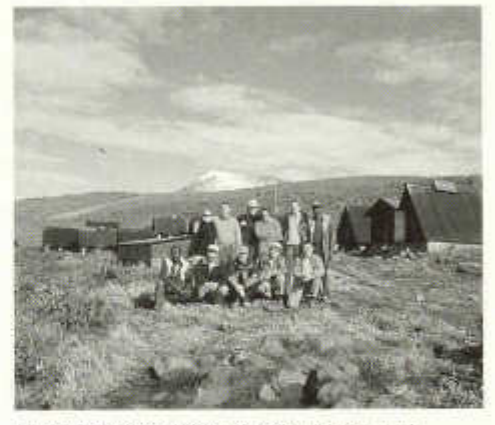

*Unsere Reisegruppe, 9 Teilnehmer und 2 Bergführer*

endfeeded vertical dipol": Er ist ein voller Halbwellendipol mit einem guten Wirkungsgrad, der Abstrahlpunkt liegt in der Mitte. Dazu braucht er keine Radiais und ist somit unempfindlich gegenüber dem Ground. Im weitern ist der Verticaldipol ein Flachstrahler, also gut für DX. Die Speisung am unteren Ende erfolgt mittels verlustarmer Stichleitung, wenn dieser Stichleitung genügend Beachtung geschenkt wird. Alle diese positiven Eigenschaften sagten mir, dass ich eine gleich gute Antenne besitzen werde, wie die 5H4B Baken-Antenne. Ob alle diese Theorien stimmen? Das soll ein Bestandteil des Experimentes werden.

#### **Anpassung des endfeeded vertical dipoi"**

Dazu benutzte ich die oben erwähnte Stichleitung, auch Viertelwellenanpassung, coaxial stub line, oder koaxiale Stichleitung genannt. Die Aufgabe dieser Stichleitung liegt darin, den Senderausgang von 50 Ohm auf die am Ende des Strahlers hohe Impedanz zu transformieren. Zusätzliche Vorteile dieser Stichleitung: es braucht kein weiteres Speisekabel, dies erspart Gewicht und Volumen, sowie weitere elektrische Verluste.

#### **Gewicht**

Das ganze Equipment, bestehend aus FT857, Antenne, Akku, Taste, Kopfhörer und Kabel, brachte 4.250 kg auf die Waage, inklusive der Tasche, eine alte Notebooktasche.

#### **Aufstieg zum Kilimamjaro**

Jambo Jambo! So werden wir von den einheimischen Führern herzlich begrüsst.

Los geht es Montags, 09.00 Localtime, am Marangu-Gate auf ca. 1800 m Höhe. Der erste Tag ist kurz, man steigt auf 2700 m in ca. 5 Stunden und läuft dabei durch den sehr dichten Regenwald. Wir erfahren, warum er Regenwald benannt wird, denn schon bald brauchen wir Regenschirm und Regenjacke. Durchnässt erreichen wir die Mandara Hütte. Auf der Höhe ist es auch nachts noch recht warm mit etwa 10 bis 12 Grad.

Der 2. Tag bringt uns recht schnell an die Baumgrenze auf ca. 3200 m und man hat erstmals die Postkartenansicht und ein wunderbares Panorama, wenn das Wetter mitspielt. Wir haben Glück, die Schlechtwetterfront ist weggezogen. Wir erfahren auch, dass diejenigen Bergänger, die gestern zum Gipfel unterwegs waren, infolge einem halben Meter Neuschnee umkehren und die Besteigung auf ein anderes Jahr verschieben mussten. Nach 6-7 h erreichten wir als nächste, die Horombo Hütte auf 3720 m. Und hier ist es dann abends richtig kalt (weil auch feucht). Der Hüttenstandard ist nicht mit dem der Alpen vergleichbar. Mehr als eine Hütte mit Matratzen drin gibt's nicht. So mussten wir leider auf ein gemütliches Kaminfeuer verzichten und zum Jassen hat es weder Platz noch Licht.

Der 3. Tag dient der Akklimatisierung. Nach dem Morgenessen marschieren wir zum Fusse des Mawenzi, 4200 müM, den "Mawenzi Saddle". Darnach kehren wir wieder zurück zur Horombo Hütte.

Am 4. Tag wird die Luft dann schon erheblich dünner. Genauso wie die Vegetation, die sich so auf 4300 m endgültig verabschiedet und uns in eine wüstenartige Mondlandschaft bringt. Hier bemerkt man kaum, dass es noch immer steil bergauf geht, und man wundert sich, warum man eigentlich immer langsamer wird und trotzdem so ausser Atem ist. Am frühen Morgen und kurz vor Sonnenuntergang wird man dann aber jeden Tag mit phantastischen Panoramen belohnt. Abends erreichen wir die Kibo- Hütte auf 4703 müM. Hier gibt es kein Wasser mehr, dies muss alles mit nach oben getragen werden. Nach dem Nachtessen, Spaghetti Bolognese (Sauce haben wir von zu Hause mitgenommen) verkriechen wir uns müde und angespannt um 19.30 Lokalzeit in unsere Schlafsäcke.

Der 5. Tag ist Gipfeltag! Die Nacht ist entsprechend kurz, nach dem Boritch-Frühstück um 24.00 Uhr geht's bei Mondschein los. Weit kann man mit der Stirnlampe logischerweise nicht sehen und das ist auch gut so. Man steigt äusserst steil und in Serpentinen eine recht weiche Rinne hoch und hoch und hoch... Mir geht es erstaunlich gut. Einige unserer Neuener Gruppe haben weiterhin Kopfschmerzen. Eigentlich ist es normal, dass man so auf 5200 m

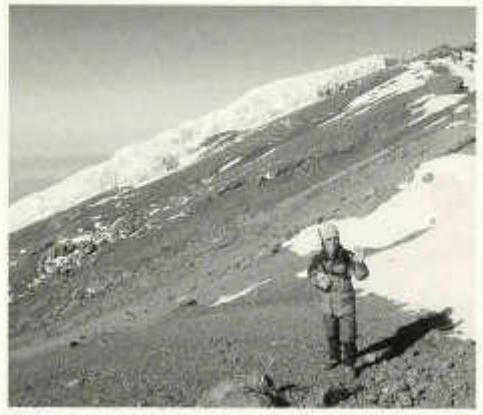

*Entlang des Kraterrand geht's zum höchsten Punkt des Kili, dem Uhuru Peak, 5896 müM*

erstmal kotzen muss", sagt unser Führer. Das bleibt uns aber glücklicherweise erspart. "Pole, Pole" (langsam, langsam) heissen die Zauberworte. Trotz der Anstrengung wird man nicht mehr richtig warm. Es ist saukalt, alle klagen über kalte Füsse und wir warten sehnsüchtig auf den Sonnenaufgang, der uns dann etwas erwärmen wird. Gegen 6 Uhr Lokalzeit wird es schnell hell und bald spüren wir die ersten wärmenden Sonnenstrahlen. Aber mit ausruhen ist noch nichts, wir müssen weiter und erreichen dann gegen 7.45 Uhr den "Gilmans Point" auf 5685 m. Wer auf diesem Gipfel steht, hat den Kilimanjaro bestiegen!

Nach der ersten Photosession marschiert die Hälfte der Gruppe weiter zum Uhuru Peak. Die andere Hälfte zieht es vor, bald wieder den Abstieg in Angriff zu nehmen, denn das Kopfweh und die Höhenkrankheit verstärkten sich rasch mit zunehmender Aufenthaltsdauer auf dieser Höhe. Nach weiteren 1 1/2 Stunden erreichen wir den höchsten Punkt, den Uhuru Peak, mit 5896 müM. Das Panorama zeigt sich wirklich überwältigend! Hoch über den Wolken sehen wir durch zwei Wolkenschichten hindurch hinunter ins Flachland, daneben die Eisfelder mit ihren Abbrüchen von 50 m Höhe und mehr. Als Belohnung für unsere Leistung verteilt uns Susi je eine Praline, die wir uns natürlich schmecken lassen. Dann ist Photosession angebracht und schon mache ich mich mit dem Aufbau der Antenne klar.

*Mit dem aufstellen der Antenne geht es im nächsten old man weiter....*

old man 06/2004 41

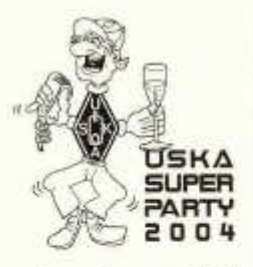

#### **USKA Super Party 2004 - Rahmenprogramm für Begleitpersonen**

Am Samstag Vormittag etwas Flohmarkt-Stimmung schnuppern - am Nachmittag unter kundiger Führung (in deutsch und französisch) die Sehenswürdigkeiten des im 11. Jahrhundert von den Grafen von Frohburg gegründeten Städtchens Zofingen besichtigen - am Abend natürlich zur Party ins Rössli - im Hotel gemütlich ausschlafen - und zum Ausklang am Sonntag Vormittag an der Matinée beschwingte Musik geniessen. Wir lassen auch für Ihre Begleitpersonen keine Langeweile aufkommen und haben ein interessantes Programm anzubieten. Reservieren Sie sich das Wochenende vom 30./31. Oktober 2004 zu

zweit und lassen Sie Ihre Begleitperson an der USKA Super Party 2004 teilhaben. 73! die Organisatoren HB9FX (www.surplusparty.ch)

### **USKA Super Party 2004 - programme pour les accompagnants**

Un samedi matin pour humer l'atmosphère du marché aux puces - un après-midi avec visite guidée (en allemand et français) des choses à voir dans la cité de Zofingue fondée au 11 e siècle par les comtes de Frohburg - naturellement une soirée animée au Rössli - une nuit confortable à l'hôtel - et pour entamer le dimanche, un concert matinal plein d'entrain.

Nous ne voulons pas que les personnes accompagnantes s'ennuient et nous avons préparé un programme intéressant. Réservez le week-end des 30 et 31 octobre 2004 pour deux, et faites que la personne vous accompagnant puisse participer à la USKA Super Party 2004. 73! des organisateurs HB9FX (www.surplusparty.ch).

### **USKA Super Party: Programma per gli accompagnatori**

Al sabato mattina potranno annusare un po' di magica atmosfera al mercatino delle pulci; nel pomeriggio, accompagnati da un'esperta guida parlante francese e tedesco, scopriranno i luoghi degni di una visita della cittadina di Zofingen, fondata nell'11.o Secolo dai Conti di Frohburg. Durante la serata parteciperanno al Party presso la Locanda Rössli e dopo un bel sonno ristoratore, la domenica mattina, potranno gustare una piacevole "matinée" musicale.

Con il nostro interessante programma siamo sicuri di offrire un piacevole fine-settimana anche ai vostri accompagnatori. Non perdete tempo ed annunciate la vostra partecipazione, e dei vostri accompagnatori, all'appuntamento del prossimo 30 e 31 ottobre 2004!

73! Gli organizzatopri HB9FX (www.surplusparty.ch)

# **USKA-Bandwacht**

Wir suchen einen passionierten und erfahrenen OM, der die

#### **Bandwacht der USKA**

als Mitarbeiter des USKA-Vorstandes ehrenamtlich übernehmen möchte. Auftrag der Bandwacht ist es, Eindringlinge zu erfassen sowie zur Einhaltung der Konzessionsvorschriften in der Schweiz beizutragen. Die Bandwacht verfasst monatliche Beiträge zuhanden des IARU Monitoring Systems (IARUMS) und des old man.

Die Bandwacht sollte über geeignete Geräte im HF-, VHF und UHF-Bereich sowie über zweckmässigen Empfang der wichtigsten Relais verfügen.

Das Sekretariat der USKA erwartet gerne entsprechende Bewerbungen per Post (Postfach 166, 9469 Haag) oder Mail (sekr@uska.ch).

für den Vorstand: HB9AHL

Nous recherchons un OM passionné et expérimenté qui aimerait reprendre le

#### **Monitoring de i'USKA**

et devenir collaborateur bénévole du comité de l'USKA. La tâche du monitoring consiste à recenser les intrus sur les bandes et à contribuer au respect des prescriptions sur les concessions en Suisse. Le monitoring établit des rapports mensuels destinés au système de monitoring de l'IARU (IARUMS) et à l'old man.

Le monitoring devrait disposer des appareils nécessaires pour les bandes HF, VHF et UHF et pour assurer la réception des relais les plus importants.

Le secrétariat de l'USKA souhaite recevoir les candidatures par poste (Postfach 166, 9469 Haag) ou par courriel (sekr@uska.ch).

Pour le comité: HB9AHL

42 old man 06/2004

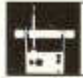

# **AMATEURFUNKPEILEN AMATEURFUNKPEILEN** SILENT KEY

# **Peiltraining im Juni**

**Peiltraining 80 m,** Sonntag, 13. Juni, 10 Uhr, Endingen - Vogelsang 667.150/266.000; *HB9QH*

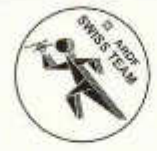

**Peiltraining 2m,** Sonntag, 27. Juni, 10 Uhr westl. Rümlang 680.910/255.970; *HB9DFQ*

**Peiltraining 80 m,** Sonntag 11. Juli, Langenthal-St. Urban 629.625/230.875; *HB9DLR*

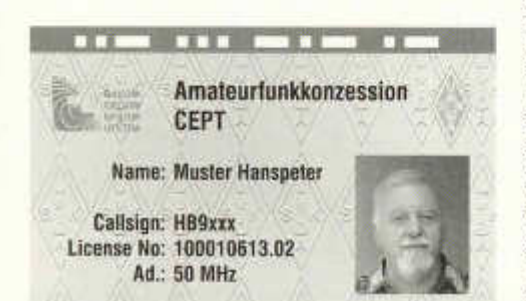

# **Lizenzurkunde mit Foto**

Bereits haben sich ca. 400 Interessenten für eine Lizenzurkunde in Checkkartenformat mit Photographie gemeldet. Diese Zahl entspricht noch nicht den Vorstellungen des Vorstandes und wir bitten alle unsere Mitglieder nochmals über den Vorschlag nachzudenken und ihr mögliches Interesse bis zum 20. Juni. 2004 nachzumelden. Dazu genügt eine Postkarte oder eine kurze e-mail an das Sekretariat: *sekr@uska.ch.*

# **Licence avec photo**

Il y a environ 400 intéressés qui se sont annoncés pour obtenir leur licence au format d'une carte de crédit avec photo. Ce nombre ne correspond pas à ce qu'espérait le comité, et nous demandons aux membres d'y .réfléchir et de nous communiquer leur intérêt éventuel pour cette carte jusqu'au 20 juin 2004. Une simple carte postale suffit, ou un petit courriel au secrétariat: *sekr@uska.ch.*

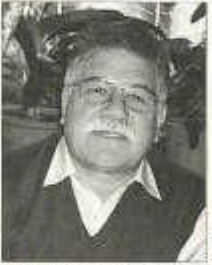

**René Moser, HB9AZB**

In Langnau, BE wurde René im Jahre 1934

geboren, er absolvierte von 1949 bis 1953 eine Lehre als Stationsbeamter bei der Emmental-Burgdorf-Thun Bahn. Danach arbeitete er bei der Birseggtalbahn 4 Jahre. Doch er suchte eine neue Herausforderung - und er fand sie in der Polizeiarbeit.

1957 absolvierte er die Polizei-Rekrutenschule, welche die Basis für seinen künftigen Beruf als Polizeikorporal bei der Kantonspolizei Basel-Stadt bildete.

1962 heiratete er seine Gattin Ingrid, welche viel Verständnis für seine Hobby und dem Amateurfunk entgegenbrachte. Dieses Hobby faszinierte ihn gross, speziell das Morsen. Ende 1973 erhielt er dann seine Lizenz .

Als HB9AZB lernten ihn die Funker auf der ganzen Welt kennen. Auch war er ein aktives Mitglied bei der IPA (International Police Association) und leitete oft deren Runden auf KW. Mit dem Computerzeitalter hat er sich auch für die digitalen Betriebsarten interessiert und praktizierte RTTY, Packet, Pactor und SSTV, ohne dabei die Telegraphie zu vergessen, wo er oft auf den Highspeed-Runden mitmachte. Er war HSC-Mitglied, Diplomnummer 1040.

Ausserhalb seiner Funktätigkeit war René noch aktiver Flugpilot, SLRG Rettungsschwimmer-Instruktor sowie in der Politik als Einwohnerrat und Landrat im Kanton BL tätig, also recht vielseitig engagiert.

Im Jahre 1992 kamen die ersten Boten einer heimtückischen Krankheit die damals erfolgreich behandelt wurde. Er hatte 7 Jahre Ruhe, doch 1999 meldete sich die Krankheit erneut und es begann eine Vielzahl von Therapien. In der ganzen Zeit führte er sein Hobby, welches sein Lebenselixir war, mit viel Enthusiasmus weiter. Im März 2004 begannen intensive Behandlungen welche ihm neue Hoffung gaben, doch er musste uns am 5. Mai für immer verlassen.

Wir werden René nicht vergessen.

HB9AMLund HB9ABX

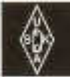

**USKA**

**Mutationen ab 1.03.2004 bis 31.03.2004**

#### **Neuaufnahmen**

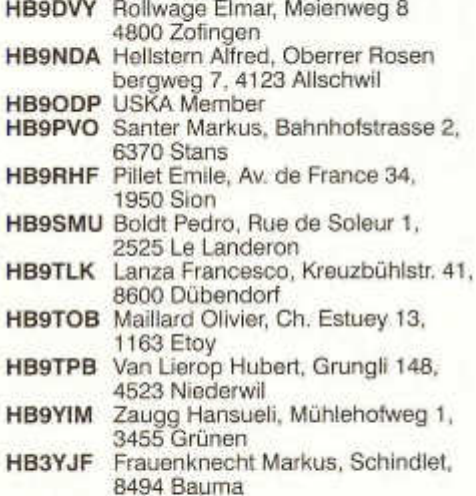

- **HB3YJJ** Mayer Sigrist Dora, Oberaipstr. 43, Postfach 560, 7001 Chur
- **HE9ZMZ** USKA Member

**SM4PDP** Frisk Ted Bernt, Lonwägen 2 b, S-79252 Mora, Schweden

#### **Korrektur**

**HB9TNB** Antonietti Patrick, Golliettes 17, 1032 Romanel-sur-Lausanne (falsch im old man 05/04, HB9TBN)

#### **Silent Key**

**HB9ANS** Torosini Gregor, Lindenweg 2, 9472 Grabs

#### **Austritte**

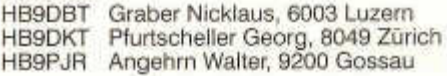

#### **Streichungen**

HE9ZKB Bernhard Andreas, 3472 Wynigen Frau E. Steinke, 8610 Uster

#### **HAMBÖRSE**

Tarif für Mitglieder der USKA: Bis zu 4 Zeilen Fr. 16-, jede weitere Zeile Fr. 2.-. Nichtmitglieder: Bis zu 4 Zeilen Fr. 20-, jede weitere Zeile Fr. 4.-. Angebrochene Zeilen werden voll berechnet.

*Für die Hambörse-Inserate erhält der Auftraggeber eine Rechnung, bitte kein Bargeld in Couvert beilegen. Danke, Marianne Schütz, HB9XAM*

**Suche Militär Funkmaterial der CH-Armee:** Sender, Empfänger und Zubehör für meine Sammlung. Zustand unwichtig, wird restauriert. Auch Einzelteile sind für mich interessant (Röhren, Umformer, Ersatzteile, Verbindungskabel, Regiemente, Techn. Unterlagen etc). Daniel Jenni 3232 Ins. Tel. P 032/313 24 27.

Für den **Aufbau meiner Sammlung** historischer Telekommunikation suche ich **zu kaufen:** Kurzwelien-Empfänger der 20er- bis 50er-Jahre (Markengeräte und Eigenbauten), Radioapparate, Röhren, Literatur, Prospekte, Werbematerial, usw. Defektes Material wird sorgfältig restauriert. Roland Anderau (HB9AZV) Eigerweg 43, 3122 Kehrsatz, Tel. 031/961 72 27.

**Suche:** Hallicrafters TX / RX / TRX alle Typen, Ersatzteile und Zubehör auch defekt. Drake TX/RX, sowie Zubehör. Plus jegliche Dokus, Anleitungen, etc. Tel. 079/411 47 48

**Achtung:** Die aktuellsten Occasionen finden Sie immer unter: www.asole.ch

**Zu verkaufen:** In Unterseen / Interlaken Haus mit Funkanlage und 20 m Antennenmast www.beostyle.com/hb9ctt

**Gesucht:** gut erhaltene komplette "Nema" , (wie aus den Zeughäusern). Wird in der ganzen Schweiz abgeholt. HB9KNV Tel. 071/642 16 11, hb9knv@uska.ch

**Suche:** IC -2KL (Linear) und IC-AT500 (Automatic Antenna Tuner) zur KW-Station IC - 751. HB9FMD Roland 032/623 11 60.

**Suche:** KW Transceiver mit absetzbarem Frontteil für Mobilbetrieb. Nur Geräte in einwandfreiem Zustand. HB9DHH Tei. 071/288 62 71

**Zu verkaufen:** VHF/UHF all mode Transceiver Yaesu FT-736 R, inkl. 50 MFIz Modul, Fr. 1'590.- ; Delta Loop Antenne, 3 Band (10/15/20) Boom 4 m Fr. 350.-; 2 Band Quad 144 (7 El.) / 50 MHz (4 EL), Boom 2,4 m Fr. 220.-; Handy 079/340 73 06 oder Tel. 071/333 2610 e-mail: pfiffner@telenet.ch Markus Pfiffner HB9KNA

Zu verkaufen: "Daiwa" Antennentuner CNW-518 3,5 - 30 MHz CW 1 KW inkl. Manual Fr. 450.-; KW-Empfänger ICOM IC-R71 0,15 - 30 MHz mit Manual in Top Zustand Fr. 750.-; Breitbandempfänger ICOM IC R7000 E mit Manual wie neu Fr. 750.-; KW JRC Empfänger NRD 525 mit Ritty Platine und RS Schnittstelle inkl. Software wie neu Fr. 900.-; HB3YCF e-mail: gruenig.g@ bluewin.ch

**Zu verkaufen:** SCS PTC-2 mit 1200 Bd Packet Modul Fr. 600.-; Tel. 041/660 98 94

**Verkaufe:** Collins-S-Line mit KWM-2A, 32S-3A, 75-S3, 512F-2, 312B-5, Mikes, Waters Rejection, Ersatzröhren, Quarztasche, Speechcompressor, Datong-Filter usw. Ggf. Tausch einzelner Geräte gegen Collins 51S-1; Datong parametric converter PC-1 Fr. 50.-; Revox W / Tuner A/20 Fr. 390.-; Tel. 031/771 04 01.

**QRP-Flohmarkt:** Diverse QRP-Geräte, Zubehör. Liste verlangen via eMail hb9bqb@uska.ch

**Verkaufe ufb-Station:** Kenwood TS-50S mit CW-Filter und HEIL-Mike, mit PS Astron Fr. 1 '000.-; Mosley 4el/5-Band Beam Fr. 600.-; od. Cushcraft R 6000 (20-60 m) Fr. 300.-; Rotor HAM IV mit Box Fr. 250.-; Zementsockel (Wicker-Bürki) 3-tlg. Für Flachdach etc. mit Lager u. Montage komplett und 4 m - Mast Fr. 480.-; Alles funktionsneu mit Manual. Grosser Abschlag en bloc. HB9LCI Tel. 01/481 68 35

**Zu verkaufen:** OSZI.Kop Trio 10 MHz Fr. 150.-; RTTY Comp. Tonno 7000 E-Fr. 100.-; Heat VLF Conv. Fr. 70.-; Heat Air RX, GR 98 Fr. 50.-; Signalverf. Heath IT-12 Fr. 50.-; Alles mit Unterlagen. Leader LAC 897 Ant. Coupler Fr. 40.-; Lautspr. Sommercamp Fr. 20.- ; Netzgerät 3 A Fr. 30.- ; KIT : QRP 20 m CWTX/RX, OAK Hills (Nicht-fertig) Fr. 30.- ; Div. Bauteile (Dehko, Trafo, Pot. , Relais, Instrumente etc. ca. 7 kg.) Fr. 25.- ; Tel. 052/761 17 32 HB9JOA.

**Cherche:** Générateur BF et Générateur HF-VHF, évt. UHF, Rotor d'antenne et ampli linéai-

old man 06/2004 45

re HF. HB9SLV Tel. 022/784 43 03 le soir. E-mail : avilaseca@bluewin.ch

**Verkaufe:** Drake L-4B revidiert Fr. 1 '250.-; Drake MN-2700 Fr. 450.-; Kenwood Scope SM-220 Fr. 250.-; AEA PK-900 Controller Fr. 200.-; UKW Technik Preamp 2 m 70 cm je Fr. 60.-; Mirage 2 m Amp 100 W Fr. 150.-; HB9BFY Tei 071 /888 44 63

**Zu verkaufen:** 144 MHz-PA RF Concepts RFC 2-117, 170 W, GaAs-FET-Preamp, Fr. 350.-; 50 MHz-PA Mirage KLM A-1015G, 150 W, Fr, 350.- Stationsuhr MFJ-114X, rote LEDs 58 mm, Fr. 50.-; PC Midi Tower 1,4 GHz, 512 MB RAM, 60 GB, DVD-ROM, CD-RW, LAN, Tastatur, Maus, 15" TFT-Bildschirm, Fr. 700.-; HF-TRX Alinco DX-77E, CW-Filter, El.-Keyer, CTCSS, Fr. 800.-; Bruno Studer, HB9BFG, Tel. 052/ 232 80 89

**Zu verkaufen:** Yaesu FT 920 HF/ 50 MHz DSP Transceiver mit 500 Hz CW Filter, neuwertiger Zustand, wenig gebraucht Fr. 1'600.-; inkl. 25 A Diamond GSV3000 Netzteil; HB9EBF Tel. 061/302 96 46

**Zu verkaufen:** IC 202 Fr. 220.-; IC 302 70 cm Fr. 250.-; FT 225 RD 2 m all mode mit Mutek frontend Fr. 350.-; FT 712RH 70 cm FM 30 W Fr. 275.-; FT 90 R 2 m/70 cm FM Mobilgerät Fr. 400.- ; Sommerkamp SK 77 KW Gerät mit Batterie Fr. 500.-; 2 m PA 10 W in und 170 W out RFC 2-117 Fr. 375.-; DTR Digital Tape für HSCW Fr. 100.-; GD16 Dierking Sequenzer neu Fr. 40.-; alle Geräte in einwandfreiem Zustand: Anfragen an HB9JAW@Bluewin.ch, Telefon nur

während 14-17 Uhr 041/931 09 09.

**An- und Verkauf** von Occ.-Masten, Antennen und Rotoren. Auf- und Abbau oder Beihilfe bei Mast- und Antennenbau. Antennen KW Cushcraft A4S , 20-15-10 Meter Beam/Cushcraft A3WS, 12-17 m/ Cushcraft A50-6S, 6 El, 50 MHz/ 9 El.-Opti-Beam, 5 Band, 9-5/ Fritzel, 5 Band, 5-EI.-Beam/ Fritzel GPA30,10-15-20 m/ Sommer XP507, 5-Band Telex-Hy-gain TH6-MK, 10-15-20 m Telex Hy-gain TH5/MK2,10-15- 20 m/ Telex-Hy-gain TH3-MK3,10-15- 20 m/WIMO ZXR, 6 EL, 50 MHz Antennen VHF UHF Cushcraft A627013S , 6 Meter/2 Meter/ 70 cm/ Maspro WHS32N, 20 El, 430 MHz, neuwertig/ Wipic 12-Element YAGI Snap, 144-146 MHz/ Vertikal 2 m und 70 cm/ Masten Flamex, Alu-Mast, 4-kant-Rohr, 13 m, mit Seilzug, autom. Ein-Ausfahren/ div. Letrona Alu-Schiebemasten/ Versatower BP60SX, 18 m, Rotoren inkl. Steuergeräte Create RC5A3/ Kenpro KR-1000SDX/ Kenpro KR-2000/ Kenpro KR-500, Elevations-Rotor/ Kenpro KR-400/ Telex hy-gain

AR 40/ Telex hy-gain TR-44/ Telex hy-gain HAM IV/ Telex hy-gain T2X Besichtigung in Willisau nach Voranmeldung. Peter Braun, Geissburgweg 10, 6130 Willisau 041/970 18:50 079/323 85 44 Mail: HB9AAZ@lula.ch

**Zu verkaufen:** JRC 545-NRD DSP Receiver; Fr. 1 '500.-; 079/621 57 75, e-mail: hb9fbo@ticino.com

Bei wem steht noch eine alte Hammondorgel bzw. ein Leslie, die er nicht mehr braucht? HB9CDO 031/771 04 01

**Zu verkaufen:** RX...Racal 1772, Racal1792, Racal 1784, Collins 651 S1, Collins HF 8050, Colins 51J4, WJ 8888, IC R 7000 mit TV Tuner. RTX FT 1000 MR Racal Syncal 30, PRC 320 L. Info: dule0311 @bluewin.ch Tel. 079/223 63 35

**Verkaufe:** Kenwood TM-251E/TM-451E zusammen Fr. 600.-; 2 m ALL MODE IC211E Fr. 300.-; 3 Yaesu FT 23 mit div. Zubehör komplett Fr. 650.-; Tel. 079/412 51 01 uv.allmen@bluewin.ch

**Zu verkaufen:** Mosley Triband-Beam (+ kW) Fr. 300.-; 18 MHz Isotron Antenne Fr. 30.-; 2 m Ringo Ranger ARX-2 2 x 5/8 Fr. 30-; div. Tuner und Wattmeter: alles in einwandfreiem Zustand. Hb9anm@tiscali.ch 031/872 01 72

**Zu verkaufen aus Nachlass** (HB9AZB): Pactor SCS-PTCII Fr. 500.-; Tel: 061/601 85 95.

Bevor sie etwas aus der Harn-Börse kaufen: Der Kassier bittet alle Mitglieder die ihren Jahresbeitrag für 2004 noch nicht bezahlt haben, dies doch umgehend nachzuholen. Danke Andreas Thiemann, HB9JOE

Avez-vous déjà examiné votre installation d'antennes sous l'angle de l'ORNI ? Faites aussi un pronostic d'immissions RNI pour votre ancienne installation. Tous les documents nécessaires et de l'aide peuvent être trouvés sur notre site web.

# **HAM RADIO Die Nr.1 in Europa!**

**29. Internationale Amateurfunk-Ausstellung**

**25.-27.6.2004** Neue Messe Friedrichshafen

**m it 55. Bodenseetreffen des DARC**

- **Europas Top-Treff des Amateurfunks**
- **M it dem Spitzenangebot aus der Funk-, Elektronik- und CB-Technil<**
- ...... Riesiger HAM-Flohmarkt

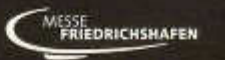

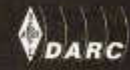

Fr. bis Sa. 9 - 18 Uhr.  $So. 9 - 15$  Uhr www.messe-friedrichshafen.de

clektronik.

 $\kappa$  come

46 old man 06/2004

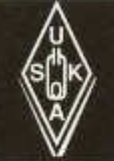

# USKA Warenverkauf

Daniela Kühne (HE9ZLK), Gärteli 6, 3210 Kerzers FR Telefon 031 / 756 03 20, Fax 031 / 756 03 21, E-Mail: shop@uska.ch Postkonto: 60-31370-8, USKA-Warenverkauf, 3210 Kerzers FR

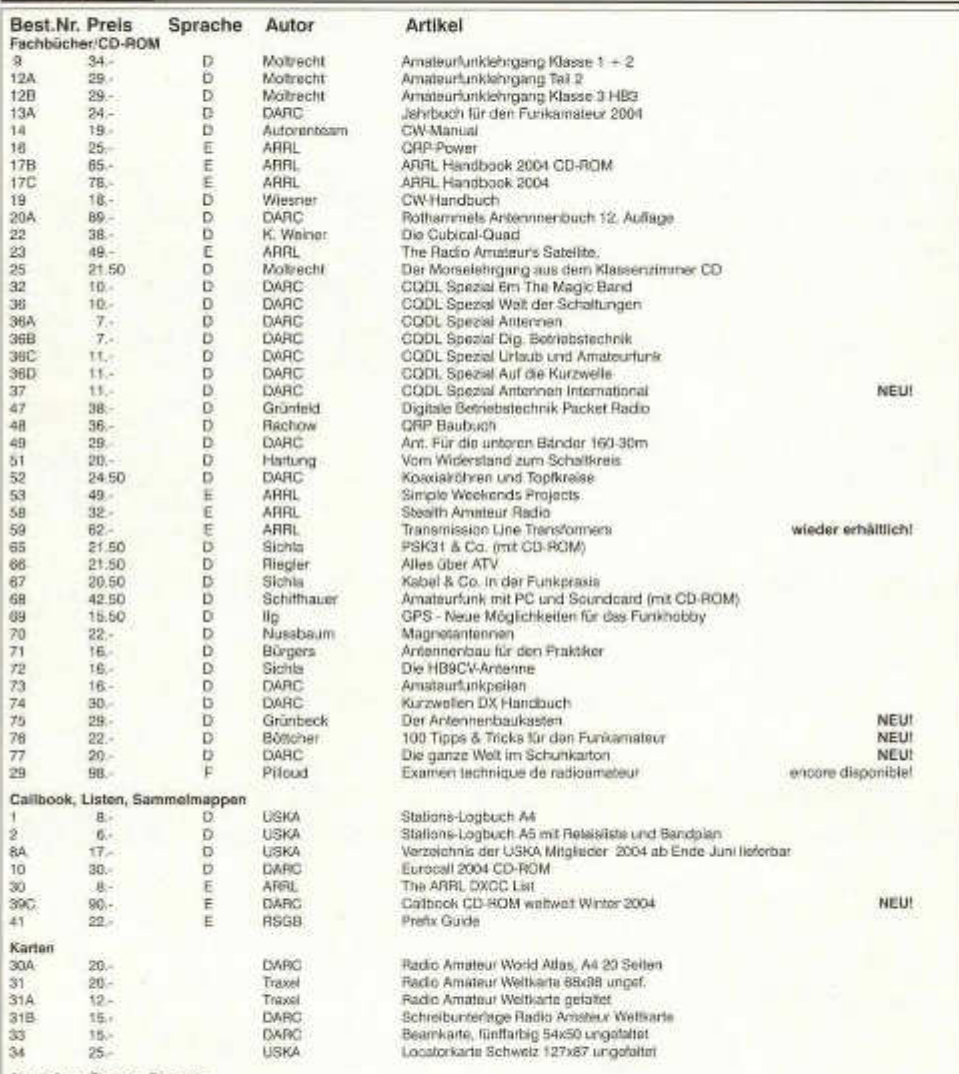

Abzeichen, Signete, Diverses

Die USKA Abzeichen, Pins, Wimpel, Sticker etc. sind weiterhin im eShop erhältlich,

#### **Besuchen Sie unseren eShop auf der USKA Homepage www.uska.ch.**

Preise plus Porto und Verpackung Fr. 6.-, ab Fr. 150.- spesenfrei. Bestellungen schriftlich, telefonisch oder über USKA Shop, Preisänderungen Vorbehalten. Post et emballage fr. 6. - en sus, dès fr. 150. - sans frais. Commandes par écrit, par téléphone ou par USKA shop, changement de prix résérves.

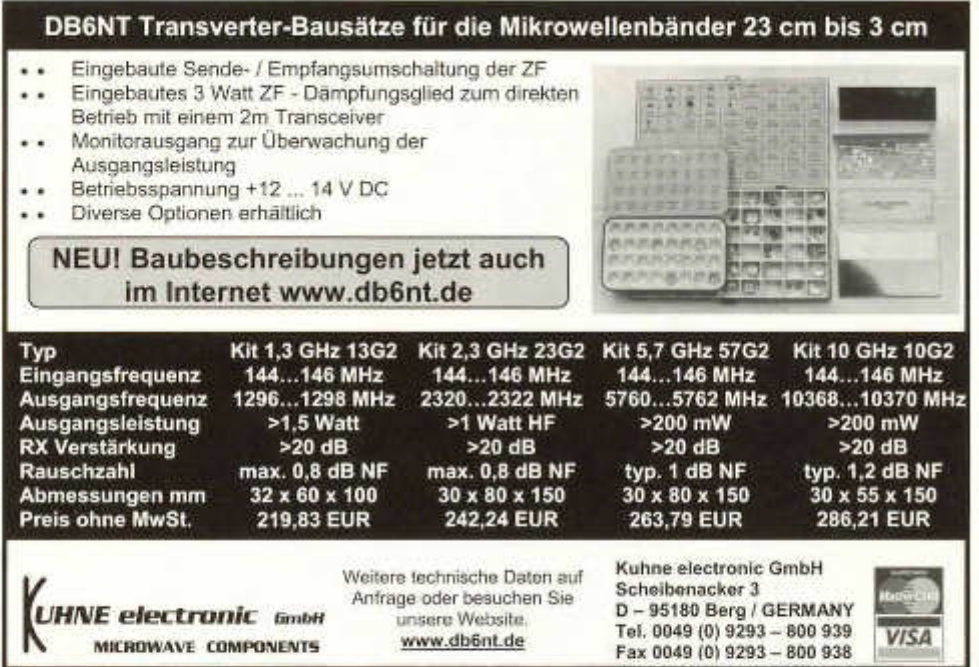

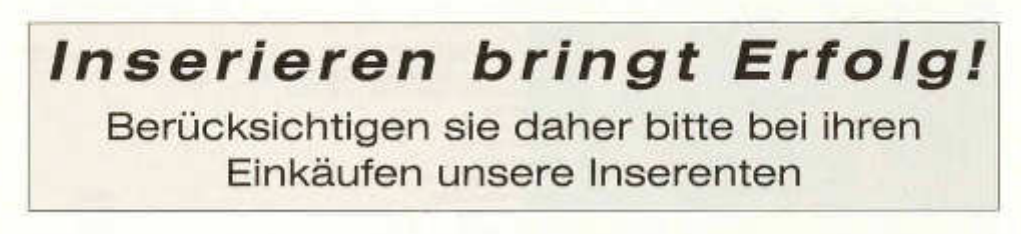

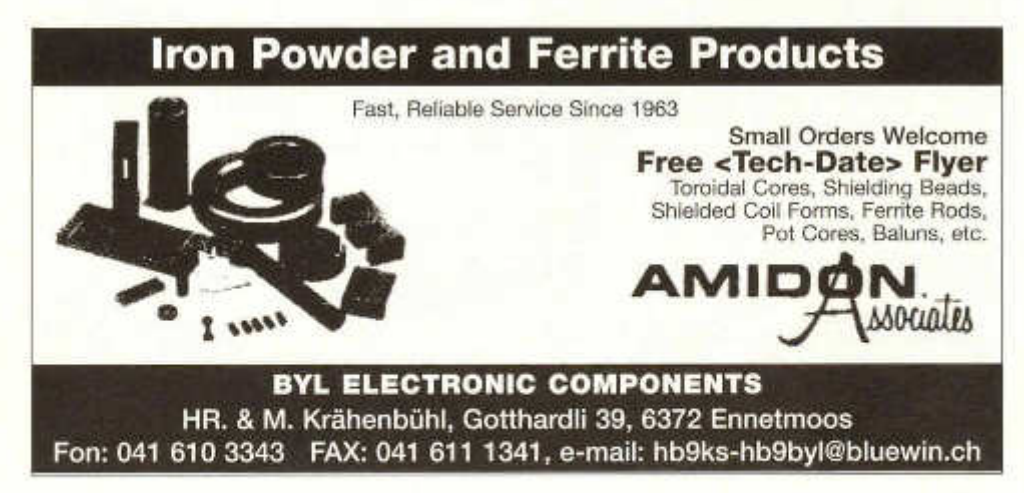

48 old man 06/2004

# **'IQ ILT Schule** *Æ//&*

# **Die Schule für Amateurfunk Kurzwelle auch ohne Morseprüfung**

Nach der ILT-Methode lernen Sie **garantiert und sicher** ailes was es braucht, um die BAKOM-Lizenzprüfungen zu bestehen. Auch ohne Vorkenntnisse. Die ILT-Schule hat **seit 20 Jahren** einen professionellen Schulbetrieb mit einem voll motivierten Team, das aus aktiven Funkamateuren besteht. Bei ILT ist Ihre Zeit gut investiert. Unsere modernen, hellen Schulräume sind gut erreichbar.

- **Technik und Regiemente** für HB3- und HB9-Lizenz
- Fernstudium und Abendkurse
- Morse-Praxis-Kurse
- **Vordienstliche Morsekurse** als Vorbereitung auf die Rekrutenschule
- Labor- und Selbstbau-Seminarien: Elektronik praxisnah selbst erleben, inkl. Digitaltechnik
- Bestes **professionelles Lehrmaterial** inkl. zwei schönen Vierloch-Ordnern
- Optimale Betreuung der Schüler bis zur Lizenzprüfung
- Regiemente, QSO und Betriebstechnik, praktische Demonstrationen
- Anmeldung und Beginn jederzeit. Umfassende ILT-Broschüre anfordern

### **ILT-Schule, HB9CWA, Hohlstrasse 612, 8048 Zürich Tel. 01 431 77 30, Fax 01 431 77 40, Email: info@ilt.ch, Internet: www.ilt.ch**

# **INTERESSANTE PRODUKTE FÜR DEN FUNKAMATEUR**

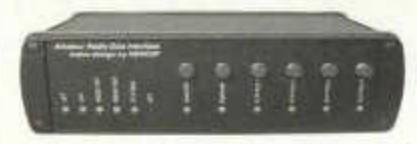

#### **Amateur Radio Data Interface ARDI-1001**

ARDI-1001 dient der optimalen Verbindung von TRX und PC und ermöglicht so die Nutzung aller soundkartenbasierender Modulationsarten, aber auch die Transcelversteuerung per PC (speziell für ICOM-Geräte). ARDI-1001 ist als Bausatz oder Fertiggerät zu CHF 330.00 / CHF 520.00 erhältlich

#### Für Antennenbegeisterte gibt's ganz besondere Leckerbissen...

#### **Graphische Antennenanalysatoren von AEA**

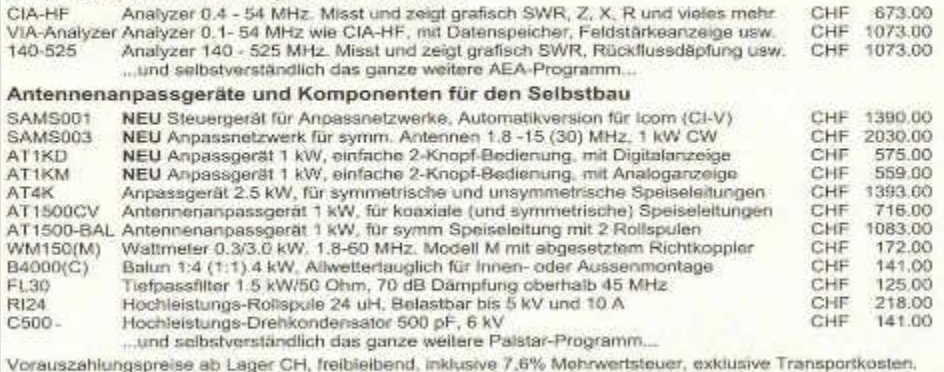

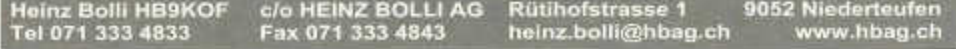

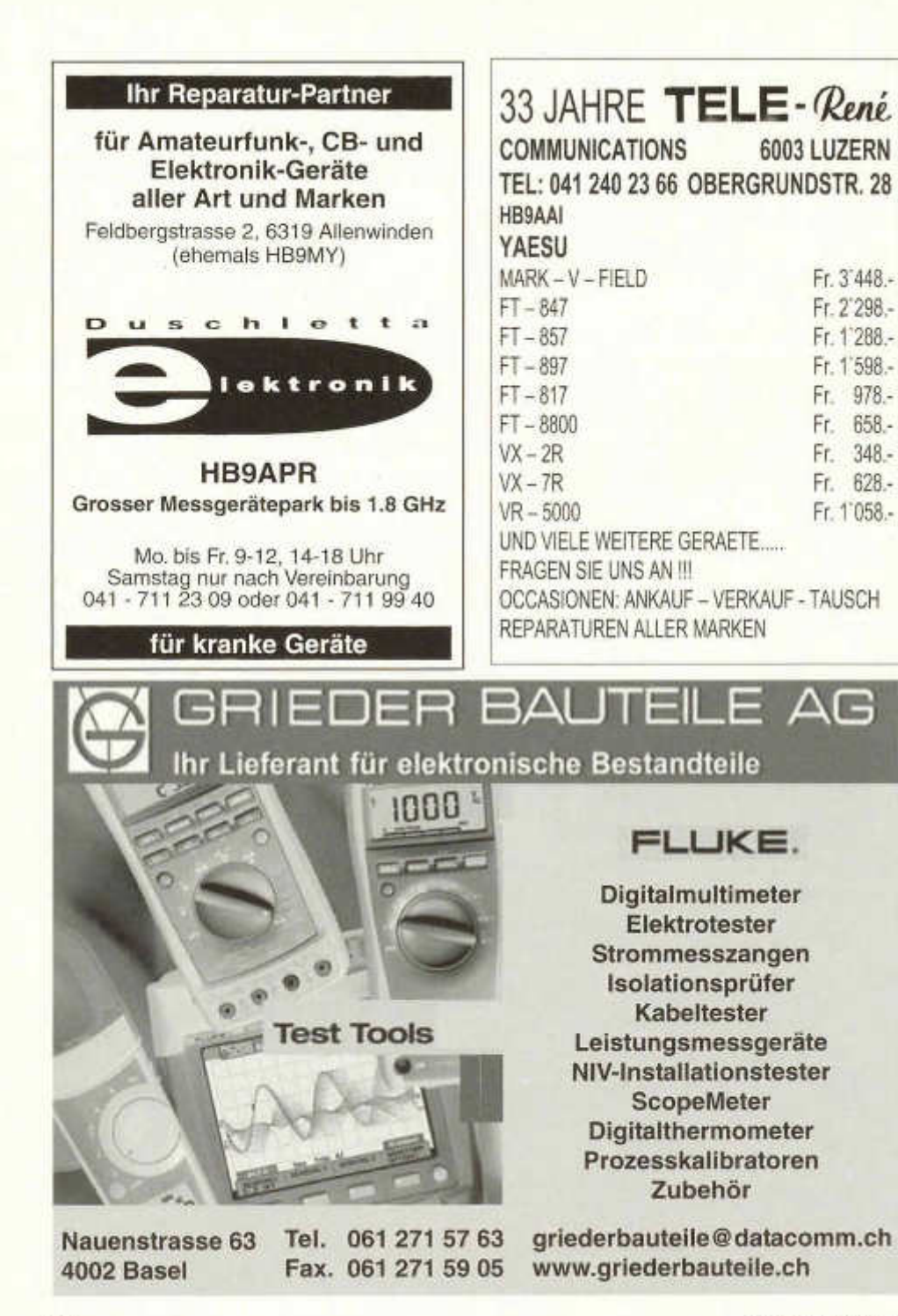

50 old man 06/2004

# WWW.afushop.ch

Unser Angebot:

**QRP-Geräte Amateurfunkgeräte Antennen und Zubehör Elektronische Bauelemente**

Verlangen Sie bitte unsere Gratisliste.

Afu Shop M. Henny Hardstrasse 54, 5432 Neuenhof Tel. 056 406 43 74 Fax: 056 406 43 75

# Wir empfehlen uns für den Druck Ihrer QSL-Karte

**AG BUCHDRUCKEREI SCHIERS** 

*Bahnhofstrasse - 7220 Schiers Tel. 081 328 15 66 - Fax 081 328 19 55 www.drucki.ch* - *lnfo@drucki.ch*

# Verlangen Sie eine unverbindliche Offerte.

Rekrutenschule **Vorbereitung auf eine ^**

# Funkaufklärungsspezialist

**Kursbeginn jederzeit Kostenlos Moderner Fernkurs Überall in der Schweiz**

Vordienstliche Ausbildung im Auftrag der Schweizer Armee

**ILT-Schule 8048 Zürich** Tel. 01 431 77 30 und 031 921 22 31 **www.ilt.ch**

FAM

*DAS*

**-Haus für Reparaturen - Haus für Vv's**

\* Reparaturen / Modifikationen (fast) aller Geräte

\* Vv's für 50 / 144 / 430 MHz **aus eigener Entwicklung**

# **HB9AZY**

**V- TEAM** GmbH, Hans Wüest Schönfeldstr. 9, CH 6275 Ballwil Tel. 041/448 22 40, Fax 041/448 31 40

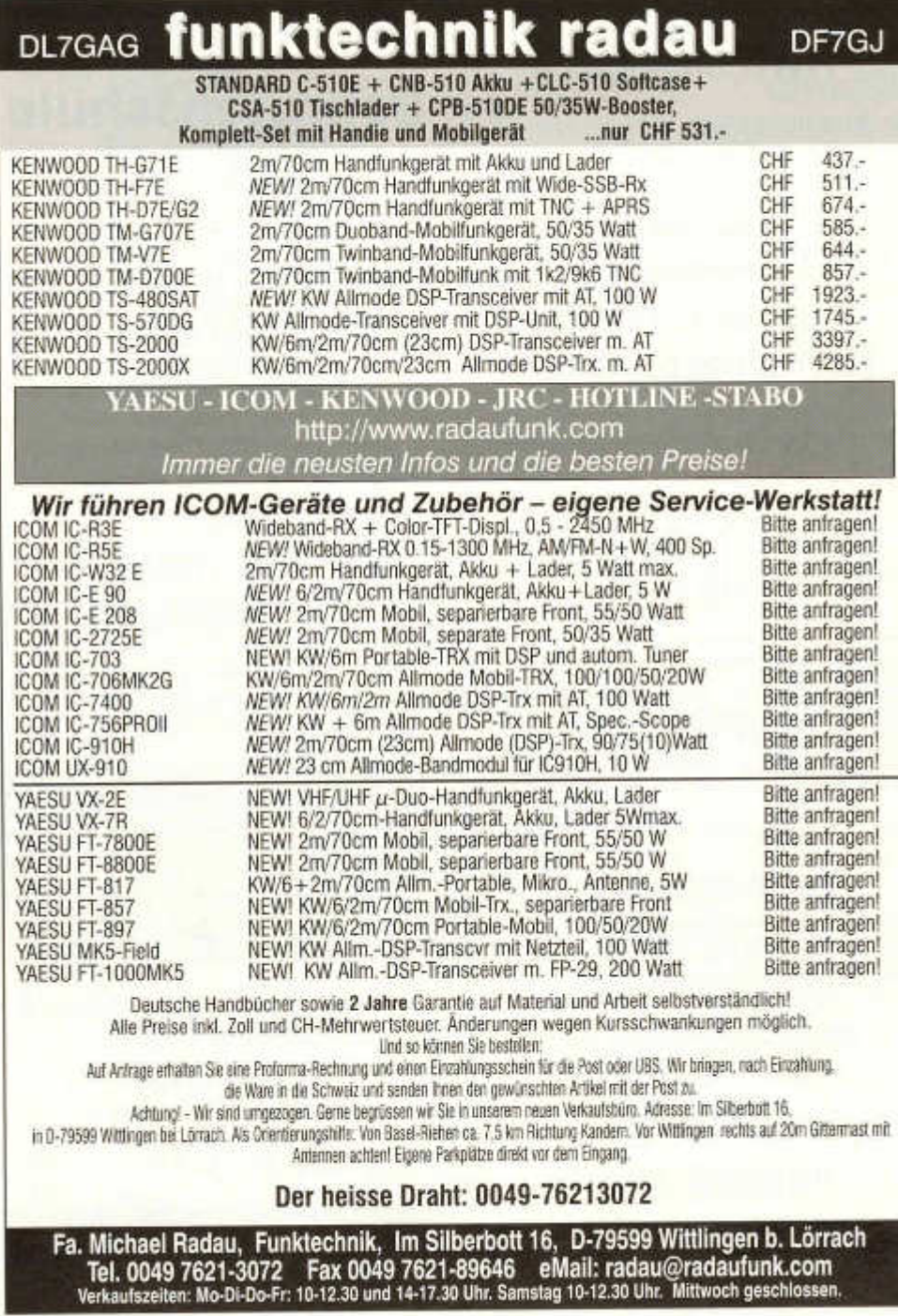

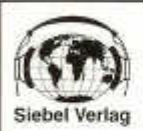

# $\circledcirc$  Fachbücher

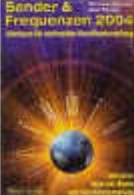

#### I *Michael Schmitz* **I Sender &**

**Frequenzen 2004 Hier finden sich alle Infor-<br>mationen öber die hörbo**ren Rundfunksender aus I über 200 (!) Ländern der **I** Erde. Mit ollen Frequenzen, Sendeplänen und Adressen,<br>zahlreichen Empfongstiggs **zahlreichen Einfelgreichen Empfangstipps**<br>
zahlreichen Empfangstipps<br>und vielen Hinweisen zur erfolgreichen Wellenjagd.

Hörfahrpläne der Sendungen in zahlreichen Sprachen und vieles mehr ergänzen das Werk Umfang: 569 Seiten

Best. Nr.: 4130006 Preis: €23,90

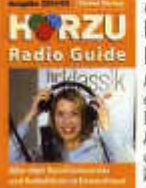

#### *Gerd Klawitter* **HÖRZU Radio Guide**

Alles über Rundfunksender und Radiohören in Deutschland. Die neueste Ausgabe dieses Handbuches gibt einen ebenso kompletten wie detaillierten Überblick über alle öf-

fentlich-rechtlichen wie privaten Rundfunksender in Deutschland. Der Radio Guide präsentiert die ganze Vielfalt der Sender und Programme, die man heute mit dem Radio, über Kabel oder via Satellit empfangen kann.

Ümfang: 411 Seifen Best. Nr.: 4130018 Preis: € 12,90

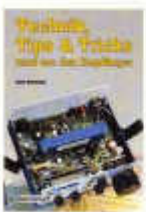

#### *Gerd Klawitter* **Technik, Tipps/ Tricks rund um den Empfänger** Alles über Empfänger und

Empfangstochnik findet sich in diesem Buch: von Rundfunk in AM - leicht erklärt, über SSB-Empfang bis hin zu den möglichen

Empfangsverbesserungen mit moderner Technik (SYNCH / ECSS). Man erfährt, was man rund um den Empfänger tun kann, um den Empfang zu verbessern oder die Empfangsmöglichkeiten zu erweitern. Umfang: 219 Seiten

Best. Nr.: 4130020 Preis: €13,90

*Gerd Klawitter* **! Antennen-Ratgeber**

Dieses ungemein nützliche fang durch Einsatz einer

vernünftigen Antenne verbessern will. Vorgestellt werden Empfangsantennen für alle Wellenbereiche: Außen-, Innen-, Behelfs- und Aktivantennen Umfang: 188 Seiten Best.-Nr.: 4130013 Preis: €13,90

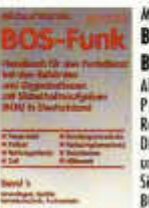

Antonnon, Ratneh

Buch bietet handfeste, praxisgerechte Informationen, wertvolle Ratschläge und Anleitungen für jeden, der den Radio- und Funkemp-

> hat. Umfang: 475 Seiten

# *Michael Marten* **BOS-Funk,** Alles über den Funk bei<br>Polizei, Feu erwehr,

Rettungsdienst u. a. Die Arbeit der Behörden und Organisationen mit Sicherheitsaufgaben, kurz BOS-Dienste genannt, ist

ohne moderne Kommunikationstechnik undenkbar. Das zweibandige BOS-Funk-Handbuch ist die ausgezeichnete, praxisnahe Ausbildungs- und Arbeits-<br>unterlage für alle, die beruflich mit dem BOS-Funk zu tun haben, oder sich privat für diesen Bereich des UKW-Sprechfunks interessieren.

Umfang: 283 Seiten Best.-Nr. 4130016 Preis: € 15,90

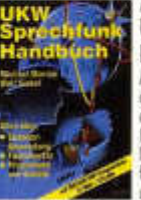

# I *Michael Marten* **UKW-Sprechfunk**

dung, Funkdienste, Frequenzen und Kanäle in Deutschland im unentbehrlichen Nachschlagewerk für alle Scanner-Besitzer **I** und Funkhörer! Wer sich

aus persönlicher Neigung oder beruflichen Gründen für die Funkdienste interessiert, die im VHF-, UHFund SHF-Bereich aktiv sind, findet hier alle Inform ationen zu den Sprechfunk- und Datenfunkdiensten in Deutschland.

Umfang: 377 Seiten Best.-Nr.: 4130015 Preis: € 14,90

**Neu:** Die Bücher des **Siebei-Verlag** werden jetzt durch den VTH ausgeliefert!

#### **Der vth-Bestellservice**

B l Verlag fü r Technik und Handwerk GmbH, Robert-Bosch-Str. 4, 76532 Baden-Baden a 0 7 2 2 1 /5 0 8 7 2 2 per Fax 0 7 2 2 1 /5 0 8 7 3 3 , E-Mail: service@ vth.de, Internet: www.vth.de

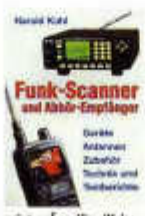

#### *Harald Kuhl* **Funk-Scanner und Abhör-Empfänger**

Funk-Scanner sind Empfänger, mit denen man alle möglichen Sarechfunkdienste, vorzugsweise im UKW-Bereich oberhalb von 30 MHz (VHF, UHF, SHF), abhören kann. Dieses Buch

zeigt auf seriöse Weise, was es mit diesen (bis vor einigen Jahren noch "verbotenen") Geräten auf sich

Best.-Nr.: 4130025 Preis: € 17,90

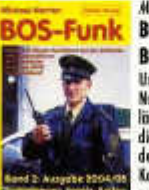

*Michael Marten* j **BOS-Funk,**

#### **Band 2**

Unglaublich, aber wahr: Nur in diesem spektaku-lären Handbuch finden Sie die wirklich aktuellen und detaillierten Frequenz/ Kanal-Listen und Funkrufnamen der Behörden und

Organisationen mit Sicherheitsaufgaben (BOS), geordnet nach Diensten (Feuerwehr, Polizei, Rettungsdienst, Zoll, BGS, THW) und nach Bundesländern/ Städten/Landkreisen.

Umfang: 416 Seiten Best.-Nr. 4130017 Preis: € 16,90

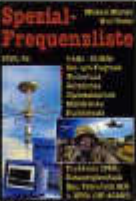

*Michael Marten* **Spezial-Frequenzliste 2 0 0 3 /0 4** 9 kHz-30 MHz Auf Kurzwelle senden ne-

ben den Rundfunkstationen unzählige andere, hochinteressante Funkdienste, die sogenannten "Utility-Stations". Mit über

20.000 (!) Sendernennungen präsentiert sich die neue Ausgabe der Spezial-Frequenzliste umfangreicher als je zuvor! Das Buch wurde von Grund auf neu zusammengestellt, jede Frequenzinformation sorgfältig recherchiert und verifiziert! Dabei sind: See- und Flugfunk, Wetterfunk, Zeitzeichen, Diplomatenfunk, Militärische Funkdienste, Funkfeuer/NDB, Katastrophenfunk, Datenfunk (ALE) und HFDL (HF-ACARS). Umfang: 474 Seiten

Best.-Nr : 4130030 Preis: € 18,90

**Handbuch** Alles über Scanner-Anwen-

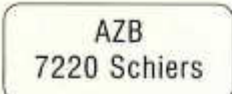

**Herr Dr. 0581 HR9AXT GisJer nthmar Auf Weinberg!i 14 6005 Luzern**

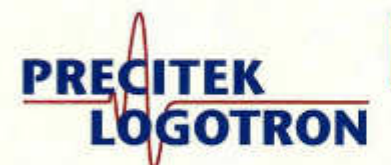

**Electronic Measuring & Testing Systems**

#### **HAMEG Oszilloskope**

**HMB03** 2x35MHz Analog mit Komponenten-Tester, Trigger bis 100 MHz **bis... HM1507** 2x150MHz/200MS/s Analog Digital und Komponenten-Tester **CHF 810,00 CHF 2590,00**

### **HAMEG Spektrumanalysatoren**

Messbereich: -100 bis + 13dBm, Mittenund Marker-Frequenzanzeige (Aufl. 100kHz).

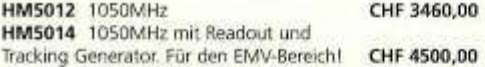

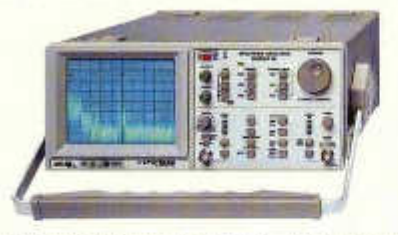

Alle Spektrumanalysatoren sind auch sehr gut geeignet für Lokalisierung und Überwachung der Störeinflüsse im Retourpfad von Kabelfernsehanlagen.

**Bei Rufzeichenangabe erhalten Sie auf** unser Sortiment 7 % HAM-Rabatt!!!

# *NEUHEIT*

#### **FLUKE 124**

- Industrial Scope Meter
- 40 MHz
- 7 h Batteriebetrieb

#### **nur CHF 2182,00**

Zum gleichen Preis erhalten Sie die FlukeView Software + Kabel + Hartschalenkoffer (solange Vorrat!)

# *NEUHEIT*

### **HAMEG Tischmultimeter**

#### **HM 8112-3**

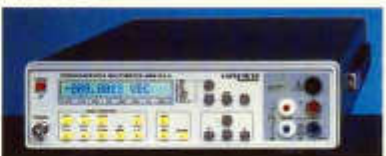

- 5 1/2 stellig mit 120 000 Digit
- Echt Effektivmessung AC + DC
- 4-Draht-Widerstandsmessung
- Einfache Bedienung
- RS-232 Schnittstelle
- IEEE 488 Schnittstelle optional

**nur CHF 1590,00**

#### **W eitere Marken: ELGAR • FLUKE • SALICRU • SIGNAL RECOVERY • SORENSEN • TECHNIX u.a.**

**Precitek Logotron AG** • Spinnereistrasse'12 • CH-8135 Langnau a/A Tel. +41 (0)43 377 60 60 • Fax +41 (0)43 377 60 66 info@precitek-logotron.ch · www.precitek-logotron.ch

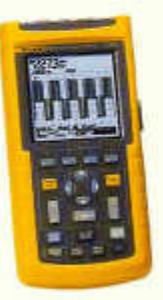